# ZADDL

Nos compétences à votre service pour vos projets de simulation

# **CATALOGUE DES FORMATIONS**

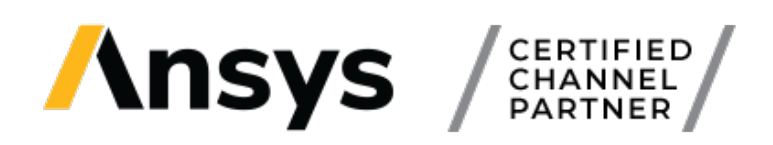

www.addl.fr

45 - 47 Avenue Carnot, Cachan

01 46 15 71 11

contact@addl.fr

Mise à jour : Fevrier 2024

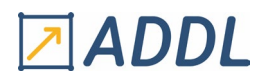

### Table des matières

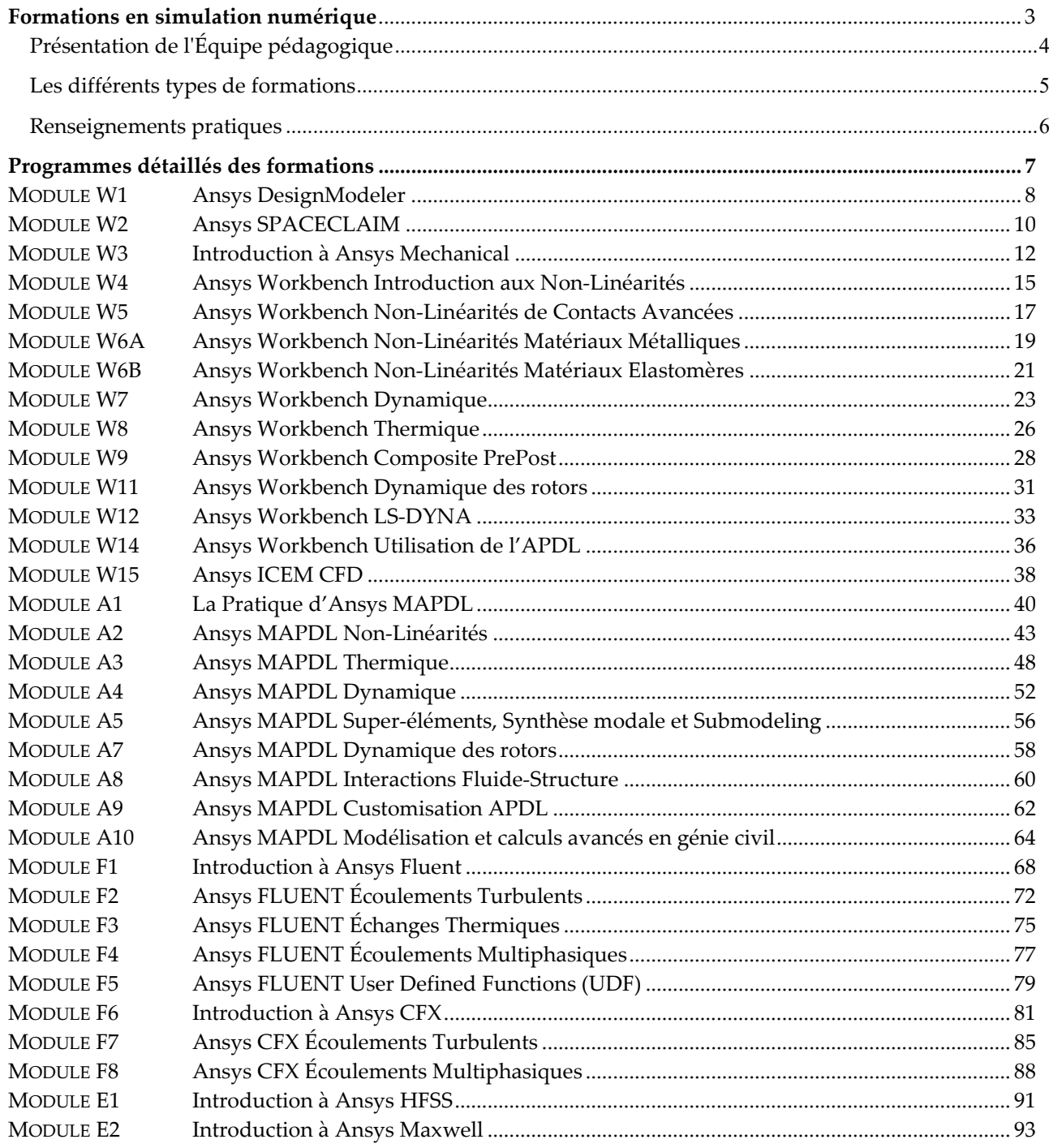

# ZADDL

# <span id="page-2-0"></span>*Formations en simulation numérique*

### • *MÉCANIQUE DES STRUCTURES*

- *MÉCANIQUE DES FLUIDES*
	- *ÉLECTROMAGNÉTISME*

**Spécialistes de la simulation numérique**, les ingénieurs ADDL exercent leurs compétences dans de nombreux secteurs industriels : automobile, aéronautique, nucléaire, construction navale et offshore, ferroviaire, génie civil, matériaux...

Nos prestations couvrent :

• **La distribution et le support** des progiciels de la société Ansys Inc. (Ansys Mechanical, Ansys CFD, Ansys AUTODYN, Ansys LS-DYNA, Ansys HFSS et Ansys MAXWELL),

- **Les formations**
- **La sous-traitance d'études**
- **L'expertise-conseil audit et l'assistance technique**.

Pour l'activité formation, ce sont plus de 50 sessions de formation qui sont proposées chaque année à l'intention des techniciens et ingénieurs concernés par la simulation numérique.

Nous vous proposons **une formation de qualité**, à la fois pédagogique et adaptée à la pratique industrielle du calcul par de nombreux exemples et travaux pratiques.

Votre satisfaction est assurée par :

• **Une équipe pédagogique** qui possède une connaissance approfondie des spécificités de l'utilisation des méthodes des éléments et volumes finis selon les métiers,

• **Des moyens informatiques** mis à votre disposition : stations de travail et logiciels de simulation numérique,

• **Des documents pédagogiques** : les cours et exercices seront fournis sur une clé USB,

• **Un groupe de stagiaires à effectif réduit** (4 personnes au maximum) pour une meilleure qualité d'apprentissage.

### **Vous avez entre les mains notre Catalogue de Formation.**

Principal support de notre offre de formation, il regroupe les programmes détaillés des formations organisées à date fixe en présentiel ou en distanciel.

Il est aussi possible d'organiser des formations spécifiques, éventuellement sur site, dont le contenu, la durée et les dates sont définies directement avec nos formateurs.

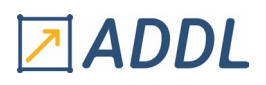

# *Présentation de l'Équipe pédagogique*

<span id="page-3-0"></span>Les animateurs de nos sessions de formation sont des ingénieurs praticiens spécialistes de l'analyse numérique par la méthode des éléments et volumes finis. Ils ont une longue expérience de l'enseignement de cette discipline tant dans le cadre de la formation complémentaire et continue des cadres en activité que dans celui de la formation initiale des élèves-ingénieurs des Grandes Ecoles.

Leur expérience professionnelle est constamment enrichie et actualisée par les activités de consultant qu'ils mènent au sein de la société ADDL et par les relations privilégiées qu'ils entretiennent avec des sociétés à la pointe de la technologie dans le développement de progiciels de simulation numérique.

### **Marwa DHAHRI**

Docteure en Science des Matériaux – Université Sorbonne Paris Nord Formateur sur les outils Ansys Mechanical Ingénieur d'études

### **Manuel DUBUISSON**

Ingénieur de l'INSA Hauts de France - ENSIMEV (INSA Hauts de France) Diplôme d'Études Approfondies en mécanique des solides – UVHC Formateur sur les outils Ansys Mechanical et Ansys LS-DYNA Président

### **Ayoub AZZA**

Ingénieur en électronique et simulation numérique à l'ENSEEIHT – INP Toulouse. Ingénieur en génie électrique à l'EHTP – Maroc Formateur sur les outils Ansys Electronics HF et LF Ingénieur d'études

### **François LE SOURD-THÉBAUD**

Master 2 en mécanique des fluides – UPMC Diplôme d'Études Approfondies en mécanique des Fluides - UPMC Formateur sur les outils Ansys CFD Ingénieur d'études

### **Gildas VAULOUP**

Ingénieur énergétique de Polytech Orléans Formateur sur les outils Ansys Mechanical et Ansys CFD Ingénieur d'études

### **Amina AMOUR**

Ingénieur Mécanique des Fluides et transferts thermiques - UGE Formateur sur les outils Ansys Mechanical et Ansys CFD Ingénieur d'études

# ZADDL

# *Les différents types de formations*

<span id="page-4-0"></span>Nos formations reprennent les rappels théoriques nécessaires à la compréhension du sujet abordé et vous proposent leur application immédiate.

### **ANSYS WORKBENCH MECHANICAL** Modules W1 À W15

Ces formations s'adressent aux ingénieurs et techniciens désirant s'initier ou se perfectionner à la pratique de la simulation en mécanique des solides et thermique avec le logiciel Ansys Mechanical (Workbench).

### **ANSYS FLUENT & CFX** Modules F1 à F8

Ces formations s'adressent aux ingénieurs et techniciens désirant s'initier ou se perfectionner à la pratique de la simulation en mécanique des fluides et thermique avec le logiciel Ansys Fluent ou Ansys CFX.

### **ANSYS MECHANICAL APDL (CLASSIC)** Modules A1 À A10

Ces formations s'adressent aux ingénieurs et techniciens désirant s'initier ou se perfectionner à la pratique de la simulation en mécanique des solides, thermique, acoustique… avec l'interface Ansys Mechanical APDL (Classic).

### **ANSYS HFSS & Maxwell** Modules E1 à E2

Ces formations s'adressent aux ingénieurs et techniciens désirant s'initier ou se perfectionner à la pratique de la simulation en électromagnétisme avec le logiciel Ansys HFSS (haute fréquence) ou Ansys Maxwell (basse fréquence).

### **LES FORMATIONS SUR MESURE**

Ces formations s'adressent à tous ceux dont le besoin particulier ne peut être satisfait par la forme ou le contenu de nos formations standards.

Vous souhaitez un programme adapté, aborder un autre sujet, organiser ces stages sur votre site...

*Ansys, Ansys WORKBENCH, Ansys CFX, Ansys FLUENT, Ansys HFSS et Ansys Maxwell sont des marques déposées d'Ansys, Inc., Canonsburg PA, USA*

# ZADDL

## <span id="page-5-0"></span>*Renseignements pratiques*

### • **CALENDRIER ET TARIFS**

Voir le planning et les tarifs sur notre site internet > [programme-des-formations.](https://www.addl.fr/programme-des-formations)

Les tarifs indiqués comprennent les déjeuners, la mise à disposition de l'équipement informatique nécessaire et les supports de cours remis aux stagiaires.

### • **INSCRIPTIONS**

Pour vous inscrire, veuillez nous contacter par e-mail à **formation@addl.fr** ou par téléphone au 01 46 15 71 11.

Nous vous ferons parvenir en retour une confirmation d'inscription. La convocation sera envoyée environ deux semaines avant le stage. Notre facture tiendra lieu de convention simplifiée de formation sauf demande contraire.

ADDL est enregistrée sous le n° 11940342094 auprès du Service Régional de Contrôle de la Formation Professionnelle et référencée sur le Datadock. Depuis octobre 2021, ADDL est également certifiée Qualiopi.

### • **ANNULATION**

En cas d'annulation notifiée moins de huit jours avant la date de début du stage, il sera facturé une indemnité forfaitaire égale à 30% (trente pour cent) du montant de la formation. Si l'annulation se fait au démarrage ou durant le stage, l'intégralité du montant sera facturée.

ADDL se réserve, dans tous les cas, la possibilité d'annuler les stages pour des raisons d'organisation ou de force majeure.

### • **LIEU**

Ces formations seront organisées en présentiel dans nos locaux à Cachan (94) ou en distanciel via TEAMS. Il est cependant possible de prévoir des formations sur site. N'hésitez pas à nous consulter.

La convocation précisera le lieu exact, les modalités d'accès et les éventuelles possibilités d'hébergement.

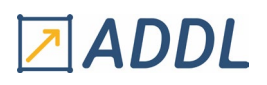

# <span id="page-6-0"></span>*Programmes détaillés des formations*

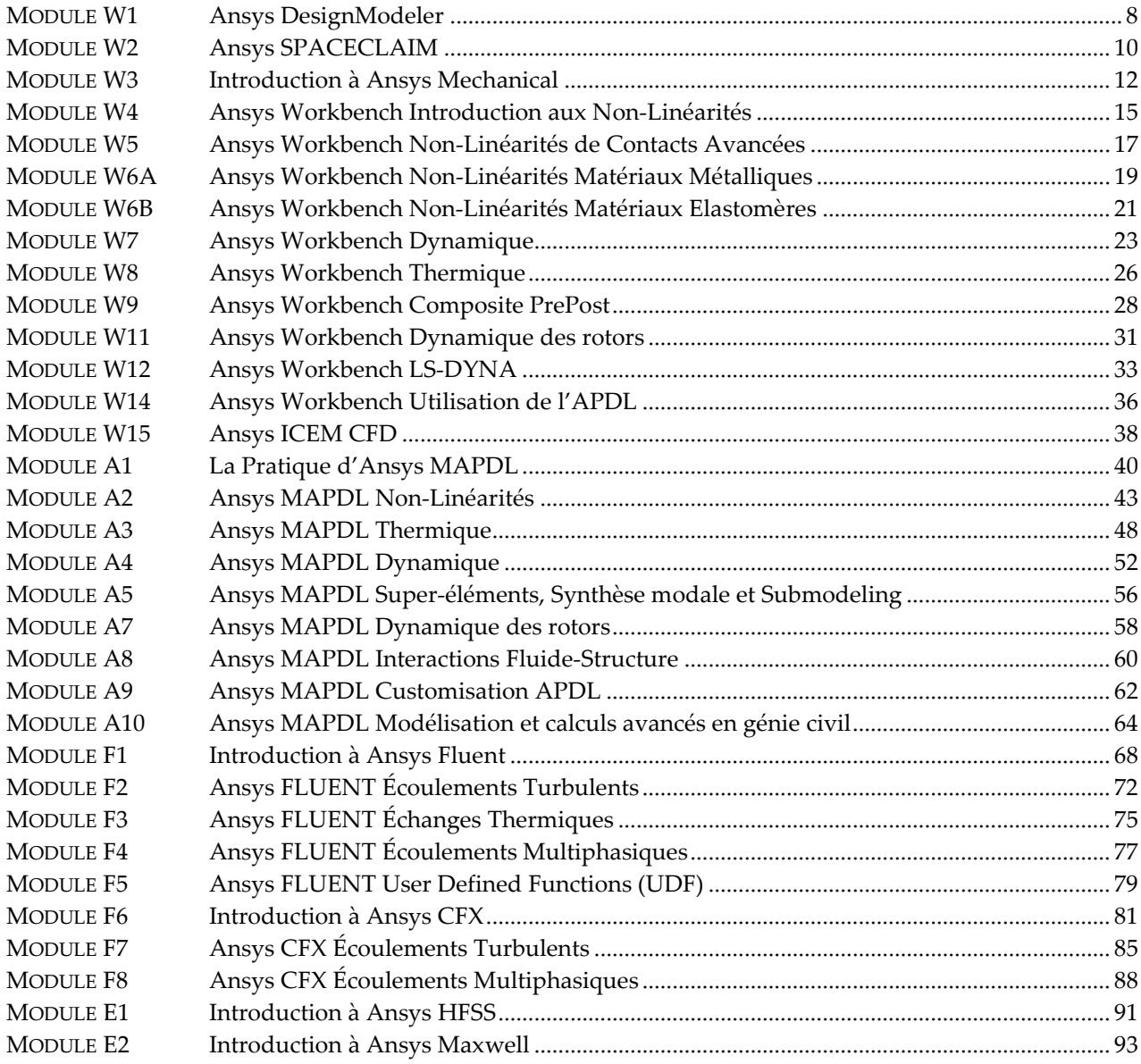

### **En cas de besoin spécifique, n'hésitez pas à nous consulter !**

*Ansys, Ansys DesignModeler, Ansys SpaceClaim, Ansys WORKBENCH, Ansys CFX, Ansys FLUENT, Ansys HFSS et Ansys MAXWELL sont des marques déposées d'Ansys, Inc., Canonsburg PA, USA*

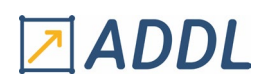

# *Ansys DesignModeler*

<span id="page-7-0"></span>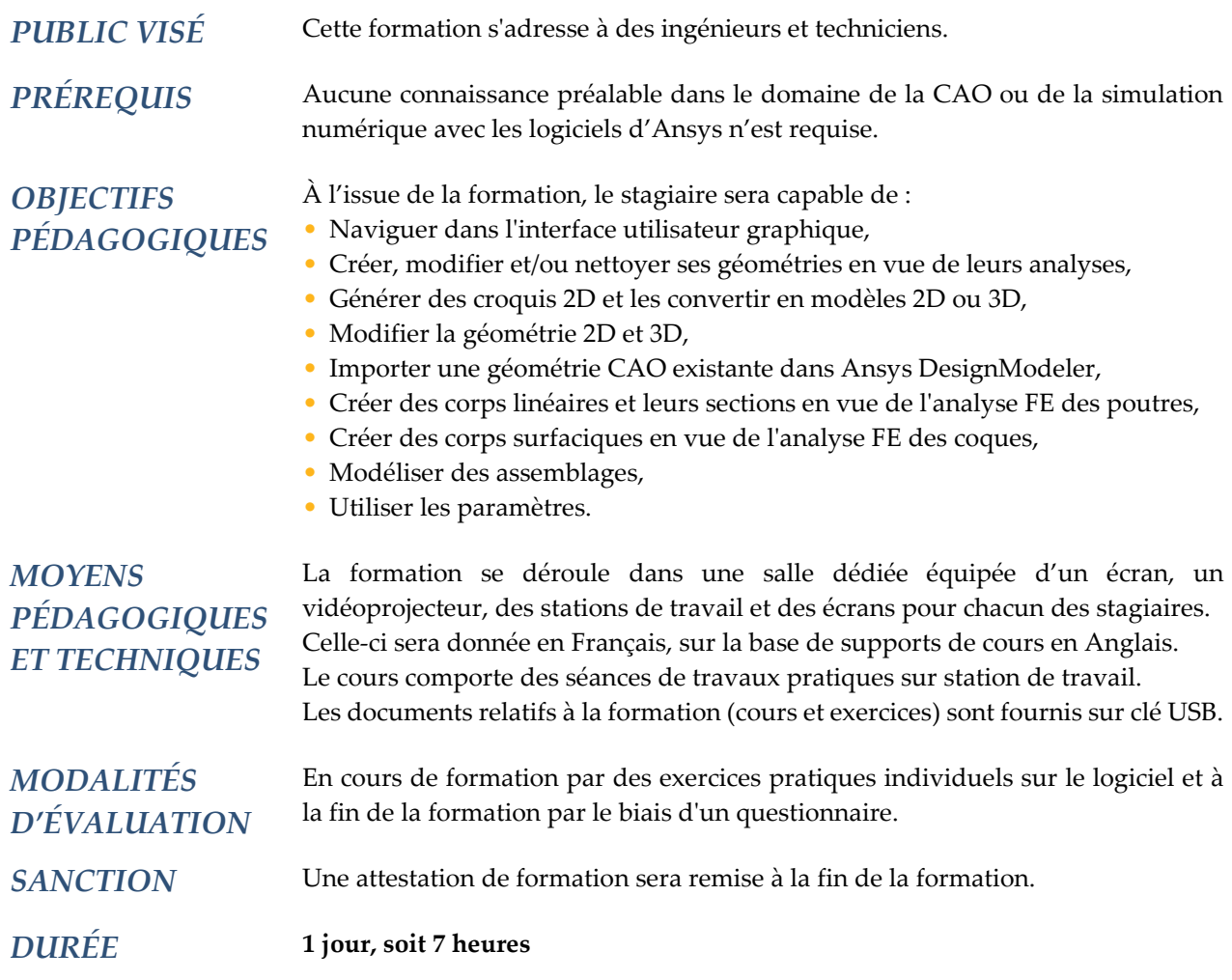

### **CONTENU**

### **1 - INTRODUCTION - CONCEPTS DE BASE**

#### - A propos d'Ansys

- Présentation de l'environnement Ansys Workbench
- Module de CAO dans Ansys Workbench : DesignModeler
- Page de projet Ansys Workbench
- Présentation de l'interface graphique
- Options d'importation de géométries
- Notions de corps et de pièces
- Bloquer et débloquer des corps
- Sélection nommée
- Partage de topologie

# Z ADDL

#### **2 - CRÉATION DE GÉOMETRIES ET MODÉLISATION**

- Notion d'esquisse et de plan
- Création de plans
- L'interface graphique du mode Esquisse
- Outils d'esquisse : dessin, modification, cotation, contrainte
- Outils d'esquisse avancés : duplication, projection
- Outils de création et de modification de géométries 3D
- Création de courbes 3D par fichier de points

### **3 - NETTOYAGE ET RÉPARATION DE GÉOMÉTRIES**

- Outils de réparation
- Outils de mesure et d'analyse géométrique
- Destruction de faces / de lignes
- Fusion de faces / d'arêtes
- Opération de corps « couture »

#### **4 - PARAMÉTRISATION**

- Importation de CAO, bidirectionnalité
- Importation de paramètres
- Création de paramètres
- Gestion des paramètres

#### **5 - POUTRES ET COQUES**

- Création de corps filaires
- Mise en place et orientation de sections sur corps filaire
- Création de corps surfaciques : par esquisse, extraction de fibre neutre…
- Outil de liaison
- Connexion de poutres et coques

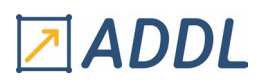

## *Ansys SPACECLAIM*

<span id="page-9-0"></span>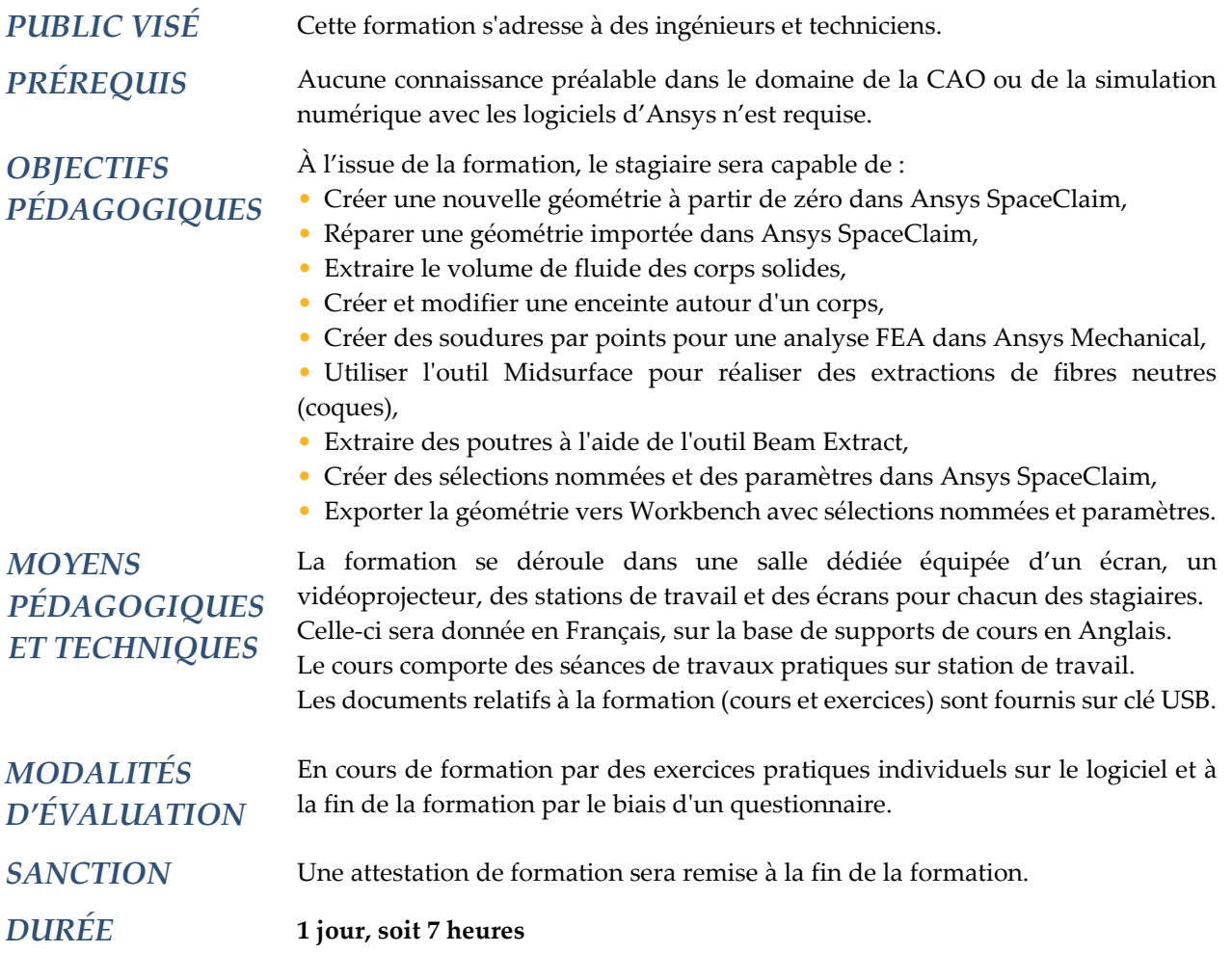

### **CONTENU**

### **1 – INTRODUCTION**

- Présentation de l'environnement Ansys Workbench
- Module de CAO dans Ansys Workbench : SpaceClaim
- Présentation de l'interface graphique
- Manipulation d'une CAO et mode de sélection géométrique
- Importation et compatibilité de fichier CAO

### **2 - CRÉATION DE GÉOMETRIES**

- Notion d'esquisse et de plan
- Création de plans
- Outils de création d'esquisses 2D
- Outils de création et de modification de géométries 3D
- Travail en mode de section

# 团ADDL

### **3 – ASSEMBLAGE**

- Notion de corps et de pièce
- Activation et désactivation de pièces
- Isoler et modifier une pièce
- Affichage et organisation des pièces
- Mesure et création de plans de conception

### **4 - NETTOYAGE ET RÉPARATION DE GÉOMÉTRIES**

- Importation de CAO extérieure
- Outils de réparation et de simplification
- Option d'importation de maillage surfacique (fichiers \*.STL)
- Outils de rétroconception

### **5 - PRÉPARATION D'UN MODÈLE EN VUE D'UNE ANALYSE PAR ÉLÉMENTS FINIS**

- Création de points de soudure (« Spot Weld »)
- Création de corps surfaciques par extraction de fibre neutre
- Création de corps filaires
- Outils de connexion de poutres et coques
- Extraction de volume et méthode d'englobement
- Partage de topologie et visualisation de connexion de maillage
- Sélection nommée et paramétrage
- Transfert de SpaceClaim vers Workbench Mechanical

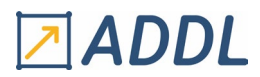

# *Introduction à Ansys Mechanical*

<span id="page-11-0"></span>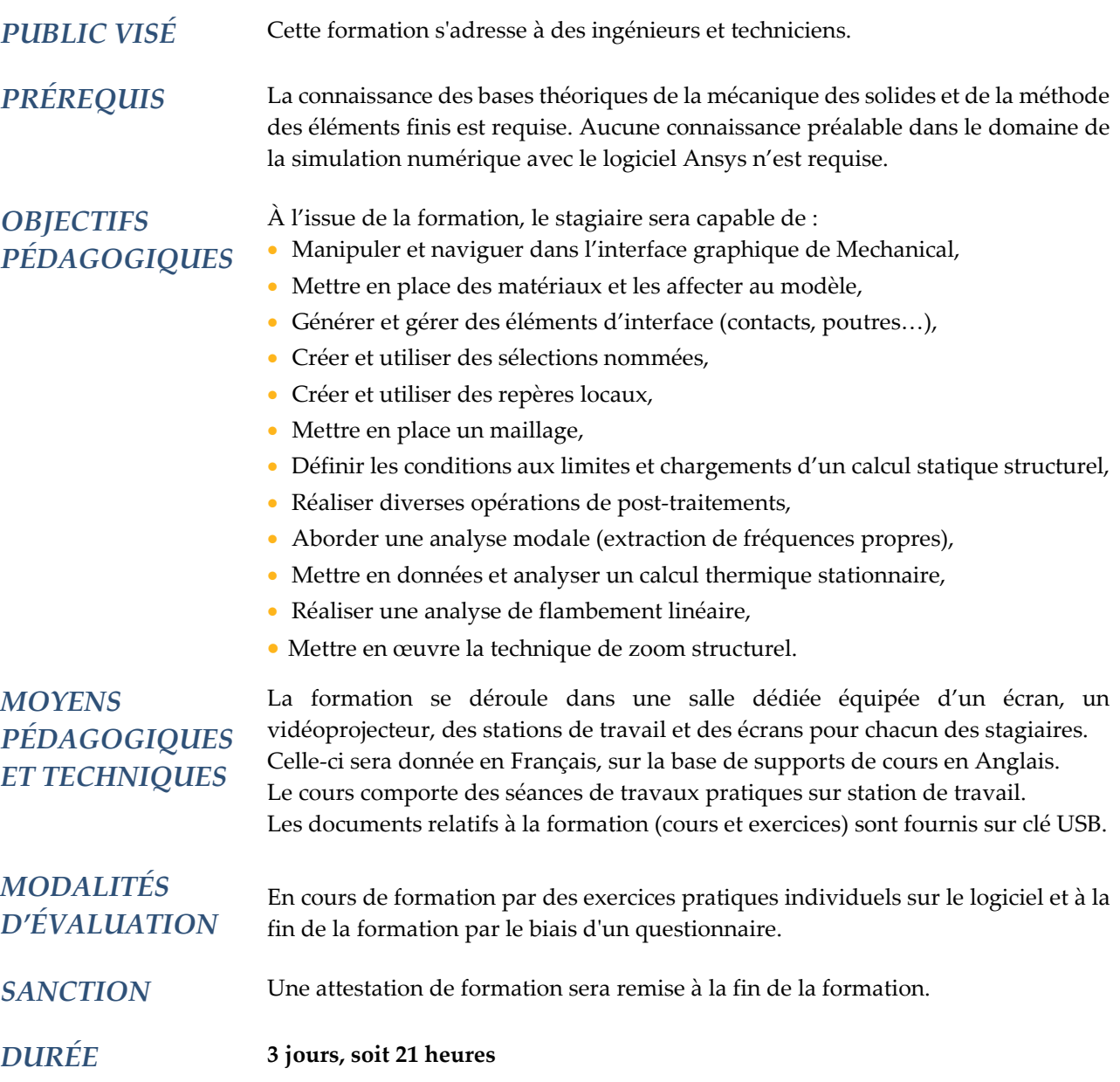

### **CONTENU**

### **1 - INTRODUCTION**

- À propos d'Ansys
- Présentation de l'environnement Ansys Workbench
- Gestion des licences
- Procédure de base d'une analyse
- Présentation de l'interface graphique, menus et barres d'outils
- Notion d'arbre de construction du modèle
- Application des chargements et conditions aux limites

# **ADDL**

- Manipulation d'un modèle
- Mise en place et gestion des matériaux

#### **2 - PRÉ-TRAITEMENT**

- Utilisation de la branche géométrie
- Contacts et options de contact
- Systèmes de coordonnées
- Création de groupes d'entités (sélections nommées)
- Générateur d'objets
- Informations sur les entités géométriques

#### **3 - ANALYSE STATIQUE LINÉAIRE**

- Spécificité géométrique : type de géométrie, masse ajoutée…
- Matériaux et contacts
- Paramètres d'analyse
- Chargements et supports dans Simulation
- Résultats et post-traitement
- Spécificités de l'analyse non linéaire

### **4 - TRAITEMENT DES RÉSULTATS - CAO ET PARAMÈTRES**

- Visualisations des résultats
- Configurer les vues et la légende
- Utilisation des sections, sondes et graphiques
- Animation des résultats
- Systèmes de coordonnées et résultats
- Utilisation des chemins et surfaces de projection
- Linéarisation de contraintes sur des chemins
- Exportation des résultats
- Estimation d'erreur
- Point de singularité
- Outil de convergence
- Associativité avec la CAO, importation de paramètres…
- Définition et utilisation des paramètres
- Mise à jour de la géométrie

#### **5 - MAILLAGE**

- Paramètres généraux de contrôle du maillage
- Paramètres locaux de contrôle du maillage
- Échec de maillage et résolution
- Topologie virtuelle
- Maillage ordonné
- Critères de qualité des éléments
- Assemblage de modèles

### **6 - CONNEXIONS ET POINTS DISTANTS**

- Mise en place de contacts
- Contrôle du contact : sphère de contact…
- Post-traitement des contacts
- Point de soudure
- Connexion de maillages
- Feuille de travail « contact »

# Z ADDL

- Liaisons cinématiques : mise en place et configuration, options
- Ressorts et poutres
- Définition des points distants, description et cas d'emploi
- Options de contrôle
- Partage de points distants
- Options d'affichage
- Options avancées de liaisons cinématiques
- Equations de contraintes

### **7 - ANALYSE MODALE, THERMIQUE ET MULTI-ÉTAPE**

- Rappels théoriques sur l'analyse modale
- Spécificités de l'analyse modale : géométrie, contacts, matériaux, calcul et post-traitement
- Procédure de mise en place d'une analyse modale avec effet de précontrainte
- Rappels théoriques sur les analyses thermiques
- Comportement des contacts : conductivité…
- Chargements et conditions aux limites thermiques
- Paramètres de calcul de l'analyse thermique
- Post-traitement spécifique de l'analyse thermique
- Principe d'une analyse à cas de charges multiples
- Options de calcul des analyses multi-étapes
- Définitions des chargements multi-étapes
- Post-traitement des analyses multi-étapes
- Combinaison de solutions

### **8 - ANALYSE DE FLAMBEMENT - TECHNIQUE DE SOUS-MODÈLES**

- Rappels théoriques sur l'analyse de flambement linéaire
- Spécificités de l'analyse de flambement linéaire : géométrie, matériaux, contacts…
- Chargements et conditions aux limites de l'analyse de flambement linéaire
- Post-traitement de l'analyse de flambement linéaire
- Principes de la technique de sous-modèles
- Procédure de mise en place
- Application des conditions de coupure et chargements internes

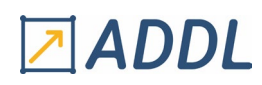

# <span id="page-14-0"></span>*Ansys Workbench Introduction aux Non-Linéarités*

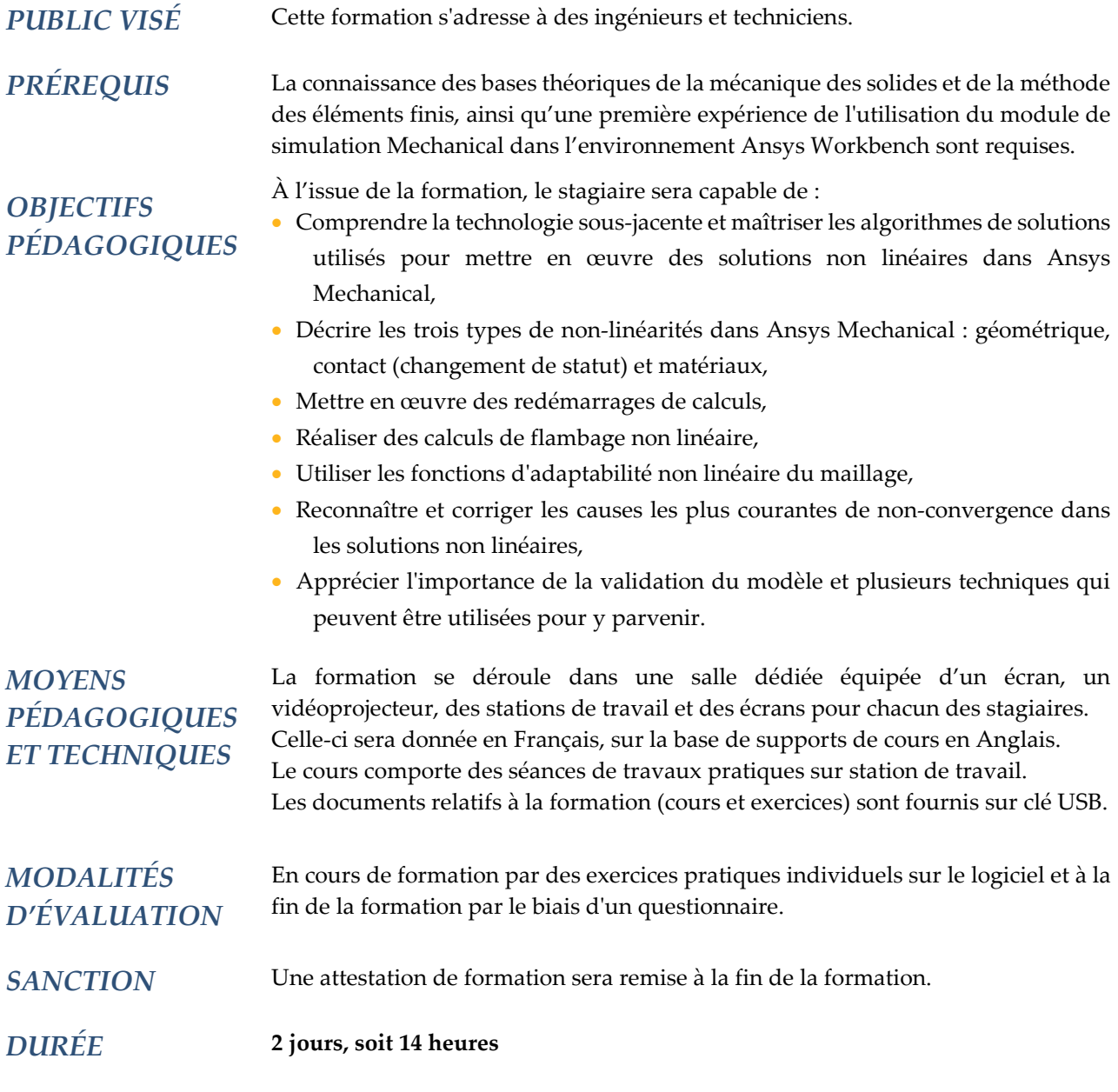

### **CONTENU**

### **1 – GÉNÉRALITÉS**

- Les non-linéarités en simulation par éléments finis
- Résolution par la méthode de Newton-Raphson
- Critères de convergence
- Obtention de la convergence, algorithmes d'aide à la convergence

# **ADDL**

### **2 – MISE EN DONNÉES ET CONTROLE D'UNE ANALYSE NON LINÉAIRE**

- Spécificités d'un modèle non linéaire : maillage, chargement…
- Contrôle du solver
- Options de non-linéarité géométrique
- Contrôle des pas de temps
- Analyse des résultats

#### **3 - CONTROLES DE RESTART**

- Finalité des points de restart
- Contrôle des points de restart
- Sauvegarde des points de restart
- Visualisation des points de restart
- Utilisation des points de restart

### **4 - INTRODUCTION AU CONTACT**

- Concept de base
- Description des différentes formulations disponibles
- Méthode de détection
- Limitation des surfaces contactantes
- Contrôle de raideur, tolérance de pénétration et de glissement
- Sphère de contact
- Contact symétrique et asymétrique
- Contact entre différents types de géométrie
- Post-traitements spécifiques

#### **5 - PLASTICITÉ**

- Rappels théoriques
- Critères de plasticité
- Différents modes d'écrouissage : isotrope, cinématique
- Particularités du calcul avec plasticité : définition du matériau, options de calcul et post-traitement

#### **6 - ANALYSE DE FLAMBEMENT**

- Rappels théoriques
- Analyse de flambement eulérien fondée sur une analyse linéaire
- Analyse de flambement eulérien fondée sur une analyse non-linéaire
- Analyse de flambement non-linéaire
- Outils de stabilisation numérique

#### **7 - OUTILS DE DIAGNOSTIC**

- Informations sur la solution
- Force de convergence
- Traceurs
- Résidus de Newton-Raphson

#### **8 - MAILLAGE ADAPTATIF**

- Introduction
- Description des critères d'adaptation
- Génération d'un nouveau maillage
- Procédures, limitations

*Ansys et Ansys Workbench sont des marques déposées d'Ansys, Inc., Canonsburg PA, USA*

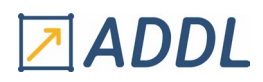

# <span id="page-16-0"></span>*M ODULE W 5 Ansys Workbench Non-Linéarités de Contacts Avancées*

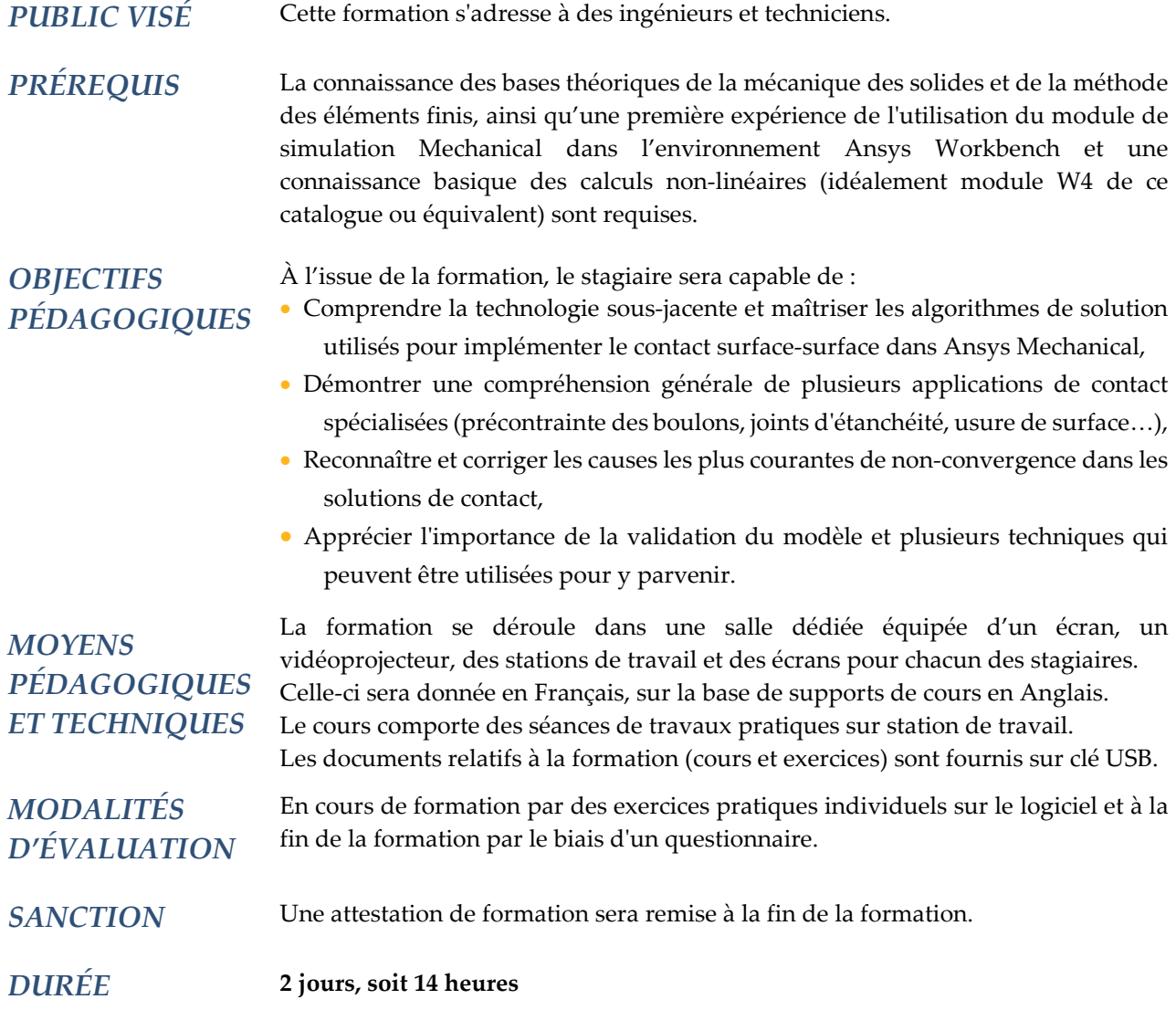

### **CONTENU**

### **1 - CONTACTS - RAPPELS ET OPTIONS AVANCÉES**

- Généralités
- Options de détection automatique du contact
- Outil contact
- Les liaisons cinématiques
- Liaisons par ressorts et poutres
- Les points de soudure
- Feuille de travail relative aux connexions

# **ADDL**

### **2 - TRAITEMENT DES INTERFACES**

- Ajustement numérique des jeux et des interfaces
- Amortissement numérique des contacts
- Formulation MPC
- Contrôle des pas de temps
- Prise en compte du frottement

#### **3 - SERRAGE DE VIS**

- Généralités, éléments spécifiques
- Options de mise en place du serrage de boulon
- Mise en données alternative supportant les grandes rotations
- Prise en compte de la forme du filetage

### **4 - MODÉLISATION DES JOINTS MÉTALLIQUES**

- Généralités
- Eléments spécifiques
- Contrôles du maillage
- Définition du matériau
- Post-traitement

#### **5 - UTILISATION DE L'APDL POUR LES CONTACTS**

- Traduction en éléments-finis de l'objet contact
- Documentation des éléments de contact
- Syntaxe des commandes APDL
- Procédures de mise en place

#### **6 - CONTACT GÉNÉRAL**

- Rappel sur la traduction des contacts dans Ansys Mechanical APDL
- Description de la fonctionnalité
- Utilisation des commandes GCGEN et GCDEF
- Adaptation des caractéristiques de contact

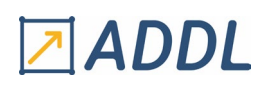

# <span id="page-18-0"></span>*Ansys Workbench Non-Linéarités Matériaux Métalliques*

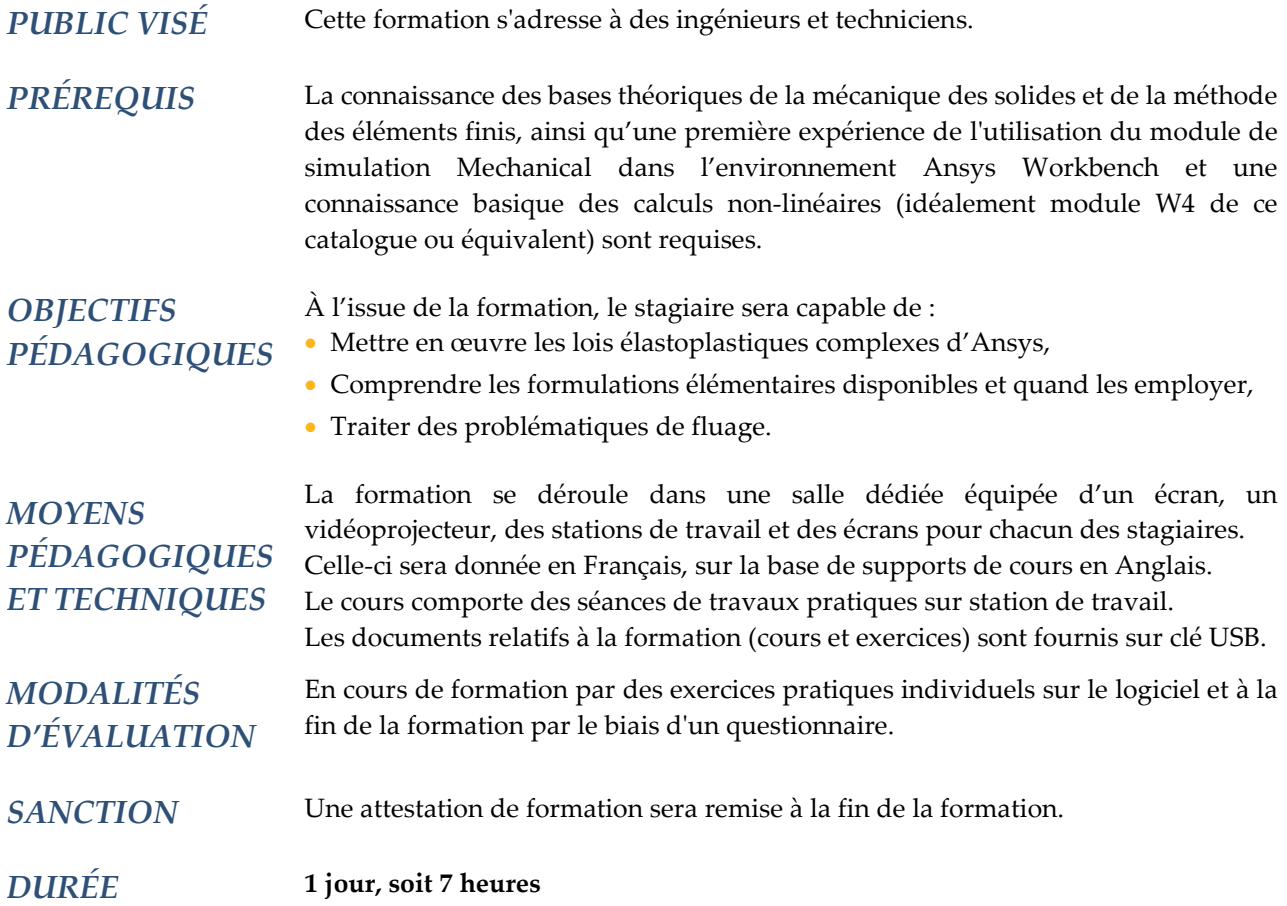

### **CONTENU**

### **1 - RAPPELS SUR LA PLASTICITÉ - PLASTICITÉ AVANCÉE**

- Ecrouissage non-linéaire
- Modèle de Chaboche
- Définition du matériau
- Ratchetting et Shakedown
- Détermination des coefficients de Chaboche
- Procédure de curve-fitting de la loi de Chaboche dans Mechanical APDL

#### **2 – PLASTICITE ANISOTROPIQUE**

- Critère de von Mises
- Potentiel de Hill
- Combinaison du potentiel de Hill avec d'autres lois matériaux
- Coefficients de Lankford
- Conversion coefficients de Lankford coefficients du potentiel de Hill

# 2 ADDL

### **3 - TECHNOLOGIES ÉLÉMENTAIRES DISPONIBLES**

- Formulation conventionnelle en déplacement
- Phénomènes de Shear et Volumetric Locking
- Formulation intégration réduite sélective (B-Bar)
- Formulation intégration réduite (URI)
- Formulation Enhanced Strain (ES)
- Formulation Simplified Enhanced Strain (SES)
- Formulation Mixte u-P
- Formulation coque-solide

#### **4 - FLUAGE**

- Définition du fluage, terminologie
- Les différents modèles de fluage
- Spécificités du calcul avec fluage (définition du matériau, options de calcul et post-traitement)
- Procédure de curve-fitting des lois de fluage dans Mechanical APDL
- Combinaison avec les lois de plasticité

#### **5 - VISCOPLASTICITÉ**

- Définition de la viscoplasticité
- Modèle d'Anand
- Particularités du calcul avec viscoplasticité : options de calcul et post-traitement

#### **6 - MODÈLES MÉTALLIQUES AVANCÉS**

- Généralités sur les alliages à mémoire de forme
- Super-élasticité
- Matériaux à mémoire de forme

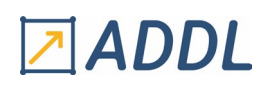

# <span id="page-20-0"></span>*Ansys Workbench Non-Linéarités Matériaux Elastomères*

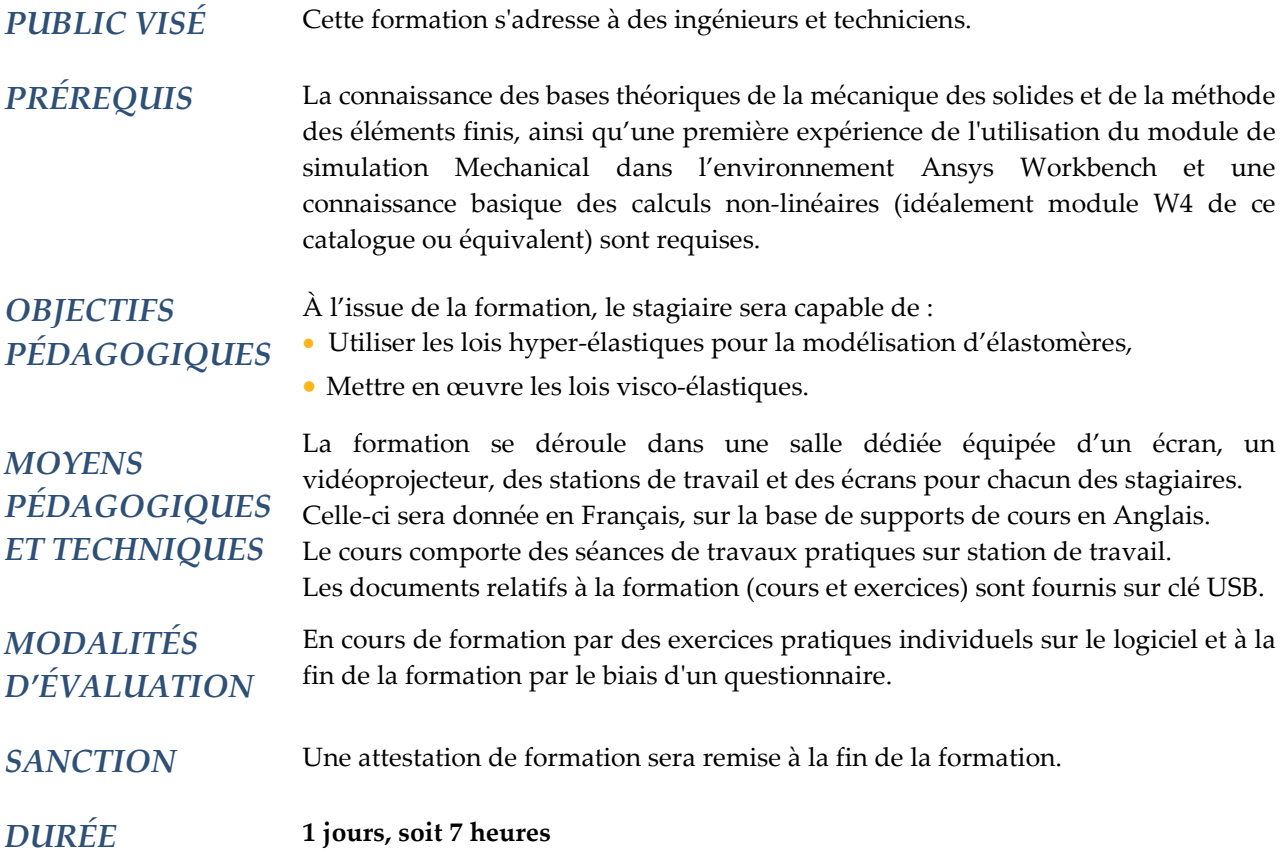

### **CONTENU**

### **1 - HYPER-ÉLASTICITÉ**

- Définition de l'hyper-élasticité : élastomères, introduction à la théorie…
- Modèles disponibles :
	- \* Loi polynomiale
	- \* Loi d'Ogden et loi d'Ogden compressible
	- \* Modèle de Blatz-Ko
	- \* Loi d'Arruda-Boyce
	- \* Modèle Extended tube
	- \* Loi de Mooney Rivlin
	- \* Loi de Yeoh
	- \* Modèle de Gent
	- \* Loi Neo Hockéenne
- Critère de choix d'une loi
- Formulation « mixed U-P »
- Récupération de données par essais
- Curve-fitting des lois hyper-élastiques
- Modalités des calculs hyper-élastiques : options de calcul, problèmes d'instabilité…

# Z ADDL

### **2 – TESTS POUR LES ELASTOMÈRES**

- Généralités sur les tests : instrumentation, mesures, tester le bon matériau, température…
- Tests usuels pour les élastomères
- Questions/réponses

### **3 - VISCO-ÉLASTICITÉ**

- Définition de la viscoélasticité
- Séries de Prony
- Comportement thermo-rhéologique simple
- Fonctions de décalage
- Modalités des calculs viscoélastiques : options de calcul…
- Procédure de curve-fitting des lois viscoélastiques dans Mechanical APDL

### **4 – PROPRIÉTÉS PHYSIQUES HYPERÉLASTIQUES AVANCÉES**

- Effet Mullins
- Hyper-élasticité anisotropique
- Modèle hyper-élastique de Bergström Boyce
- Déformation permanente dans les élastomères

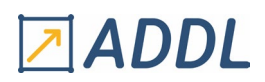

# *Ansys Workbench Dynamique*

<span id="page-22-0"></span>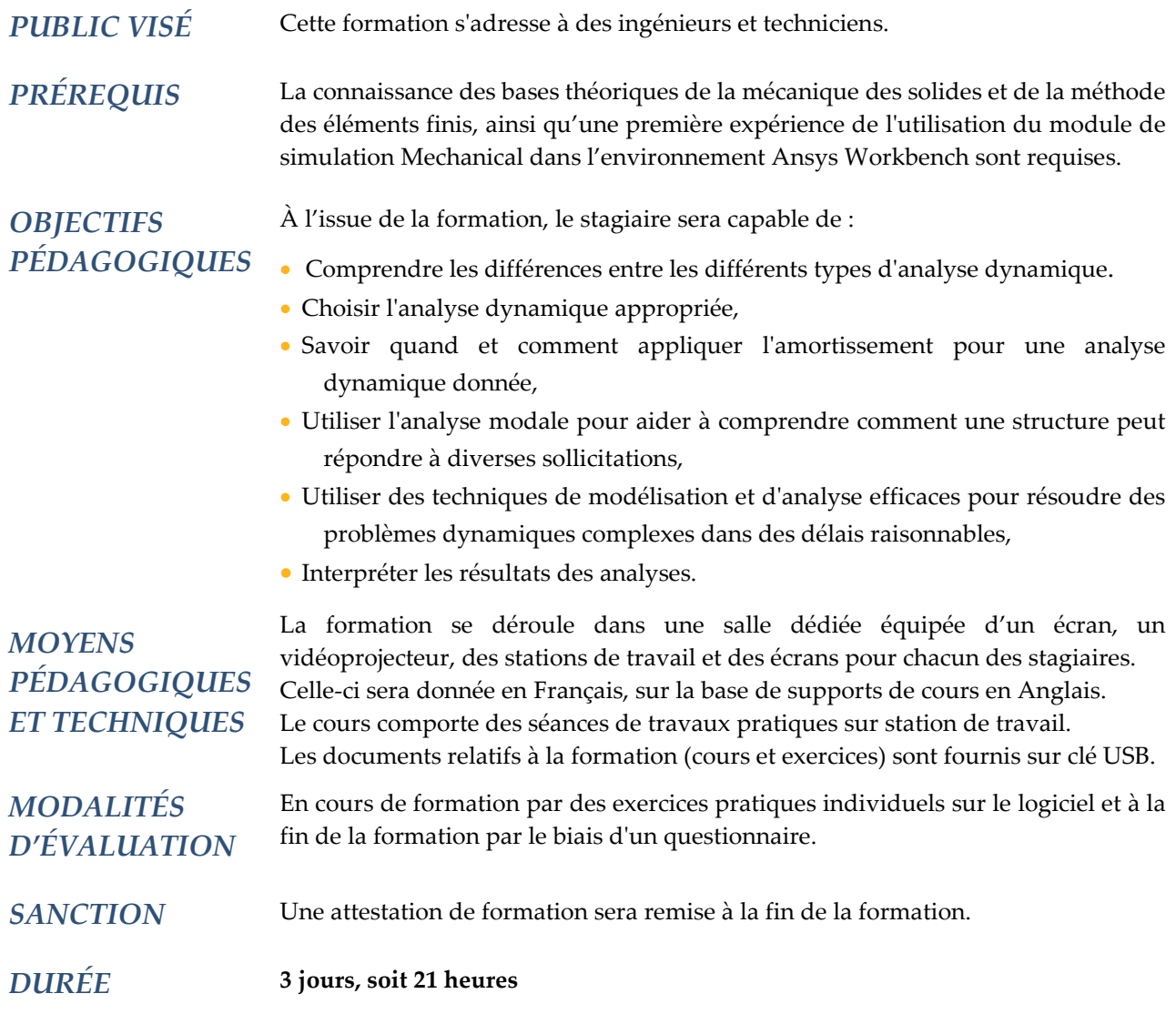

### **CONTENU**

### **1 - INTRODUCTION A LA DYNAMIQUE**

- Définition et types d'analyse en dynamique
- Concepts de base

### **2 - AMORTISSEMENT**

- Définition et types d'amortissement
- Matrice d'amortissement selon les types d'analyse dynamique
- Amortissement numérique

# **LADDL**

### **3 - ANALYSE MODALE**

- Rappels théoriques : description, définition des fréquences et modes propres, coefficients modaux et facteurs de participation, masses effectives et masse modale participante…
- Solvers disponibles, prise en compte des contacts
- Procédure d'une analyse modale : pré-traitements, options de solution et post-traitements
- Mise en données d'une analyse modale avec prise en compte de l'amortissement

### **4 - ANALYSE MODALE EN SYMÉTRIE CYCLIQUE**

- Définition et présentation de la méthode de symétrie cyclique
- Terminologie, architecture
- Spécifier les symétries
- Options d'analyse
- Post-traitement

### **5 - ANALYSE AVEC PERTURBATION LINÉAIRE**

- Définition et présentation de la méthode
- Application à l'analyse modale, introduction de précontraintes

### **6- ANALYSE HARMONIQUE**

- Rappels théoriques : description, théorie et terminologie, phénomène de résonance…
- Prise en compte des contacts
- Méthode de calcul direct
	- \* Amortissement, options de calcul
	- \* Chargements et conditions aux limites
- \* Post-traitement
- Méthode de calcul par superposition modale
	- \* Amortissement, options de calcul
	- \* Chargements et conditions aux limites
	- \* Post-traitement
- Avantages et limitations des deux méthodes
- Prise en compte de la précontrainte par méthode de perturbations linéaires

### **7 - ANALYSE SPECTRALE**

- Rappels théoriques : spectre de réponse, méthodes de combinaison…
- Procédure d'une analyse spectrale "simple point"
- Méthodes de combinaison : SRSS, CQC, ROSE
- Réponse rigide : méthode Gupta et Lindley-Yow
- Prise en compte de la masse manquante
- Post-traitement
- Procédure d'une analyse spectrale "points multiples"

### **8 - VIBRATIONS ALÉATOIRES (DSP)**

- Rappels théoriques :
	- \* Définitions et hypothèses
	- \* Construction d'un spectre PSD
- \* Fonction de transfert
- Amélioration de spectre (curve-fitting)
- Mise en données de l'analyse, options de calcul
- Chargement et conditions aux limites
- Post-traitement (1σ, 2σ, 3σ)
- Spectre de réponse

# Z ADDL

### **9 - DYNAMIQUE TRANSITOIRE**

- Rappels théoriques
- Analyse modale préliminaire
- Les types d'analyse transitoire disponibles
- Prise en compte des non-linéarités
- Rappels sur les méthodes de Newton-Raphson
- Mise en données de l'analyse complète
	- \* Options de calcul : solver, gestion des pas de temps, algorithme de convergence
	- \* Prise en compte d'étape(s) statique(s) initiale(s)
- \* Amortissement
- \* Chargements en fonction du temps
- Mise en place de conditions initiales
- Mise en données de l'analyse par superposition modale
- \* Avantages et limitations
- Post-traitements spécifiques

### **10 – TECHNIQUE DE SOUS-STRUCTURATION PAR SYNTHÈSE MODALE**

- Définitions et but
- Intérêt de la sous-structuration
- Équations
- Déroulement de la méthode de synthèse modale
- La méthode de synthèse modale dans Mechanical
- Pièce condensée
- Phase d'expansion de résultats
- Prise en compte de l'amortissement
- Exemple d'utilisation

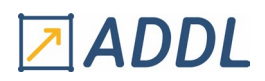

# *Ansys Workbench Thermique*

<span id="page-25-0"></span>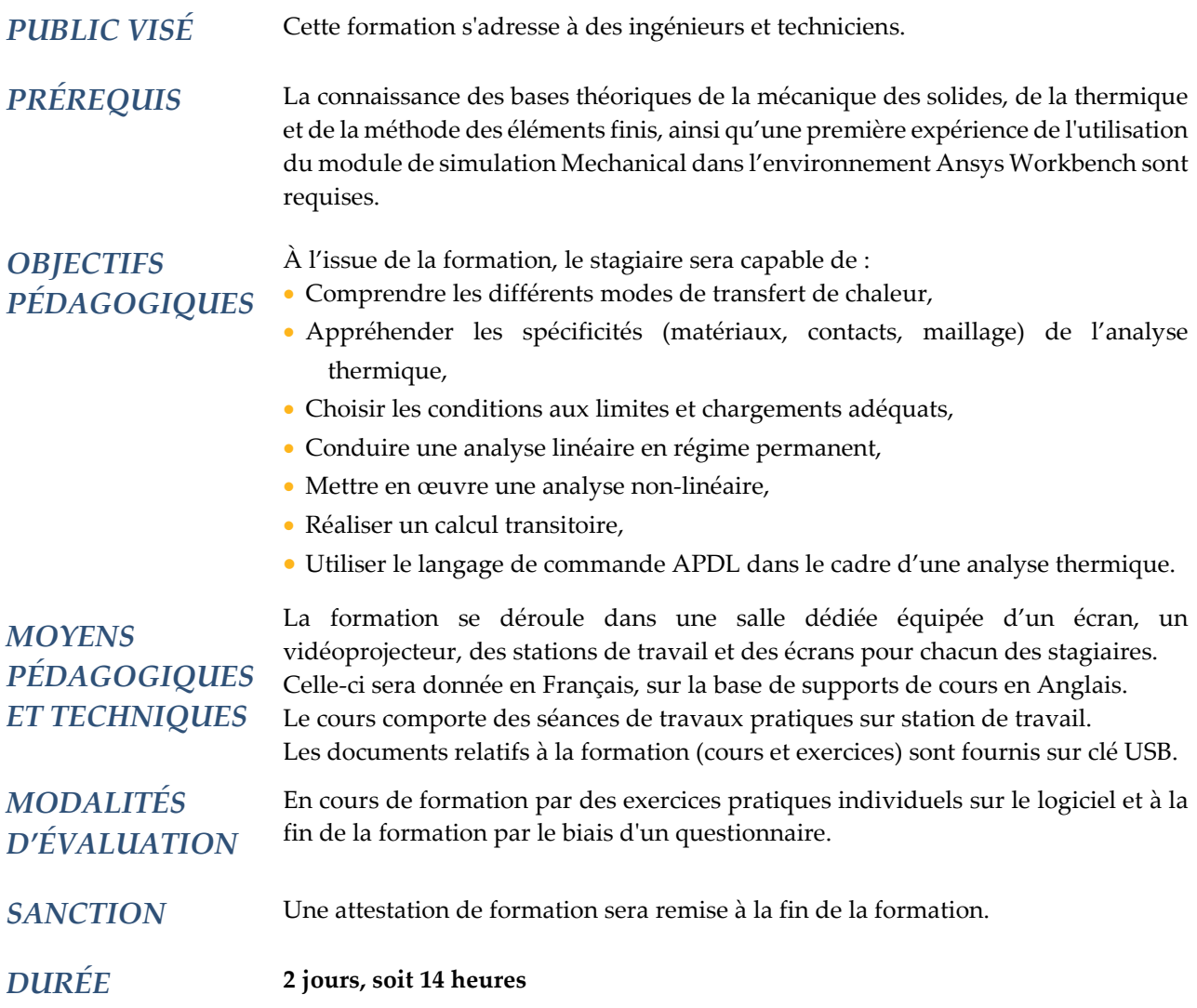

### **CONTENU**

### **1 -GÉNÉRALITÉS**

- Nomenclature et unités usuelles
- Les modes de transfert de la chaleur
- Conditions aux limites et chargements
- Particularité d'une analyse thermique en éléments finis

### **2 – MODÉLISATION ET POST-TRAITEMENT**

- Propriétés matériaux
- Géométries et éléments thermiques associés
- Contact thermique
- Maillage
- Résultats

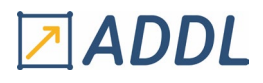

### **3 - CONDITIONS AUX LIMITES**

- Conditions aux limites et chargements
- \* Température imposée, surface adiabatique, couplages
- \* Débit et flux de chaleur, génération interne de chaleur
- \* Convection
- \* Rayonnement vers l'ambiant et rayonnement de cavité
- Conditions aux limites et chargements variables, prise en compte des symétries du modèle
- Options de calcul

#### **4 - ANALYSE THERMIQUE EN RÉGIME PERMANENT**

- Théorie du calcul permanent
- Etapes d'une mise en données par l'exemple
- Post-traitement et analyse multi-étape

#### **5 - ANALYSE THERMIQUE NON-LINÉAIRE**

- Théorie du calcul non-linéaire
- Méthode de Newton-Raphson en thermique
- Options spécifiques de calcul : gestion des pas de temps, critères de convergence
- Analyse de convergence

#### **6 - ANALYSE THERMIQUE EN RÉGIME TRANSITOIRE**

- Théorie du calcul transitoire
- Gestion des incréments de temps
- Chargement en fonction du temps, définition des conditions initiales
- Post-traitements spécifiques
- Changement de phase

#### **7 - INSERTION DE COMMANDES APDL**

- Extension ACT
- Qu'est-ce que l'APDL ?
- Utilisation des blocs-commandes sous Mechanical
- Interprétation des sélections nommées d'un point de vue éléments-finis
- Exemples

#### **8 - ANALYSES COUPLÉES**

- Définition, couplage faible / couplage fort
- Mise en place d'une analyse thermomécanique sous Workbench (couplage faible)
- Analyse multi-étape
- Maillages dissimilaires
- Post-traitement

# <span id="page-27-0"></span>*Ansys Workbench Composite PrePost*

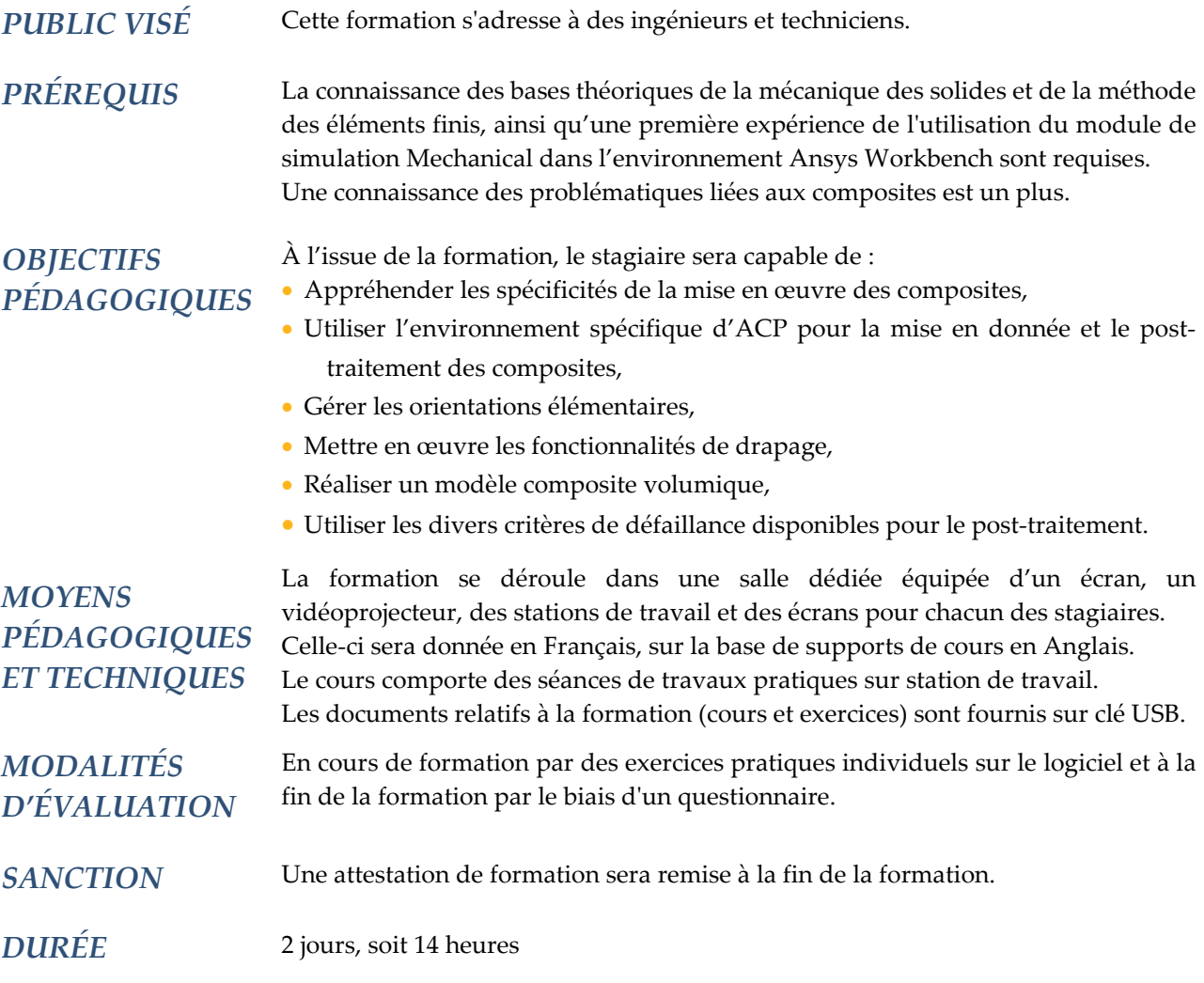

### **CONTENU**

### **1 - INTRODUCTION GÉNÉRALE**

- Introduction générale aux composites
- Classification
- Matrice et fibre
- Formes des renforcements
- Méthode de fabrication
- Drapage
- Absence de couche
- Approches numériques
- Cas d'une couche
- Loi de mélange
- Matériaux anisotrope, orthotrope ou transversalement isotrope
- Modélisation coque, transformation géométrique

# ZADDL

- Eléments composites d'Ansys
- Mesure des caractéristiques d'une couche
- Modes de défaillance et critères numériques

### **2 - INTRODUCTION À ANSYS COMPOSITE PREPOST (ACP)**

- Ce que fait ACP
- Intégration dans Workbench
- Définition des matériaux
- Génération de maillage
- Sélection nommée
- Présentation de l'interface graphique
- Mise en données des composites
- Calcul
- Post-traitement
- Critères de défaillance
- Visualisation des résultats

### **3 - ROSETTE ET OUTILS DE MISE EN PLACE DES ORIENTATIONS**

- Définition de la notion de rosette
- Rosette parallèle
- Rosette cylindrique
- Rosette radiale
- Rosette sphérique
- Rosette linéique
- Point et direction d'orientation
- Méthodes de sélection : distance minimum et angle minimum
- Synthèse

#### **4 - RÈGLE ET JEUX D'ARÊTES**

- Règle parallèle
- Règle cylindrique
- Règle sphérique
- Règle tube
- Modèle de règle
- Combinaison de règles
- Jeux d'arêtes

#### **5 - DRAPAGE**

- Définition générale
- Capacités d'ACP

#### **6 - MODÉLISATION VOLUMIQUE**

- Généralités
- Extrusion de modèle surfacique
- Prise en compte des interruptions de couche

### **7 - PARAMÈTRES**

- Paramètres dans Ansys Workbench
- Paramètres d'entrée
- Paramètres de sortie
- Etude paramétrique

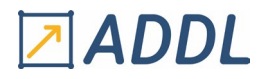

### **8 - CRITÈRES DE DÉFAILLANCE**

- Modes de défaillance : tension, compression et cisaillement
- Critères de défaillance

#### **9 - DOMMAGE PROGRESSIF**

- Délamination et évolution de fissure
- Approche VCCT
- Approche Zone Cohésive

### **10 - COMPLÉMENTS**

- Numérotation de couches
- Point d'échantillonnage

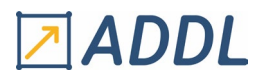

# <span id="page-30-0"></span>*Ansys Workbench Dynamique des rotors*

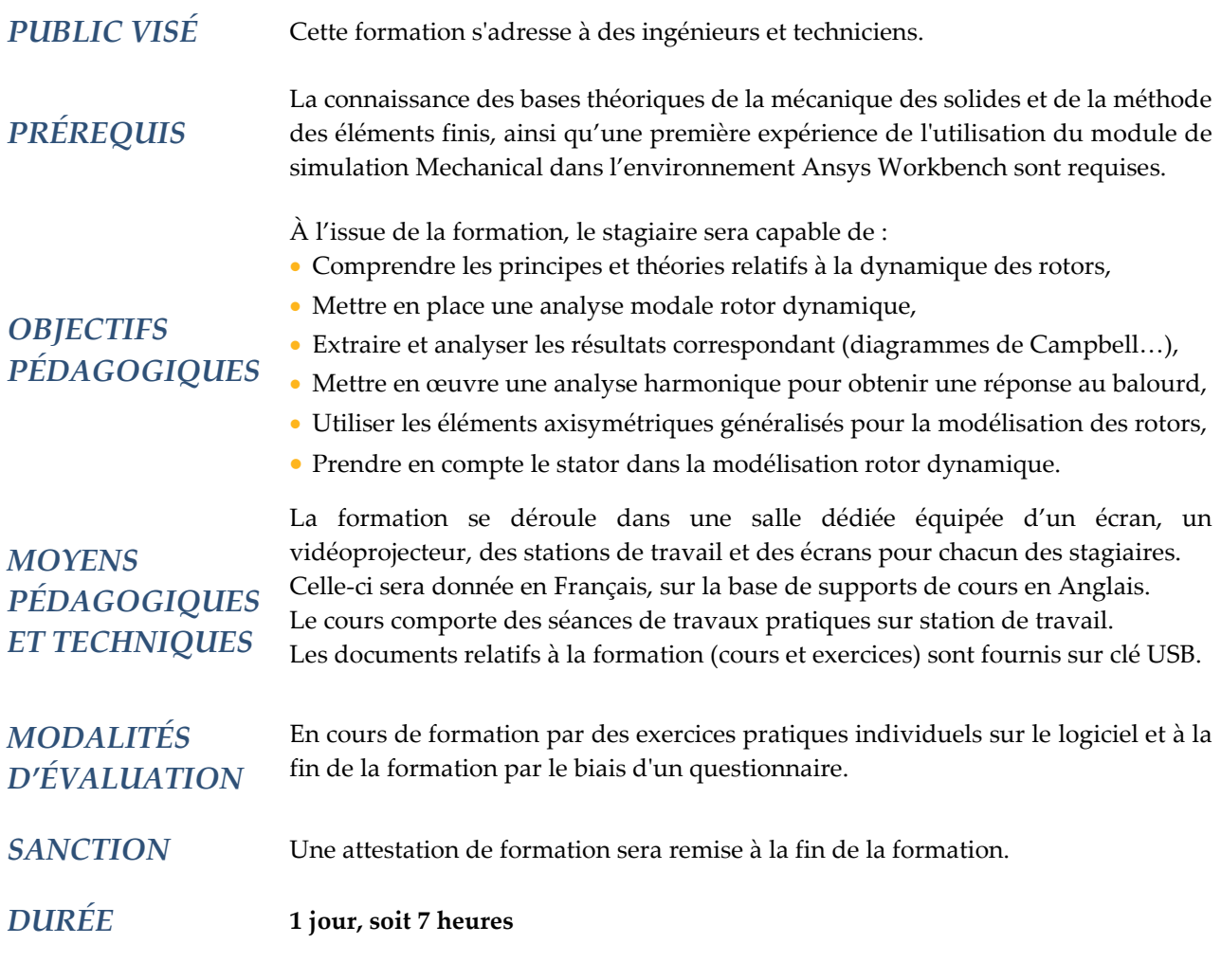

### **CONTENU**

#### **1 - INTRODUCTION**

- Généralités
- Analyse et théorie
- \* Référentiels stationnaires et tournant
- Eléments et solveurs disponibles
- Principe de mise en données

### **2 - ANALYSE MODALE**

- Rappels théoriques : description, définition des fréquences et modes propres, coefficients modaux et facteurs de participation, masses effectives et masse modale participante…
- Solveurs disponibles
- Prise en compte des contacts
- Procédure d'une analyse modale : pré-traitement, options de solution, post-traitement
- Mise en données d'une analyse modale avec prise en compte de l'amortissement

# **IADDL**

### **3 - VITESSE CRITIQUE**

- Généralités
- Rotor de Jeffcott
- Effets gyroscopiques
- Orbite, diagramme de Campbell, vitesse critique
- Analyse modale avec amortissement
- Modélisation des roulements
- Critical Speed Map par utilisation de la macro APDL "CRITSPEEDMAP.MAC"
- Stabilité vibratoire, notion de décrément logarithmique

### **4 - ANALYSE HARMONIQUE**

- Rappels théoriques : description, théorie et terminologie, phénomène de résonance…
- Prise en compte des contacts
- Méthode de calcul direct
	- \* Amortissement, options de calcul
	- \* Chargements et conditions aux limites
- Méthode de calcul par superposition modale
- \* Amortissement, options de calcul
- \* Chargements et conditions aux limites
- \* Avantages et limitations des deux méthodes
- Post-traitement

### **5 – RÉPONSE AU BALOURD**

- Caractéristiques
- Procédure de mise en données des charges tournantes
- Post-traitement

### **6 - ÉLÉMENTS AXISYMÉTRIQUES GÉNÉRAUX**

- Introduction
- Les éléments axisymétriques généraux
	- \* Terminologie
	- \* Plan nodal
	- \* Fonction d'interpolation
	- \* Section, commande NAXIS
	- \* Chargements aux nœuds et aux éléments
- Exemple de mise en données sous Mechanical
- Extension ACT

### **7- PRISE EN COMPTE DU STATOR**

- Modélisation
- Liaison avec le rotor
- Modélisation simplifiée
- Utilisation des assemblages de modèles

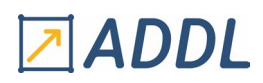

# *Ansys Workbench LS-DYNA*

<span id="page-32-0"></span>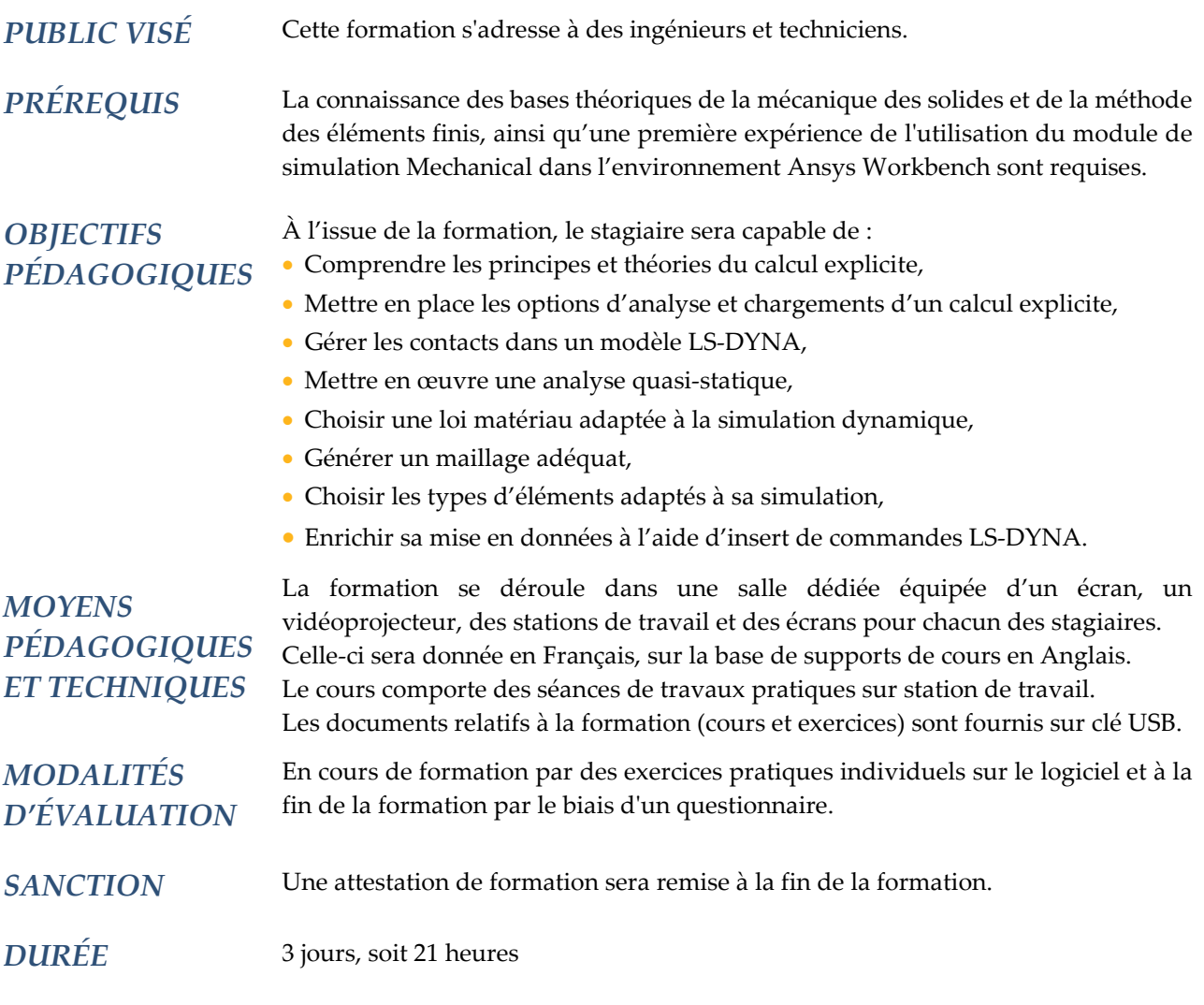

### **CONTENU**

### **1 – CALCUL EXPLICITE ET WORKBENCH LS-DYNA**

- Présentation de LS-DYNA
- Échelle de temps : domaines d'application des schémas implicites et explicites
- Applications typiques de LS-DYNA
- Objectifs du cours
- Rappels généraux sur le calcul transitoire
- Schémas d'intégration temporelle implicite et explicite
- Pas de temps de stabilité, masse scaling et propagation des ondes
- Intégration de LS-DYNA sous Workbench

# 2 ADDL

### **2 – MISE EN DONNÉES, CONDITIONS AUX LIMITES ET CORPS RIGIDES**

- Options d'analyse : contrôles d'étapes, contrôles d'Hourglass…
- Conditions aux limites et chargements
	- \* Conditions initiales
- \* Chargements inertiels
- \* Forces et pressions
- \* Conditions aux limites
- Corps rigides : définitions, chargements et conditions aux limites…
- Masse ponctuelle
- Masse distribuée

#### **3 –TRAITEMENT DES CONTACTS**

- Contact et interaction de corps : deux objets pour gérer les interactions entre corps
- Prise en compte du frottement
- Contact collé
- Gestion de la raideur de contact
- Propriétés additionnelles des contacts : gestion de l'érosion, birth/death time…
- Gestion des résultats
- Ajout d'option par commandes
- Guide des bonnes pratiques

#### **4 – ANALYSE QUASI-STATIQUE ET VÉRIFICATION DES RÉSULTATS**

- Définition de l'analyse quasi-statique
- Mise en place de chargements quasi-statiques
- Vérification de la validité de l'hypothèse quasi-statique
- Équilibre énergétique et ratio d'énergie
- Vérification du bilan d'énergie sous Workbench
- Vérification du bilan d'énergie sous LS-PREPOST
- Analyse du bilan en énergie

### **5 – MATÉRIAUX**

- Propriétés matériaux implémentées
	- \* Propriété physique : densité et coefficients d'amortissement de Rayleigh
	- \* Propriétés élastiques
	- \* Loi hyper-élastiques
	- \* Matériau composite
	- \* Équation d'état
	- \* Critères de défaillance : érosion…
	- \* Mousse
	- \* Matériau eulérien

\* Lois élasto-plastiques : plasticité multilinéaire à écrouissage isotrope, modèle de plasticité de Cowper-Symonds, etc.

- Affectation des matériaux
- Modification de matériau par commande
- Présentation de la base de matériaux LS-DYNA (LS-DYNA Keyword Manual Volume 2)

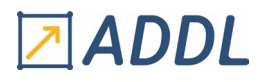

### **6 - MAILLAGE**

- Contraintes sur le maillage liées au schéma d'intégration explicite
- Simplification et préparation géométrique
- Paramètres généraux de contrôle de maillage
- Paramètres locaux de contrôle de maillage
- Exemples
- Outils de simplification du maillage

### **7 - ÉLÉMENTS**

- Hourglass
- \* Définition
- \* Outils de contrôle numérique
- \* Règles d'usage pour limiter l'apparition du phénomène
- \* Outils d'analyse et de vérification post-calcul
- Éléments solides
	- \* Différentes formulations
	- \* Cas particulier des éléments pyramidaux
- Éléments coques
	- \* Contrôles d'Hourglass
	- \* Différentes formulations
	- \* Quand les utiliser plutôt que des éléments solides
- Éléments poutres
	- \* Section et orientation
	- \* Différentes formulations
- Éléments de connexion
	- \* Ressorts/amortisseurs discrets
	- \* Liaisons poutres
	- \* Liaisons cinématiques

### **8 - LE LANGAGE DE COMMANDES LS-DYNA**

- Présentation
- \* Notion et format des « cartes » LS-DYNA
- \* Structure d'un modèle LS-DYNA
- \* Le fichier k
- Insertion de commandes LS-DYNA sous Workbench
- Inclusion de fichiers externes
- Interprétation des sélections nommées

# <span id="page-35-0"></span>*Ansys Workbench Utilisation de l'APDL*

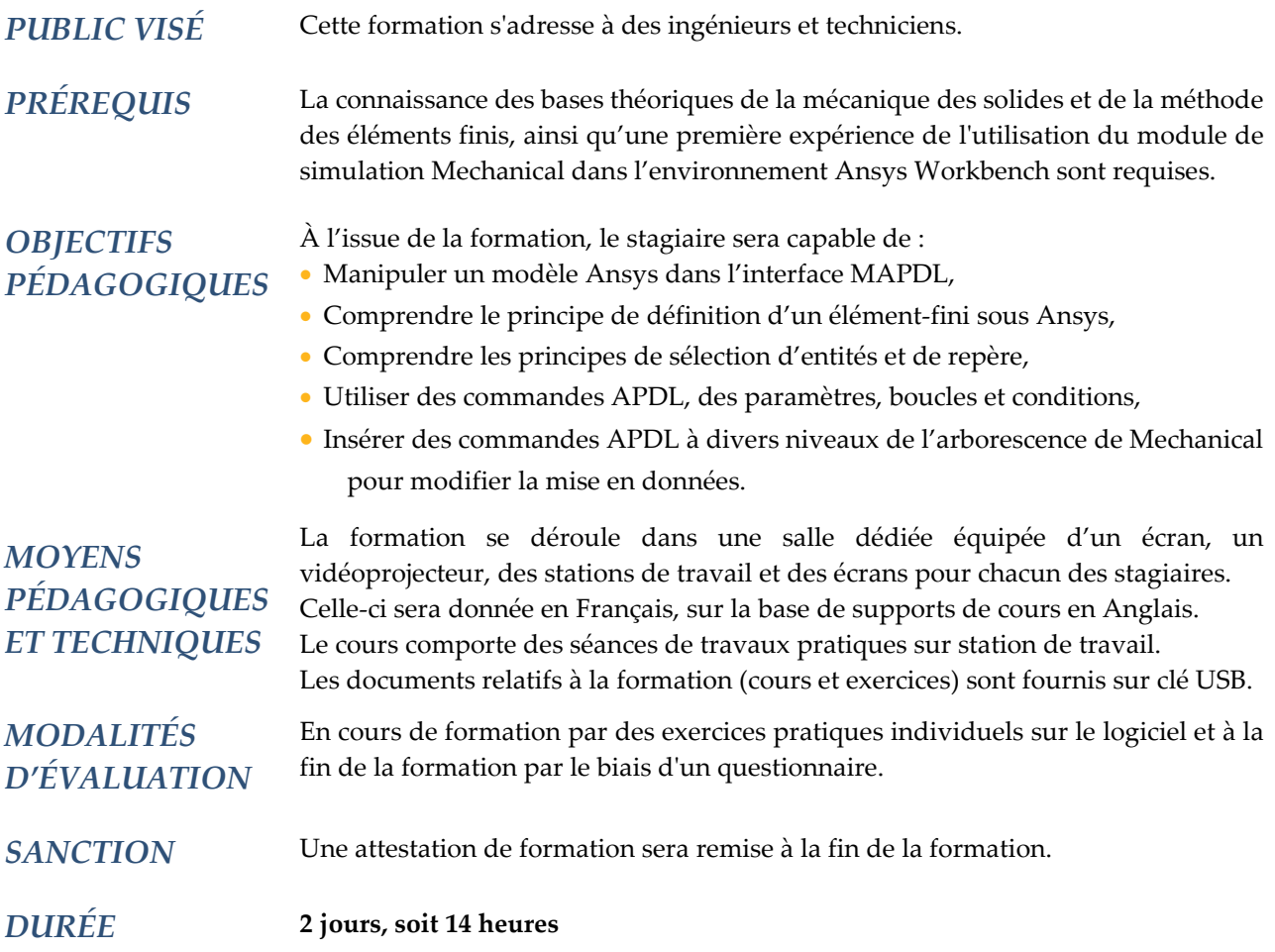

### **CONTENU**

### **1 - PRÉSENTATION D'ANSYS MECHANICAL APDL (CLASSIC)**

- Introduction au logiciel
- Organisation des fichiers
- Prise en main de l'interface graphique et manipulation d'un modèle

### **2 - PRINCIPES DE FONCTIONNEMENT**

- Les différents modules : PREP7, SOLU, POST1, POST26...
- Notion d'élément attribut : TYPE, MAT, REAL, SECNUM et ESYS
- Différents types d'élément disponibles
- Méthode de sélection
- Les systèmes de coordonnées dans Ansys Mechanical APDL

### **3 - LES COMMANDES APDL**

- Généralités
- Utilisation des commandes APDL
# ZADDL

- Enregistrement des commandes par le *Log File*
- Paramètres (scalaires et tableaux) et opérations
- Boucle et condition en APDL (*\*IF* et *\*DO*)

#### **4 - UTILISATION DE L'APDL DANS MECHANICAL**

- Dans la branche "géométrie"
- Les systèmes de coordonnées dans Ansys Mechanical
- Intervention sur les points distants
- Modification des contacts, ressorts… (branche "connexion")
- Équivalence des "sélections nommées" en APDL
- Utilisation des commandes de sélection
- Modification du schéma de calcul : utilisation dans la branche "analyse"
- Post-traitements additionnels : utilisation dans la branche "solution"
- Utilisation des paramètres

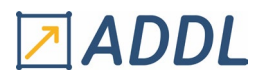

### **F ORMATION W ORKBENCH M ODULE W15**

*Ansys ICEM CFD*

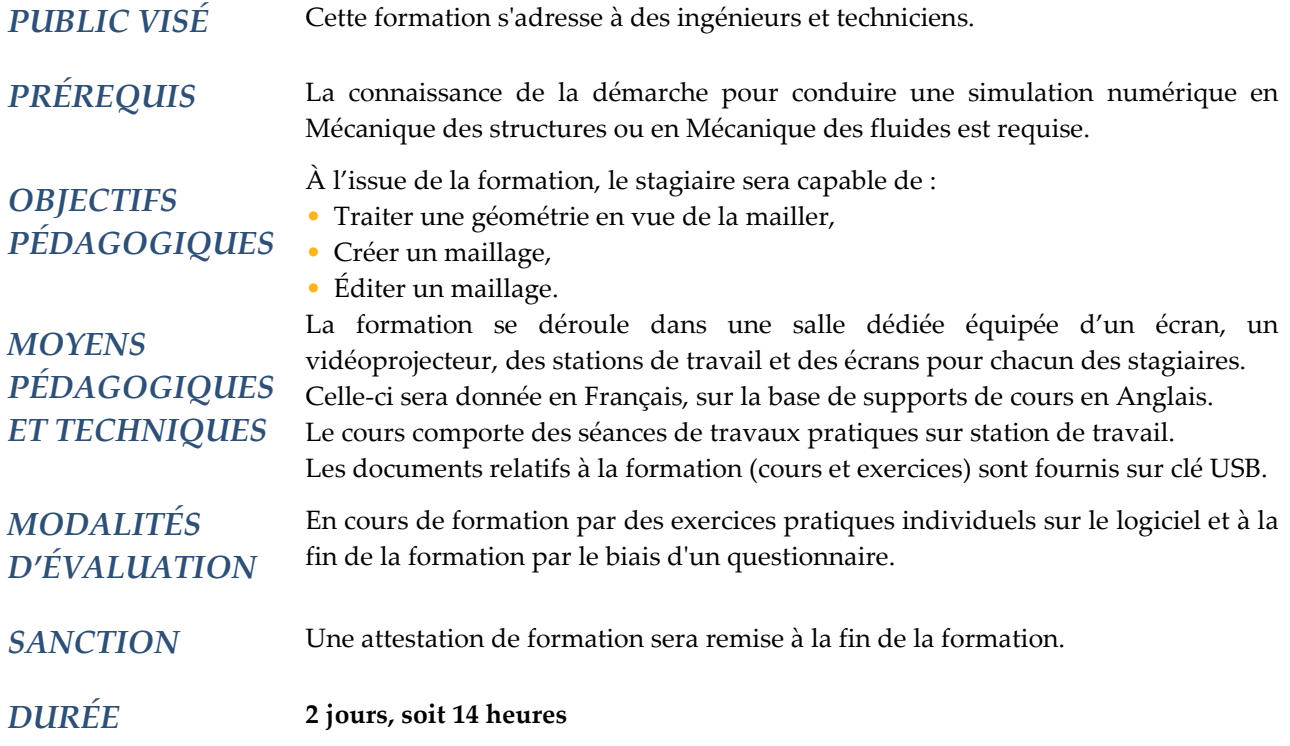

### **CONTENU**

#### **1 - INTRODUCTION**

- Présentation d'ICEM CFD
- Présentation de l'interface graphique
- Visualiser, manipuler et sélectionner
- Utiliser les scripts
- ICEM CFD dans l'environnement Workbench

#### **2 - GÉOMETRIE**

- Importer une géométrie
- Créer et modifier une géométrie
- Vérifier la topologie d'une géométrie

#### **3 – MAILLAGES SURFACIQUES**

- Utilisation des différentes méthodes de maillage
- Choix d'un type de maille
- Prescription des paramètres globaux
- Prescription des paramètres locaux

# ZADDL

#### **4 – MAILLAGES VOLUMIQUES NON STRUCTURES**

- Utilisation des différentes méthodes de maillage
- Choix d'un type de maille
- Prescription des paramètres globaux
- Prescription des paramètres locaux
- Création de zones de densité
- Création de couches de prismes

#### **5 - MAILLAGES VOLUMIQUES STRUCTURES**

- Construction de « blocs »
- Prescription des paramètres
- Utilisation de la structure « O-grid »
- Opérations sur les nœuds et les « blocs »
- Présentation de différentes stratégies de maillage

#### **6 – ÉDITION DU MAILLAGE**

- Recherche des erreurs et problèmes potentiels
- Choix des critères de qualité et mesure de la qualité du maillage
- Utilisation des outils de correction et d'amélioration

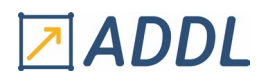

## *La Pratique d'Ansys MAPDL*

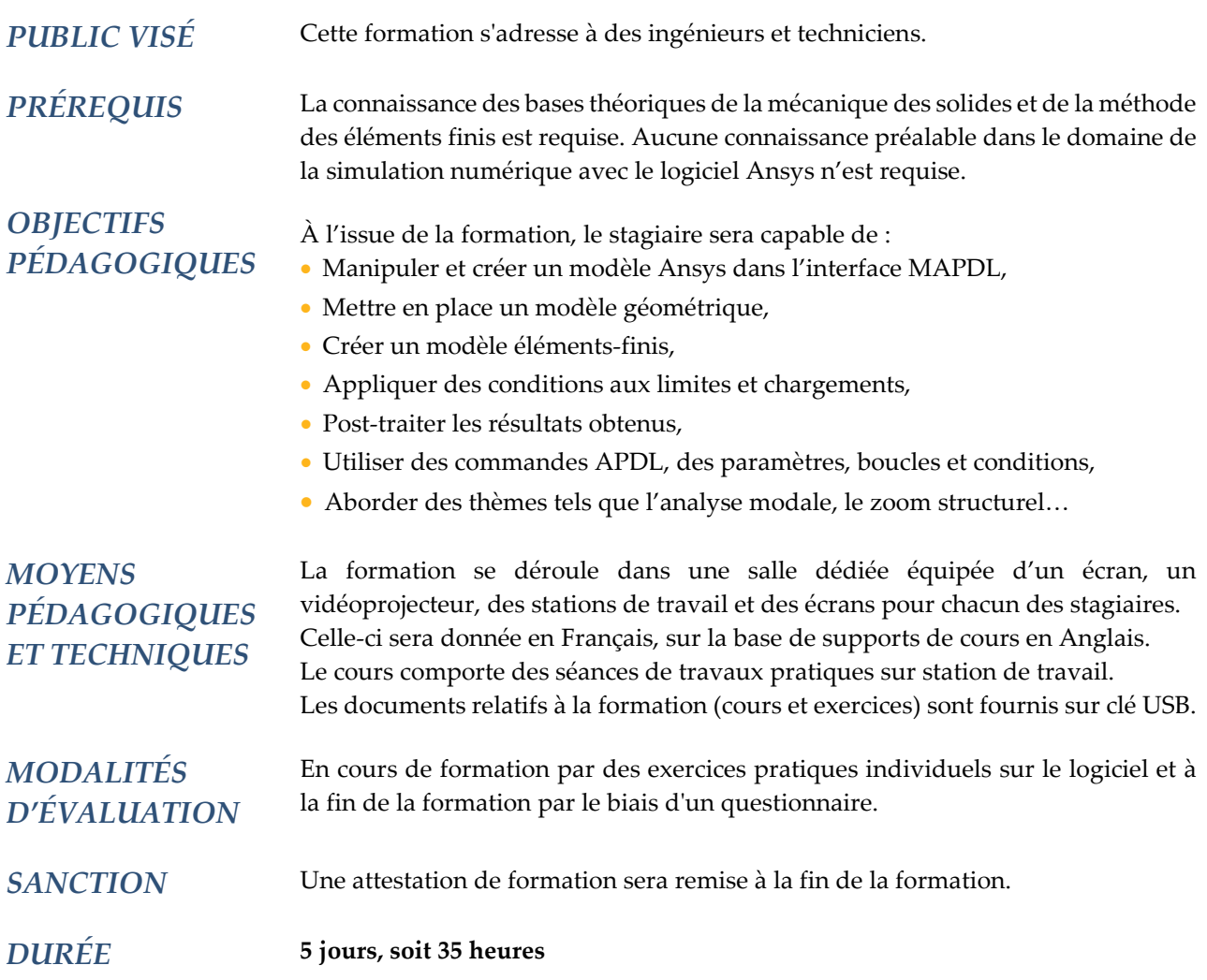

### **CONTENU**

#### **1 - ARCHITECTURE ET ORGANISATION D'ANSYS**

#### 1.1 - Généralités et interface graphique

- Présentation des deux modes d'utilisation d'Ansys : "interactif" et "batch"
- Lancement d'Ansys : utilisation du Launcher
- Gestion de la mémoire utilisée par Ansys : mémoire réelle, mémoire virtuelle…
- Interface graphique (GUI) : menus, positionnement des fenêtres, personnalisation...
- La base de données Ansys et son fichier \*.db
- Les principaux fichiers (hors \*.db)
- Quitter l'interface
- Accès à la documentation en ligne

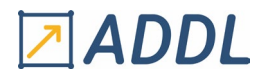

- 1.2 Les bases d'Ansys
	- Aperçu des menus de visualisation : PLOT et PLOTCTRLS
	- Manipulations graphiques : pan, zoom, rotate, picking
	- Systèmes de coordonnées
	- Philosophie du module de sélection : listes des commandes, technique de sélection croisée...
	- Création et utilisation de composants components
- 1.3 Procédure générale d'une analyse statique linéaire par l'exemple
	- Les différents niveaux : begin et processor levels
	- Mise en données, calcul et post-traitement simplifié

#### **2 - GÉNÉRATION DE MODÈLE**

- 2.1 Avant la génération du modèle
	- Quels sont les détails à conserver ?
	- Différents types de symétrie
	- Qu'est-ce qu'un point de singularité
- 2.2 Importation d'une géométrie
	- Importation d'un IGES
	- Méthodes de transfert standards et alternatives
	- Interfaces Catia, Parasolid, Pro-Engineer, SAT et Unigraphics
- 2.3 Création d'une géométrie
	- Présentation du module de Solid Modeling (deux approches pour la création de géométrie)
	- Intérêt et emploi du plan de travail (Working Plane)
	- Utilisation des systèmes de coordonnées dans le Solid Modeling
	- Pratique de la création de géométries : création des entités, utilisation des opérations booléennes, déplacer une géométrie...
- 2.4 Modélisation éléments finis
	- Description et définition des attributs : TYPE, REAL, MAT et SECN
	- Définition et gestion des attributs
	- Contrôle des maillages global et local : utilisation du MESHTOOL, technique du smart sizing...
	- Maillage automatique : ordre de maillage, création ou modification de maillage...
	- Maillage avancé : "mappé", libre guidé, par "sweeping", de transition "tet-hex"

#### 2.5 - Définition des matériaux

#### **3 - CHARGEMENT ET CALCUL DES MODÈLES**

- 3.1 Conditions aux limites et chargement
	- Application sur le maillage ou la géométrie
	- \* Avantages et inconvénients des deux méthodes
	- Système de coordonnées nodales et charges ou conditions aux limites ponctuelles
	- Autres types de chargement en mécanique et en thermique : réparti, volumique, inertie...
	- Vérification par listing ou visualisation

#### 3.2 - Organisation du module de chargement et d'analyse

- Différents types de solver : sparse, gradients conjugués PCG...
- \* Critères de choix
- Cas de charges multiples par création de fichiers (LSSOLVE) ou par succession de calculs (SOLVE)

# **Z**IADDL

#### **4 - POST-TRAITEMENT DES RÉSULTATS**

- Récupération directe des résultats aux nœuds (Query Picking)
- Système de coordonnées pour les résultats (RSYS)
- Projection des résultats sur une courbe (PATH) et opérations
- Estimation d'erreur sur le maillage : valeurs moyennées, non moyennées…
- Combinaison de cas de charge
- Utilisation du « Results Viewer »
- Présentation du « Variable Viewer »
- Génération de rapport

#### **5 - OPTIMISER L'UTILISATION D'ANSYS**

- Création de boutons de raccourci personnalisés dans l'interface
- Introduction au langage d'Ansys APDL : création et utilisation de paramètres...
- Création d'un fichier de données d'entrée
- Emploi du « Session editor » : récupération des noms de commande des actions en cours

#### **6 - COMPLÉMENTS DE COURS**

- Tableaux
- \* Différents types
- \* Définition
- \* Opérations
- \* Utilisation
- Couplage de nœuds et « constraint equations » : intérêt et définition
- Systèmes de coordonnées élémentaires
- Utilisation des éléments de « surface effects et application particulière de la pression
- Création d'un tableau de résultats sur les éléments (element table) et visualisation
- Modélisation d'une poutre
- Deux types d'analyse de champs couplés
	- \* Exemples d'une analyse thermomécanique
- Principe du « submodeling »
- Introduction à l'analyse modale
- Introduction à l'analyse non linéaire
- Introduction au contact collé
- Quelques bases pour la création de macro

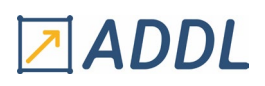

## *Ansys MAPDL Non-Linéarités*

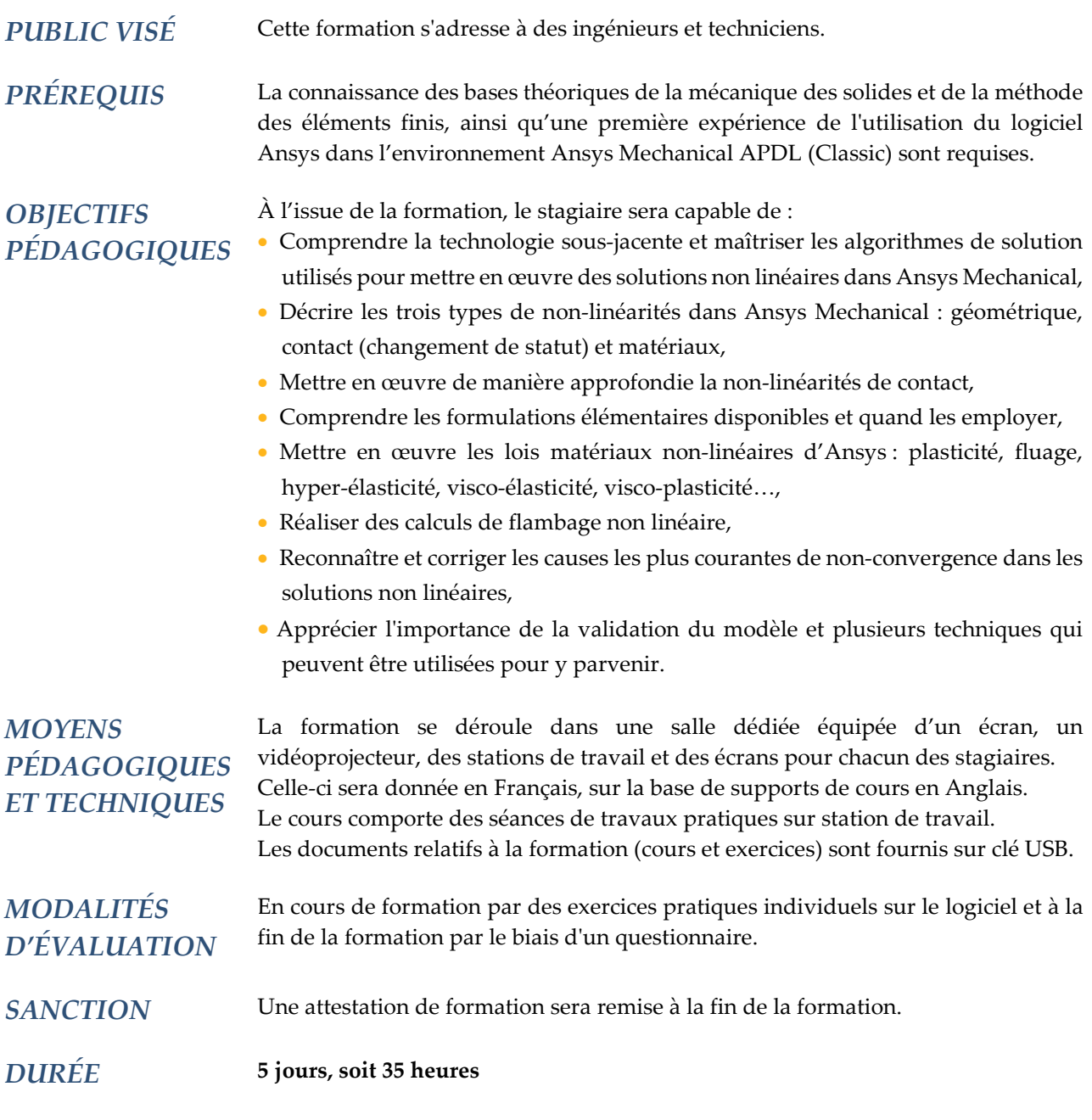

### **CONTENU**

### **1 - GÉNÉRALITÉS**

#### 1.1 - Définitions

- Classification des différents types de non-linéarité
- Non-linéarité géométrique
- Non-linéarité de comportement des matériaux
- Élément non linéaire
- Systèmes conservatif et non-conservatif

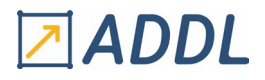

#### 1.2 - Algorithmes de résolution

- Découpage d'un chargement en load-steps et substeps
- Utilisation de tables
- Rôle des itérations d'équilibre
- Résolution non linéaire par la méthode de Newton-Raphson
- Différentes variantes : raideur initiale, méthode de Newton-Raphson modifiée
- Critère et norme de convergence
- Condition de convergence
- Notion de rayon de convergence
- Difficultés de convergence classification des causes de divergence
- Outils algorithmiques d'amélioration de la convergence
- Méthode de « descente adaptative »
- Technique du « line-search »
- Méthode de stabilisation
- Procédure d'incrémentation automatique de la charge
- Utilisation des prédicteurs
- Procédure automatique « solcontrol »

#### **2 -NON-LINÉARITÉ DE CONTACT**

- 2.1 Les éléments de contact de type "gap" (contact nœud à nœud)
	- Principe de fonctionnement
	- Critères de choix des raideurs
	- Prise en compte du frottement
	- Éléments CONTAC12, CONTAC52, CONTAC178
	- Génération automatique des éléments
	- Précautions d'emploi et limitations intrinsèques à ces éléments
	- Que faire en cas de difficulté de convergence
	- Contrôle des résultats et post-traitements spécifiques

#### 2.2 - Éléments de contact

- Élément de contact nœud-surface (CONTAC175)
- Élément de contact entre surfaces (TARGET169, 170, 171, CONTA172, 173, 174)
- Élément de contact entre lignes (CONTAC176)
- Élément de contact entre lignes et surfaces (CONTA177)
- Description des différentes formulations théoriques des éléments
- Formulation par pénalisation
- Formulation par pénalisation et multiplicateurs de Lagrange
- Importance et choix de la raideur de contact et des tolérances de pénétration
- Formulation lagrangienne pure
- Formulation par MPCs pour connexion automatique des maillages
- Régionalisation de l'espace et algorithme « pinball »
- Contact Manager et Contact Wizard
- Génération automatique des éléments de contact
- Principe de la génération manuelle
- Traitement spécifique des plaques et poutres (offsets)
- Techniques d'ajustement préalable des maillages
- Traitement des surfaces rigides, notion de nœud pilote, imposition d'une cinématique
- Prise en compte du frottement
- Formulation symétrique et non symétrique du contact : principe, intérêt, limite et choix
- Traitement des interférences et gaps initiaux
- Conduite des calculs, outils algorithmiques
- Débogage des modèles
- Contrôle des résultats et post-traitements spécifiques

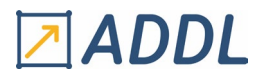

- 2.3 Aperçu sur la prise en compte des conditions de contact en thermomécanique couplée
- 2.4 Examen de cas usuels
	- Modélisation des assemblages boulonnés
	- Modélisation du frettage
	- Impact entre corps déformables

#### **3 - ÉLÉMENT NON-LINÉAIRE**

- 3.1 Bibliothèque d'éléments
	- Élément combinaison (COMBIN40)
	- Élément COMBIN14 (en tant que dash-pot non linéaire)
	- Élément de ressort non linéaire (COMBIN39)
	- Élément rotule (COMBIN7)
	- Élément de contrôle (COMBIN37)
	- Élément de pré-tension (PRETS179)
	- Élément de liaison pour la cinématique (MPC184)
- 3.2 Modélisation des systèmes absorbeurs d'énergie
	- Principe d'assemblage en série et/ou parallèle d'éléments non linéaires
	- Obtention de lois rhéologiques particulières
- 3.3 Option de vie et mort ("birth and death") des éléments
	- Mise en œuvre
	- Application à la modélisation du soudage
	- Application aux constructions par phases en génie civil
- 3.4 Modélisation des assemblages boulonnés
	- Principe
	- Élément PRETS179
	- Mise en œuvre

#### **4 - NON-LINÉARITÉ GÉOMÉTRIQUE**

- 4.1 Classification des types de non-linéarité géométrique
	- Principales définitions
	- Stress stiffening
	- Grands déplacements
	- Grandes rotations
	- Grandes déformations
- 4.2 Classification des instabilités élastiques et aspects phénoménologiques
	- Terminologie et classification de la résistance des matériaux
	- Flambage
	- Voilement
	- Cloquage
	- Déversement
- 4.3 Phénoménologie
	- Bifurcation
	- Post-flambage
	- Snap-through
	- Importance des imperfections géométriques
	- Rôle et importance des non-linéarités de matériaux
- 4.4 Description matérielle et spatiale du mouvement
	- Description de la cinématique d'un corps solide déformable

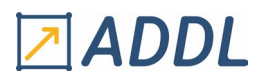

- Tenseur gradient de la déformation
- Décomposition polaire
- Différentes mesures de la déformation : Green-Lagrange, Cauchy-Green, Hencky, Almansi
- Différentes mesures des contraintes : Cauchy, Piola-Kirchoff
- Conséquences pratiques
- Descriptions lagrangienne totale, actualisée et augmentée
- 4.5 Traitement du stress-stiffening
	- Intérêt et domaine de validité
	- Forme de la matrice des contraintes initiales
	- Processus itératif de calcul
	- Validation des résultats
- 4.6 Grands déplacements et grandes déformations
	- Stratégie de modélisation
	- Chargements suiveurs et non suiveurs
	- Comparaison des différents éléments coques (SHELL63, 181, 281, SOLSH190)
	- Eléments câbles (LINK10) et membranes (SHELL41)
	- Processus itératif et incrémental de calcul
	- Technique du « line search »
	- Critères de convergence
	- Détection d'une instabilité physique (flambage)
	- Instabilité numérique
	- Validation des résultats
- 4.7 Instabilité élastique
	- Flambement eulérien sur géométrie initiale
	- Flambement eulérien sur géométrie déplacée
	- Flambement en grands déplacements
	- Pilotage en déplacement
	- Pilotage en force avec stabilisation par ressorts
	- Pilotage par la méthode de la longueur d'arc (Riks-Wempner)
	- Stabilisation par calcul pseudo-dynamique
	- Prise en compte des imperfections géométriques
	- Critères de choix des éléments et de la finesse de maillage
	- Analyse de cas tests classiques

#### **5 - NON-LINÉARITÉ DES MATÉRIAUX**

- 5.1 Lois de comportement disponibles dans Ansys
	- Élasticité non linéaire
	- Hyper-élasticité (élastomères)
		- \* Loi polynomiale
		- \* Loi de Mooney-Rivlin
		- \* Loi de Blatz-Ko
	- \* Loi d'Ogden
	- \* Loi d'Arruda-Boyce
	- Plasticité
		- \* Critère de plasticité
	- \* Critère de von Mises
	- \* Critère orthotrope de Hill
	- \* Critère de Drücker-Prager
	- \* Critère avancée pour les sols (cap-models)
	- \* Lois d'écoulement de Prandtl-Reuss
	- \* Différents modes d'écrouissage (isotrope, cinématique, mixte)

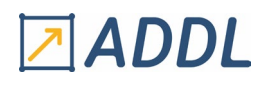

- \* Écrouissage complexe et loi de Chaboche
- \* Loi pour la fonte grise
- \* Alliage à mémoire de forme
- \*Importation d'un champ de contraintes initiales
- Modèles de béton et béton armé
	- \* Plasticité
	- \* Fissuration
	- \* Transfert de cisaillement dans les fissures
- \* Écrasement en compression
- Viscoélasticité
	- \* Aperçu sur les modèles physiques proposés
	- \* Chaînes de Maxwell et loi de Prony
	- \* Curve-fitting à partir d'essai de relaxation
	- \* Effet de la température
	- \* Domaine de validité
- \* Conduite des calculs
- \* Post-traitements spécifiques
- Viscoplasticité
	- \* Modèle d'Anand et de Perzyna
	- \* Types de problème : sensibilité à la vitesse de déformation, approche couplée du fluage
- Fluage
	- \* Fluage primaire, secondaire et tertiaire
	- \* Algorithmes d'intégration temporelle en schéma explicite et implicite
	- \* Lois de fluage disponibles en standard
	- \* Détermination des paramètres du matériau par curve-fitting à partir de résultats d'essai
	- \* Introduction d'un modèle utilisateur
	- \* Post-traitements spécifiques
- Gonflement sous irradiation (swelling) Nature du phénomène et traitement numérique
- 5.2 Algorithmes de calcul
	- Stratégie de conduite des calculs
	- Critères de convergence
	- Post-traitements spécifiques dans POST1 et POST26
	- Examen critique des résultats obtenus et critères de validation

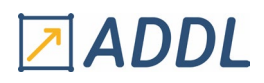

## *Ansys MAPDL Thermique*

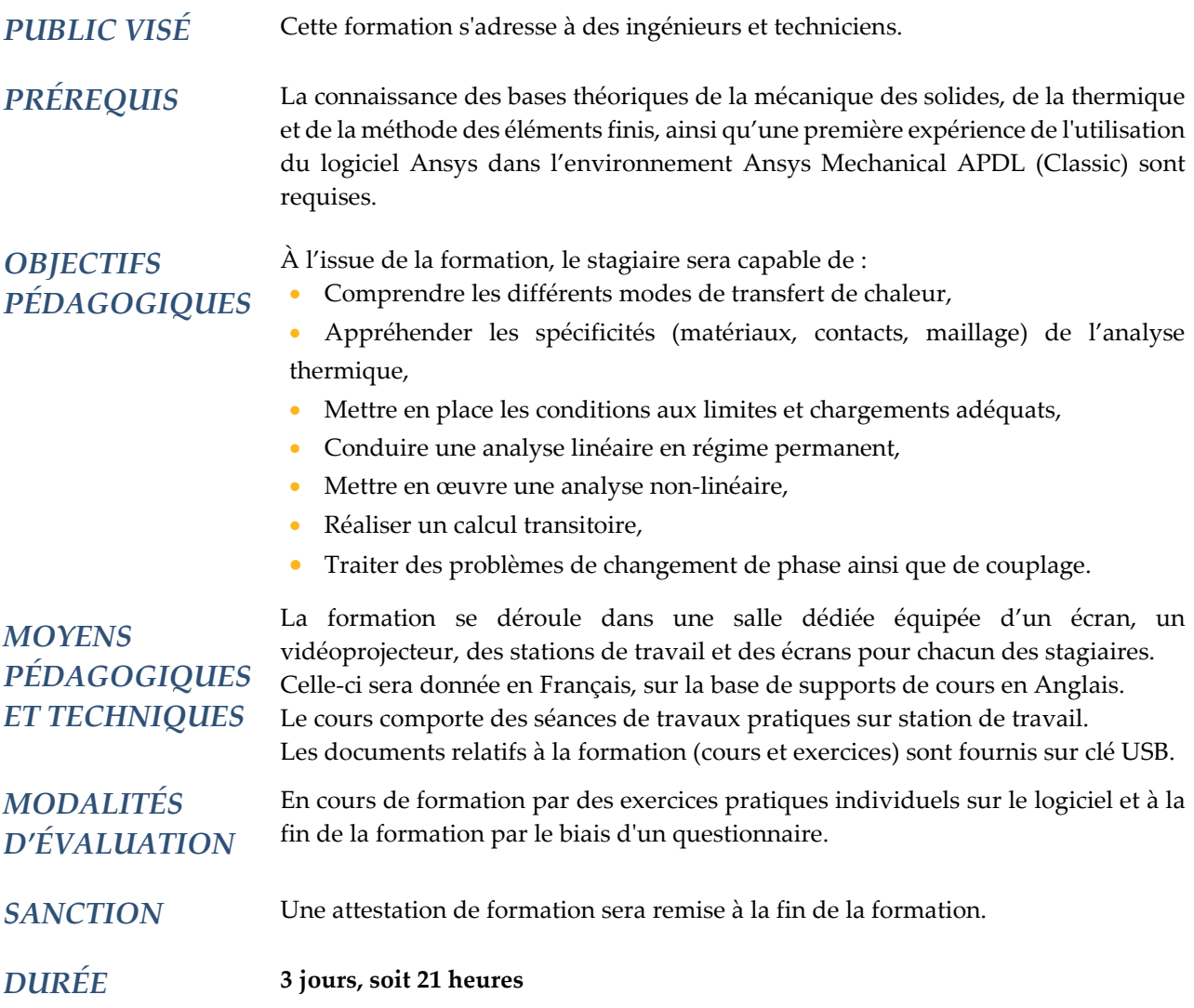

### **CONTENU**

#### **1 - TROIS MODES DE TRANSFERT DE LA CHALEUR**

#### 1.1 - Conduction

- Définition et origine physique
- Loi de Fourier
- Équation de conservation de l'énergie sous forme intégrale
- Équation de diffusion
- Conductivité de quelques solides, liquides et gaz usuels
- Cas des matériaux orthotropes
- Conductivité non linéaire

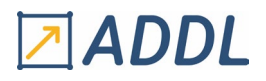

#### 1.2 - Convection

- Définition et origine physique
- Convection naturelle, forcée et mixte
- Définition et intérêt des nombres adimensionnels usuels : Reynolds, Prandtl, Nusselt, Grashof, Rayleigh
- Différentes approches possibles de la convection en éléments finis
- Utilisation d'éléments de type mécanique des fluides
- Prise en compte du transport de masse
- Utilisation de liens convectifs
- Conditions aux limites
- Aperçu sur la détermination pratique du coefficient d'échange
- Expression du coefficient d'échange pour quelques cas simples
- Références bibliographiques (handbooks)

#### 1.3 - Rayonnement

- Définition et origine physique
- Corps noirs : lois de Wien et de Stefan-Boltzmann
- Corps gris, émissivité
- Échange par rayonnement entre surfaces
- Loi d'échange entre deux facettes, entre n facettes
- Définition du facteur de vue
- Valeurs pratiques du facteur de vue pour quelques géométries simples
- Données pratiques concernant l'émissivité de quelques matériaux usuels
- Notions sur les milieux semi-transparents

#### 1.4 - Unités usuelles

- Température
- Débit de chaleur
- Flux de chaleur
- Sources
- Etc.

#### **2 - TECHNIQUES DE MODÉLISATION**

- 2.1 Définition des propriétés des matériaux en régime permanent
	- Conduction isotrope
	- Conduction orthotrope
	- Conduction non linéaire sous forme polynômiale
	- Conduction non linéaire sous forme de tables
	- Émissivité
- 2.2 Modélisation des solides conductifs
	- Emploi, précision et limitations des éléments LINK32 et 33, PLANE55, 35 et 77, SHELL57, SHELL131, SHELL132, SOLID70, 87 et 90
	- Critères de maillage
- 2.3 Modélisation de la convection
	- Par le biais de conditions aux limites : commandes SF, SFE, etc.
	- Cas particulier où le coefficient d'échange dépend de la température
	- Par des liens convectifs (LINK34) en utilisant des formules semi-empiriques
	- Par les éléments "surface effects" 2D ou 3D
	- Par des éléments thermo-hydrauliques
	- Par prise en compte du transport de masse dans les éléments conductifs
	- Condition de stabilité numérique, nombre de Péclet local des mailles

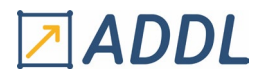

- 2.4 Modélisation du rayonnement cas simples
	- Approches simples dans le cas où le facteur de vue est connu
	- Éléments LINK31
	- Éléments SURF151 et SURF152
- 2.5 Modélisation du rayonnement à l'aide de l'auxiliaire AUX12
	- Définition des surfaces rayonnantes dans PREP7
	- Utilisation des commandes de AUX12
	- Principe de l'algorithme de Ray-tracing
	- Précision de la méthode en fonction de la discrétisation retenue : 2D, 2D-axi et 3D
	- Réduction des volumes de calcul dans le traitement des parties cachées
- 2.6 Modélisation du rayonnement à l'aide du solver fondée sur les radiosités
	- Éléments SURF251, SURF252
	- Paramètres algorithmiques : convergence, relaxation, etc.
	- Méthode quasi-statique
	- Prise en compte des symétries
	- Technique de décimation : éléments SURF251, 252
	- Post-traitements spécifiques
	- Comparaison avec la méthode précédente
- 2.7 Chargements et conditions aux limites
	- Température imposée
	- Paroi adiabatique et condition de symétrie
	- Flux et flux unitaires de chaleur
	- Source de chaleur
	- Source de chaleur dépendant de la température (élément MASS71)
	- Condition aux limites tabulée
	- Visualisation des conditions aux limites et des sources de chaleur
- 2.8 Méthodes de résolution et algorithmes en régime stationnaire
	- Méthodes directes (sparse solver) et itératives (gradients conjugués) intérêt et emploi
	- Méthode de Newton-Raphson en thermique
	- Choix des températures initiales
	- Critères de convergence
	- Stratégie de mise en charge incrémentale automatique (AUTOTS)
	- Outils numériques : prédicteurs, line-search
- 2.9 Post-traitement et validation des résultats
	- Établissement de bilans énergétiques globaux conservation
	- Contrôle de la discrétisation par les normes d'erreur limitations
	- Tracé de ligne et de surface isothermes
	- Tracé de vecteur gradient thermique et flux thermique
	- Manipulation des items
	- Intégration des flux unitaires sur un contour curviligne
	- Utilisation de POST26 pour le contrôle du processus de convergence

#### **3 - LES CALCULS EN RÉGIME TRANSITOIRE**

- 3.1 Aspects théoriques
	- Établissement de l'équation de la chaleur en régime transitoire
	- Formulation éléments finis
	- Méthodes d'intégration temporelles : Euler, Crank-Nicholson

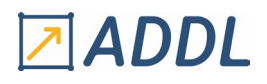

#### 3.2 - Mise en œuvre

- Définition d'un historique de chargement
- Load-steps et substeps
- Détermination des pas de temps initiaux
- Utilisation des nombres de Fourier et de Biot
- Calcul à pas de temps fixe
- Calcul à pas de temps variable
- Gestion automatique des pas de temps
- Technique des prédicteurs
- Définition des conditions initiales
- Prise en compte des non-linéarités
- Notion d'itération d'équilibre
- Utilisation de POST26

#### **4 - CHANGEMENT DE PHASE**

- Définitions
- Chaleur latente de changement d'état
- Formulation enthalpique
- Construction de la courbe enthalpie en fonction du temps
- Implantation dans Ansys
- Procédures et recommandations
- Technique d'animation graphique de la propagation du front de solidification

#### **5 - CALCUL THERMO-ÉLECTRIQUE**

- Équations de l'électro-conduction
- Effet Joule
- Couplage électrothermique
- Élément thermoélectrique
- Procédures de résolution
- Analyse des résultats

#### **6 - CALCUL THERMO-MÉCANIQUE**

- Définition du coefficient d'expansion thermique moyen et effectif
- Calcul en deux passes (couplage faible)
- Calculs sur deux maillages distincts avec interpolation
- Calcul en une passe (couplage fort)

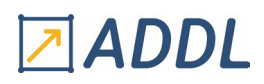

## *Ansys MAPDL Dynamique*

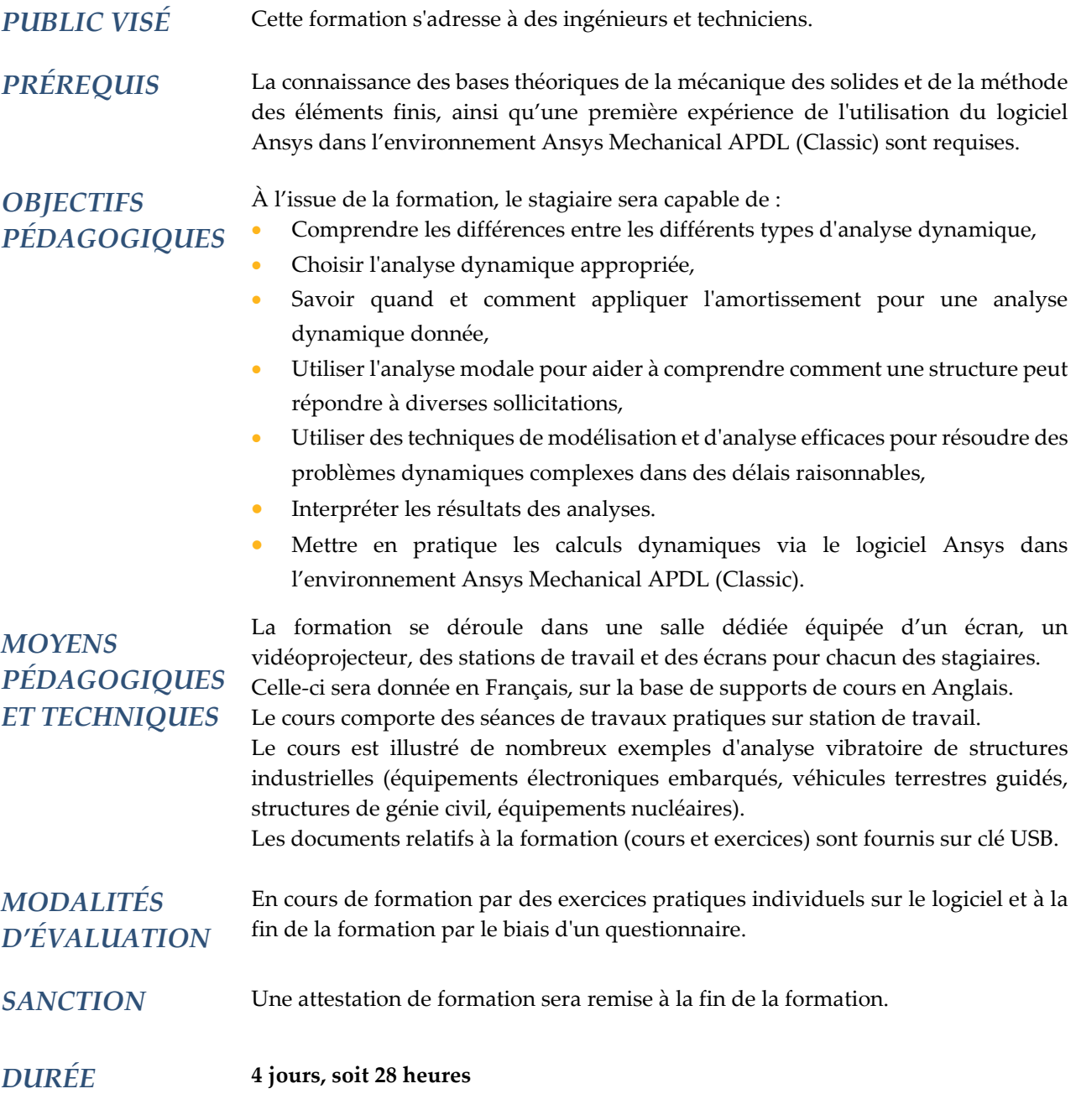

### **CONTENU**

#### **1 - MASSE ET AMORTISSEMENT**

- Description de la masse propre des structures et de leurs équipements
- Matrice de masse cohérente et concentrée intérêt et emploi
- Notions sur l'amortissement physique des structures
- Différents modèles d'amortissement dans Ansys et restrictions d'emploi
- Notion de module complexe
- Éléments amortisseurs discrets (dash-pots)

# Z ADDL

#### **2 - EXTRACTION DES MODES RÉELS**

- 2.1 Rappels théoriques
	- Fréquences et modes propres d'un système non amorti à n degrés de liberté
	- Définition des coefficients modaux, des facteurs de participation, des masses effectives et de la masse modale participante

#### 2.2 - Différentes méthodes numériques

- Méthode de Lanczos par blocs (LANB)
- Variante de la méthode de Lanczos avec solver PCG (LANPCG)
- Méthode SuperNode (SNODE)
- Organigramme et gestion des fichiers
- Décalage en fréquence (shift)
- Élimination des modes rigides (analyse en configuration libre-libre)
- Contrôle des modes manquants
- 2.3 Analyse modale avec effet de précontrainte
	- Intérêt pratique
	- Organigramme et gestion des fichiers
	- Prise en compte du "stress stiffening"
	- Prise en compte de l'effet de "spin softening"
	- Calcul modal sur une configuration déformée (emploi de PSOLVE, méthode de perturbation)
- 2.4 Comparaison des méthodes
	- Ressources informatiques nécessaires dans chacun des cas
	- Choix de la méthode en fonction de la taille de la structure et des modes recherchés

#### **3 - EXTRACTION DES MODES COMPLEXES**

- 3.1 Rappels théoriques
	- Extraction des caractéristiques modales d'un système non symétrique sans amortissement
	- Extraction des caractéristiques modales d'un système à n degrés de liberté amorti
	- Signification physique et interprétation des modes complexes
- 3.2 Méthodologie
	- Méthode de Lanczos et ses variantes : DAMP, UNSYM, QRDAMP, SNODE
	- Organigramme et gestion des fichiers
	- Ressources informatiques nécessaires

#### **4 - COMPLÉMENTS D'ANALYSE MODALE**

- Méthode de Lanczos en interaction fluide-structure (élasto-acoustique)
- Aperçu du calcul des vitesses critiques d'arbre
- Analyse modale des structures à symétrie cyclique
- Aperçu sur la synthèse modale : méthodes de Craig et Bampton et de Mc-Neal
- Techniques de visualisation et d'animation des modes

#### **5 - ANALYSE HARMONIQUE**

- 5.1 Rappels théoriques
	- Vibrations forcées ; mise en équation
	- Phénomène de résonance
	- Notion de fonction de transfert
- 5.2 Différentes méthodes de calcul par Ansys
	- Méthode directe sans condensation de Guyan
	- Méthode directe avec condensation de Guyan

# ZADDL

- Méthode de superposition modale sans condensation de Guyan
- Méthode de superposition modale avec condensation de Guyan
- Organigramme et gestion des fichiers pour chaque méthode
- Limitations propres à chaque méthode
- Ressources informatiques nécessaires, précision et efficacité
- Analyse harmonique avec état de précontrainte
- 5.3 Techniques de post-traitement en analyse harmonique
	- Utilisation de POST26
	- Traitement en parties réelle et imaginaire
	- Traitement en amplitude et phase
	- Calcul et mode de représentation des fonctions de transfert
	- Calcul des vitesses et accélérations
	- Construction de diagrammes de Nyquist
	- Utilisation de POST1
	- Recherche des maxima par balayage sur les phases

#### **6 - DYNAMIQUE TRANSITOIRE**

- 6.1 Rappels théoriques
	- Équation fondamentale de la dynamique
	- Méthodes d'intégration pas à pas
	- Algorithmes implicite et explicite
	- Stabilité des schémas
	- Méthode d'intégration de Newmark, variante de Hilber-Hughes-Taylor
	- Prise en compte des non-linéarités
	- Couplage avec l'algorithme itératif de Newton-Raphson
	- Calcul sur base modale et problème de troncature
- 6.2 Différentes méthodes de calcul par Ansys
	- Méthode directe sans condensation de Guyan
	- Méthode directe avec condensation de Guyan
	- Méthode de superposition modale sans condensation de Guyan
	- Méthode de superposition modale avec condensation de Guyan
	- Critères de choix des pas de temps
	- Optimisation automatique des pas de temps
	- Prise en compte de conditions de contact (GP)
	- Organigramme et gestion des fichiers pour chaque méthode
	- Limitations propres à chaque méthode : amortissement, charge, non linéarités, prise en compte d'une précontrainte
	- Calcul sous sollicitation de type accélérogramme via les tables APDL
	- Ressources informatiques nécessaires, précision et efficacité

#### 6.3 - Techniques de post-traitement en analyse transitoire

- Utilisation de POST26
- Visualisation d'un histogramme
- Calcul des vitesses et accélérations
- Recherche des maxima
- Construction d'un spectre de réponse à partir d'un accélérogramme
- Utilisation de POST1
- Établissement d'un bilan énergétique

# Z ADDL

#### **7 - ANALYSE SPECTRALE**

- 7.1 Rappels théoriques
	- Construction d'un spectre à partir d'un histogramme temporel
	- Spectre de réponse simple point
	- Spectre de réponse multipoint
	- Spectre de force
	- Spectre de choc DDAM du Naval Research Laboratory
- 7.2 Mise en œuvre
	- Description des spectres
	- Procédure de calcul en excitation simple point
	- Procédure de calcul en excitation multipoint
	- Méthodes de combinaison par mode et direction
	- Méthodes CQC, GRP, DSUM, SRSS, ROSE
	- Problème de troncature de la base modale, mode pseudo-statique
	- Précautions à prendre pour le calcul des réactions d'appui

#### **8 - DYNAMIQUE ALÉATOIRE (PSD)**

- 8.1 Rappels théoriques
	- Notions essentielles de probabilité : courbes de Gauss, variance, écart type...
	- Définitions : fonction d'autocorrélation, fonctions aléatoires stationnaires, processus ergodiques, densité spectrale de puissance, dB/Oct.
	- Intérêt et applications pratiques des PSD
	- Excitation des appuis et excitation nodale
- 8.2 Analyse en PSD via une analyse harmonique
	- À partir d'une analyse harmonique directe avec ou sans degrés de liberté maîtres
	- À partir d'une analyse harmonique par superposition modale
	- Technique de la grosse masse en superposition modale
	- Organigramme et gestion des fichiers
	- Efficacité et précision des différentes méthodes
	- Utilisation de POST26
- 8.3 Calcul des PSD suivant la méthode dédiée
	- Cas d'une excitation simple point
	- Cas d'une excitation multipoint
	- Matrice spectrale
	- Différents types prédéfinis de corrélation : spatiale ou de type propagation d'onde
	- Les sources d'erreur potentielle
	- Différentes unités des PSD
	- Obtention de résultats en valeur relative ou absolue
	- Construction de cartes d'iso-valeurs à 1-sigma
	- Calcul et visualisation d'un diagramme PSD de la réponse en un point
	- Obtention des covariances
	- Aperçu sur les calculs en fatigue aléatoire (méthode des trois bandes, méthodes avancées)

## *Ansys MAPDL Super-éléments, Synthèse modale et Submodeling*

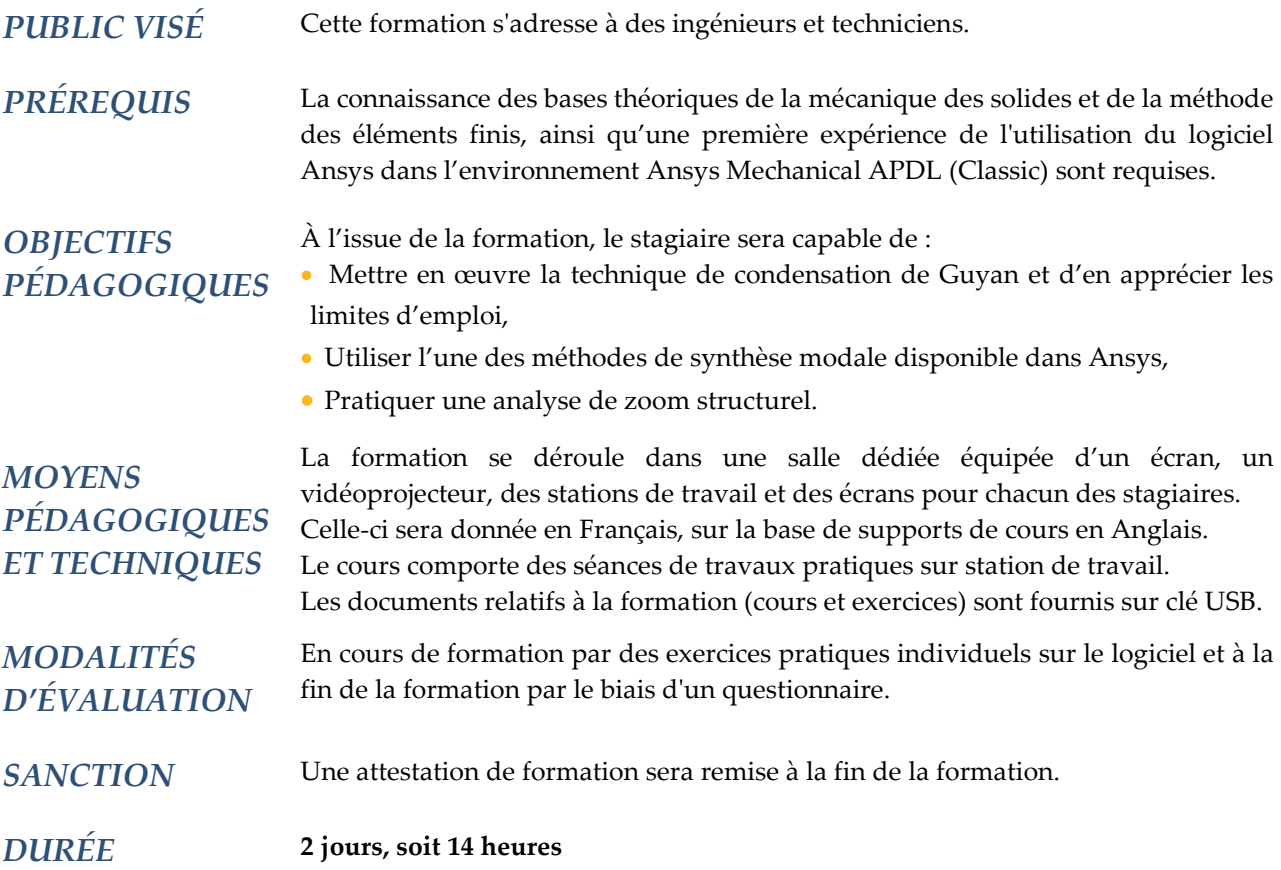

### **CONTENU**

#### **1 - TECHNIQUE DES SUPER-ÉLÉMENTS**

#### 1.1 - Généralités

- Principe et intérêt de la méthode
- Bases théoriques
- Méthode de condensation statique
- Condensation de Guyan en dynamique
- Choix des degrés de liberté maîtres
- Exemples typiques d'utilisation
- Implications dans l'organisation des études d'un projet
- Limitations de la technique

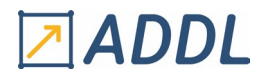

- 1.2 Super-éléments à niveau unique
	- Enchaînement des différentes phases
	- Génération des super-éléments (Génération Pass)
	- Assemblage des super-éléments (Use Pass)
	- Calcul des résultats à l'intérieur des super-éléments (Stress Pass)
	- Implications sur la gestion des différents fichiers et des bases de données
	- Conséquences sur la largeur de front
	- Constitution d'une bibliothèque de composants
	- Symétrisation, translation, rotation et répétition des super-éléments
	- Différentes techniques de connexion des super-éléments
	- Gestion des cas de charges multiples
	- Visualisation des super-éléments
- 1.3 Stratégie d'utilisation des super-éléments
	- Différentes approches possibles
		- \* Approche "top-down"
		- \* Approche "bottom-up"
	- Critères de choix de la méthode en fonction du type de structure
- 1.4 Super-éléments en analyse dynamique modale
	- Nécessité de prévoir des degrés de liberté maîtres internes
	- Analyse en symétrie cyclique
- 1.5 Techniques particulières
	- Super-éléments à niveaux multiples
	- Super-éléments avec précontrainte
	- Super-éléments en grands déplacements
	- Super-éléments en calcul de champs : thermique, électrostatique, etc.

#### **2 - TECHNIQUE DE SYNTHÈSE MODALE**

- Principe et intérêt de la méthode
- Méthode avec interfaces fixes (Craig et Bampton)
- Méthode avec interfaces libres (McNeal-Rubin)
- Méthode avec interfaces libres et flexibilités résiduelles
- Mise en œuvre par un script de commande
- Mise en œuvre par wizard spécialisé
- Application à l'analyse modale, harmonique, spectrale et transitoire
- Prise en compte de la précontrainte

#### **3 - TECHNIQUE DU ZOOM STRUCTUREL**

- Rappels concernant le principe de Saint-Venant
- Bases théoriques du zoom dans Ansys
- Précautions d'emploi et contrôle des résultats
- Gestion des fichiers et bases de données
- Zoom effectué sur des modèles 2D ou 3D volumiques
- Zoom d'un modèle 3D coques à un modèle 3D volumique

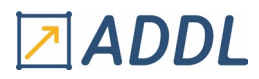

*Ansys MAPDL Dynamique des rotors*

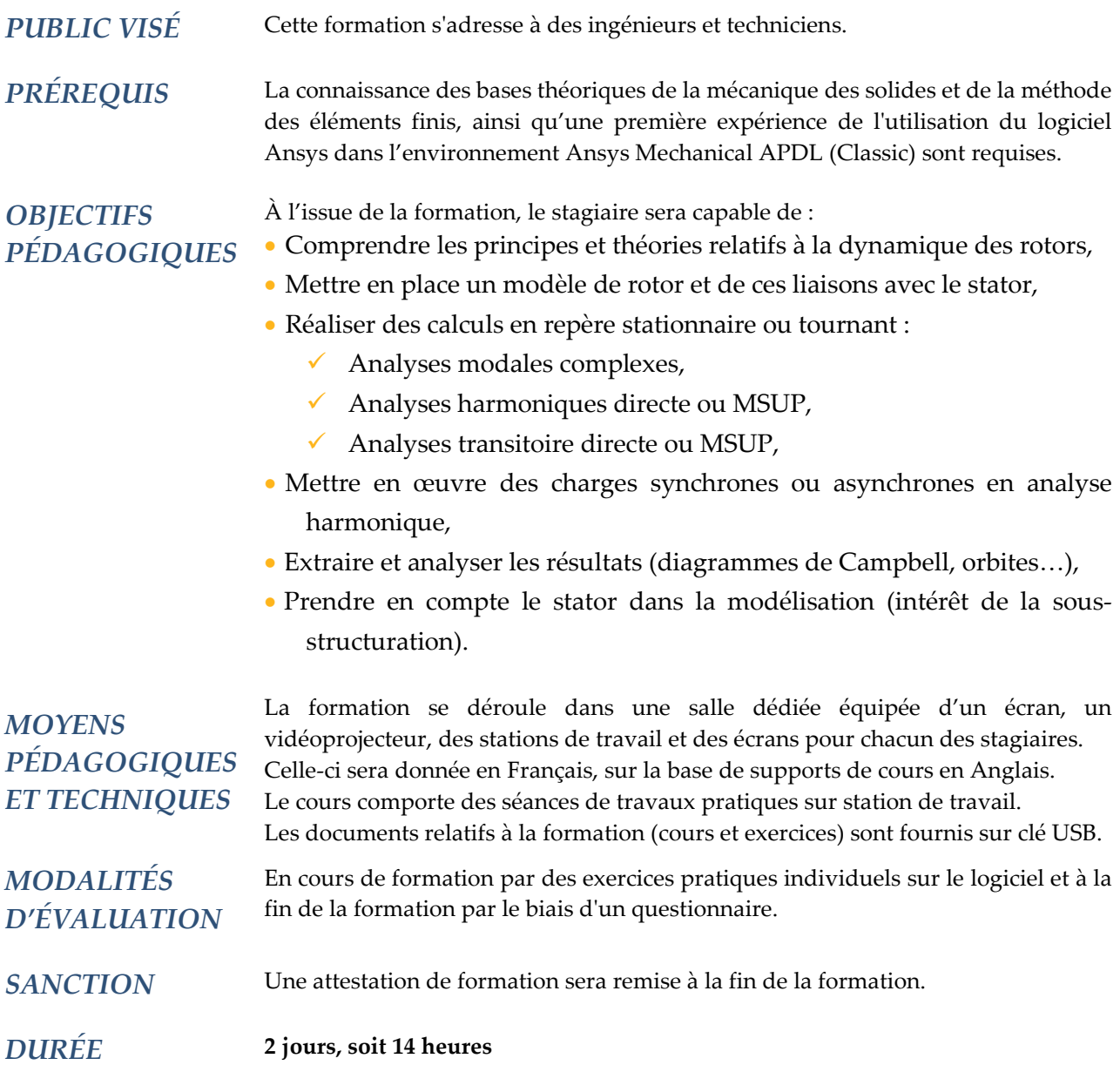

### **CONTENU**

#### **1 - MODÉLISATION DES ROTORS PAR ÉLÉMENTS FINIS**

- Spécificités, prise en compte des effets gyroscopiques
- Différentes approches
	- \* Modèles poutres
	- \* Modèles axisymétriques
- \* Modèles volumiques
- Modélisation des arbres
- Modélisation des disques
- Modélisation spécifique des paliers à raideur variable

# Z ADDL

#### **2 - CALCUL DANS UN REPÈRE FIXE (STATIONNAIRE) ET DANS UN REPÈRE TOURNANT**

- Hypothèses propres et limitations
- Types d'élément supporté
- Traitement des corps fixe et tournant
- Traitement des corps multiples tournant à des vitesses différentes
- Applications des conditions aux limites
- Différents types d'analyse
	- \* Analyse modale complexe avec détermination des vitesses critiques
	- \* Analyse harmonique directe ou par superposition modale avec forces excitatrices synchrones ou asynchrones
	- \* Analyse transitoire directe ou par superposition modale

#### **3 - POST-TRAITEMENTS SPÉCIFIQUES**

- Tracé des diagrammes de Campbell
- Visualisation des orbites
- Impression des paramètres d'orbite
- Autres types de visualisation

#### **4 - COMPLÉMENTS**

- Utilisation des techniques de synthèses modale
- Sous-structuration des structures de supportage

*Nota : Le cours est illustré de nombreux exemples dont les fichiers d'input sont fournis.*

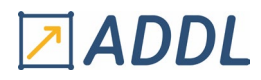

## *Ansys MAPDL Interactions Fluide-Structure*

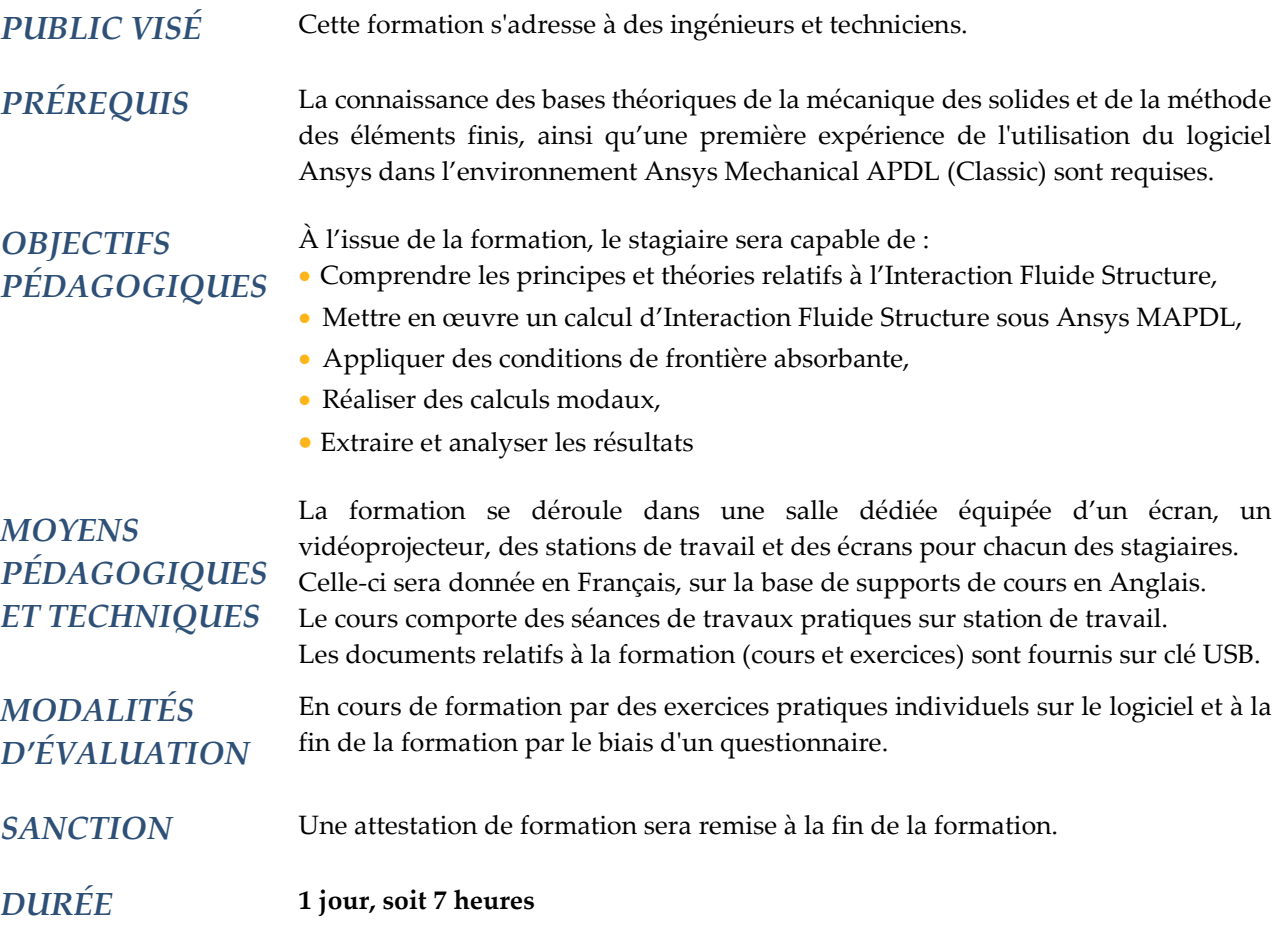

### **CONTENU**

#### **1 – GÉNÉRALITÉS SUR L'INTERACTION FLUIDE-STRUCTURE**

- Classification des problèmes d'interaction-fluide-structure (IFS) du point de vue géométrique et physique
- Présentation des problématiques d'IFS dans différents secteurs industriels
- Types de description spatiale : formulation lagrangienne, eulérienne, ALE et SPH
- Domaines supportés par les produits de la gamme Ansys
- Approches d'Ansys Mechanical APDL en IFS

#### **2 – MODÉLISATION DE L'IFS DANS L'HYPOTHÈSE ACOUSTIQUE**

- Types d'éléments structuraux supportés : volumique, coque à topologie volumique, coque surfacique
- Formulation matricielle des éléments acoustiques :
	- \* Formulation en pression : éléments finis de milieu continu 2D plans, 2D axisymétriques et 3D (FLUI29, FLUID30, FLUID220, FLUID221)

\* Formulation en déplacement : éléments finis de milieu continu 2D plans, 2D axisymétriques et 3D (FLUI79, FLUID80, FLUID81)

# ZADDL

- Prise en compte du rayonnement acoustique (condition de Sommerfeld), notion de frontière absorbante
- \* Application d'une condition de type BGT-0
- \* Application d'une condition de type BGT-1
- \* Fondements théoriques et mise en œuvre des éléments de frontière FLUID129 et FLUID130 : formulation, conditions d'emploi
- \* Formulation et mise en œuvre des zones PML (Perfectly Matched Layers)
- \* Evaluation des performances de ces différentes approches sur des cas tests
- Traitement des surfaces libres, prise en compte des effets de ballottement (sloshing)
- Traitement numérique de la condition d'IFS, formulations symétrique (u-p) et non-symétrique (u $p-φ)$
- Conséquences pratiques du choix d'une formulation particulière : ressources informatiques, temps de calcul, conditionnement numérique
- Application pratique des conditions d'IFS au niveau du maillage
	- \* IFS avec des maillages conformes
	- \* IFS avec des maillages non conformes via des éléments de contact

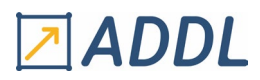

## *Ansys MAPDL Customisation APDL*

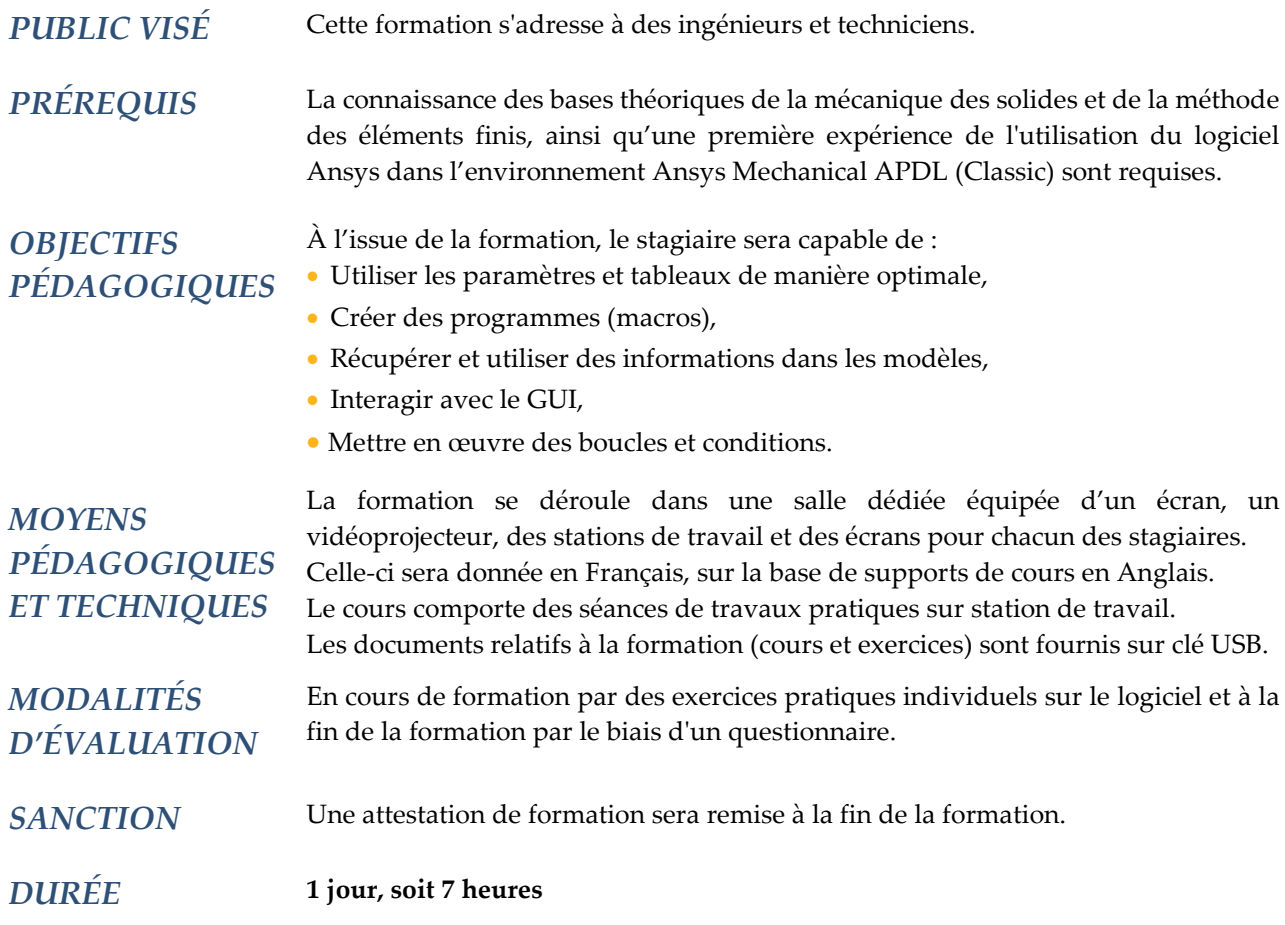

### **CONTENU**

#### **1 - PRÉSENTATION**

- Intérêt
- Fonctionnement

#### **2 - PERSONNALISATION DE LA BARRE D'OUTILS**

- Utilisation
- Modification
- Sauvegarde
- Réseau de barres d'outils

#### **3 - UTILISATION DE PARAMÈTRES**

- Types
- Déclaration et libération
- Règles à respecter
- Utilisation en dynamique
- Opérations mathématiques

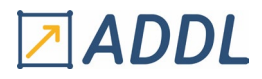

#### **4 - UTILISATION DE TABLEAUX**

- Types
- Définition
- Création
- Commandes de remplissage
- Opérations mathématiques
- Exemples d'utilisation

#### **5 - CRÉATION DE MACROS**

- Définition
- Arguments
- Règles à respecter
- Méthodes de création

#### **6 - RÉCUPERATION D'INFORMATIONS**

- Méthodes de récupération
- Gestion de fichiers
- Format d'enregistrement

#### **7 - INTÉRACTION AVEC LA GUI**

- Demande de valeurs
- Affichage de messages
- Barre de progression
- Fenêtre de sélection

#### **8 - OPÉRATIONS DE BOUCLE ET DE TEST**

- Commandes de renvoi
- Commandes de condition
- Commandes de boucle
- Variables de vérification

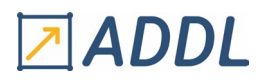

## *Ansys MAPDL Modélisation et calculs avancés en génie civil*

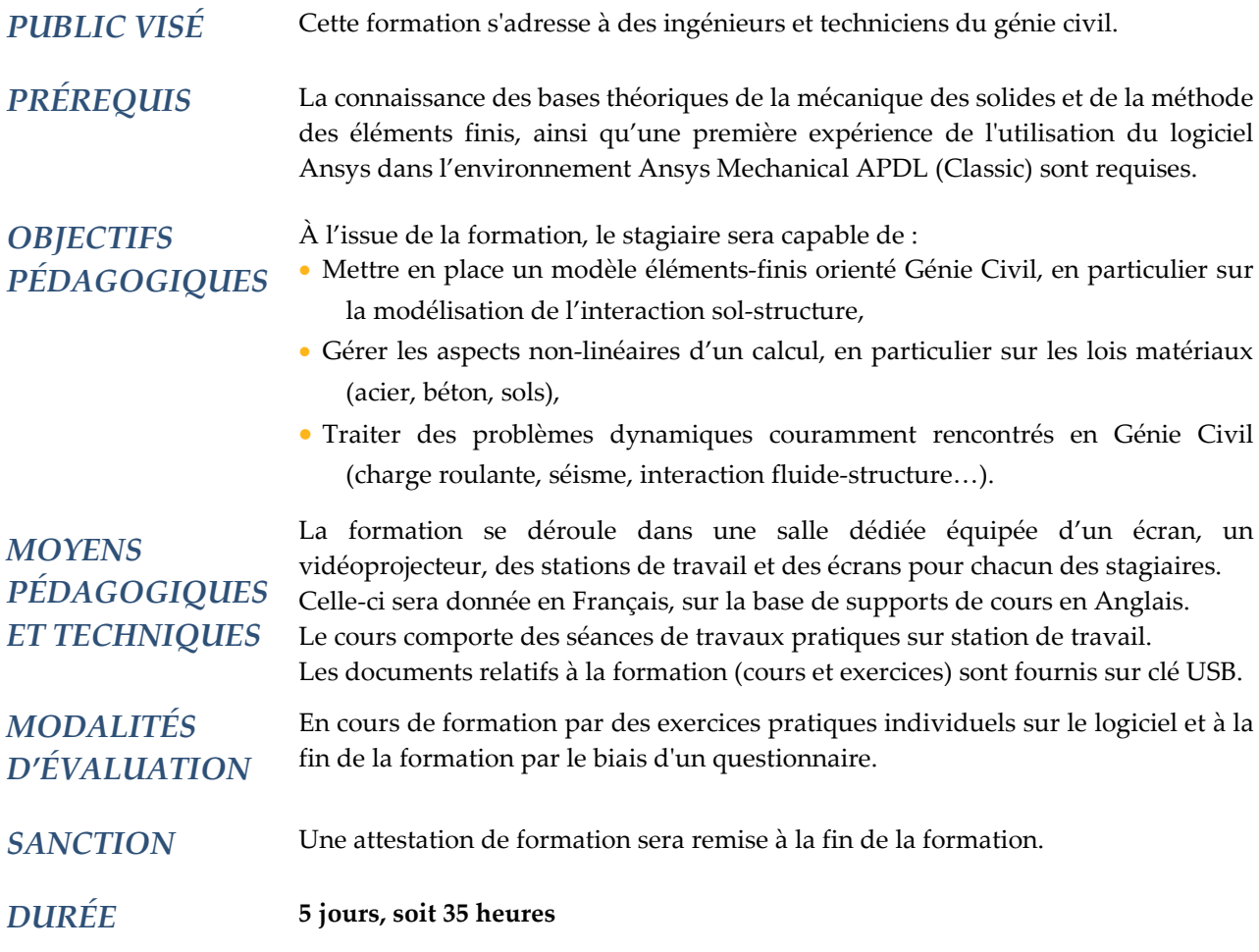

### **CONTENU**

#### **1 – RAPPELS ET GÉNÉRALITES SUR LES ANALYSES NON-LINÉAIRES**

#### 1.1 - Définitions

- Classification des différents types de non-linéarité
- Non-linéarités géométriques
- Non-linéarités du comportement des matériaux
- Élément non linéaire
- Systèmes conservatif et non-conservatif

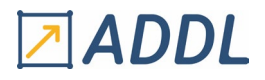

#### 1.2 - Algorithmes de résolution

- Découpage d'un chargement en load-steps et substeps
- Utilisation de tables
- Rôle des itérations d'équilibre
- Résolution non linéaire par la méthode de Newton-Raphson
- Différentes variantes : raideur initiale, méthode de Newton-Raphson modifiée
- Critères et normes de convergence
- Conditions de convergence
- Notion de rayon de convergence
- Difficultés de convergence classification des causes de divergence
- Outils algorithmiques d'amélioration de la convergence
- Méthode de « descente adaptative »
- Technique du « Line-search »
- Méthode de stabilisation
- Procédure d'incrémentation automatique de la charge
- Utilisation des prédicteurs
- Procédure automatique SOLCONTROL

#### **2 - MODÉLISATION DES DIFFÉRENTS TYPES D'ÉLÉMENTS STRUCTURAUX**

- 2.1 Principales catégories d'éléments porteurs en génie civil
	- Poutre et poteau
	- Voile
	- Dalle et radier
	- Semelle filante et isolée
	- Pieu et micropieu
- 2.2 Différentes échelles de modélisation
- 2.3 Eléments finis de poutre
	- Examen pratique des modèles de flexion et de torsion
	- Cas particulier des poutres courtes
	- Prise en compte des excentrements (déports rigides)
	- Poutres sur appuis élastiques continus
- 2.4 Eléments finis de plaque et coque
	- Présentation des modèles de Kirchhoff et de Mindlin ; critères de choix
	- Intérêt des éléments de coque à topologie volumique
- 2.5 Eléments finis pour les structures massives
- 2.6 Types d'éléments finis disponibles dans Ansys
	- Formulation et précision des différents éléments
	- Compatibilité entre éléments, précautions à prendre
	- Techniques de connexion des éléments incompatibles : MPC, contact, etc.

# **NADDL**

#### **3 - LOIS DE COMPORTEMENT DES MATÉRIAUX**

- 3.1 Modélisation du comportement des aciers
	- Différents modèles d'écrouissage
	- Sensibilité des lois à la vitesse de déformation, viscoplasticité
	- Comportement cyclique des métaux
	- Différents critères pratiques de rupture
	- Modèle avancé d'endommagement de Gurson
- 3.2 Modélisation du béton et du béton armé
	- Généralités sur le traitement de la fissuration, de la plasticité et du crushing
	- Modèle de William et Warnke
	- Modèle d'endommagement Microplane de Bazant et Gambarova
	- Modèle de béton Drucker Prager
	- Modèle de MenetreyWilliam
	- Techniques d'appréciation de l'endommagement en post-traitement
	- Modélisation des armatures, différentes approches : renforts répartis et discrets
	- Modélisation de la précontrainte interne et externe
- 3.3 Modélisation des sols et des roches
	- Sensibilité du matériau à la pression hydrostatique
	- Lois simples Mohr-Coulomb et de Drücker-Prager
	- Modèles avancées : Drücker-Prager étendu, Cap model, Cam-Clay
	- Comportement poroélastique, calcul en contraintes effectives

#### **4 - ÉTUDE DE PROBLÈMES PARTICULIERS**

- 4.1 Structures métalliques
	- Modélisation des assemblages boulonnés, rivetés et soudés
	- Instabilités : flambage, voilement, déversement, comportement post-critique
- 4.2 Structures en béton
	- Modélisation de la précontrainte
	- Modélisation des effets du retrait
- 4.3 Modélisation de l'interaction sol-structure
	- Ressorts de sol linéaire et non-linéaire
	- Eléments de contact
	- Modélisation des pieux, micropieux et des massifs de pieux
	- Modélisation des appareils d'appui en élastomère fretté
- 4.4 Charges mobiles (ponts routier et ferroviaire)
	- Technique d'application de surfaces de charge indépendantes du maillage
	- Construction de lignes ou de surfaces d'influence
	- Modélisation des charges mobiles en statique et dynamique
	- Interaction dynamique entre un pont et un modèle éléments finis de convoi
	- Modélisation des charges dynamiques sur les passerelles pour piétons
- 4.5 Modélisation des actions sismiques
	- Méthode du spectre de réponse
	- Méthode d'analyse transitoire (accélérogramme)
	- Méthodes de construction des spectres de plancher
	- Méthode de la densité spectrale de puissance (dynamique aléatoire)
	- Méthode de mise en charge de type push-over
	- Interactions fluide-structure (modélisation du sloshing)

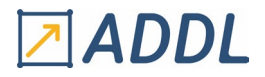

- 4.6 Modélisation des actions du vent
	- Procédures APDL de génération des pressions du vent
	- Prise en compte du vent aléatoire par densité spectrale de puissance
	- Couplage mono ou bidirectionnel avec un solver Navier-stokes
- 4.7 Modélisation des effets thermiques et hydriques
	- Modélisation d'une variation de température uniforme ou d'un gradient
	- Enchainement des calculs thermiques et mécaniques sur deux maillages distincts
	- Modélisation des effets du retrait
- 4.8 Modélisation des chocs et des explosions
	- Différentes approches possibles
	- Traitement avec Ansys Mechanical APDL (Classic) limitations
	- Techniques de contrôle des résultats
- 4. 9 Ferraillage des structures en béton armé
	- Méthodes d'obtention des efforts généraux
	- Principe de calcul du ferraillage à partir d'un tenseur d'efforts provenant d'un calcul élastique
	- Cas des voiles, dalles, radiers et coques : méthodes de Gupta, Wood, Capra-Maury, etc.
	- Cas des structures massives (méthode de Bisch)

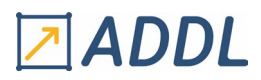

### **F ORMATION F LUENT M ODULE F 1**

*Introduction à Ansys Fluent*

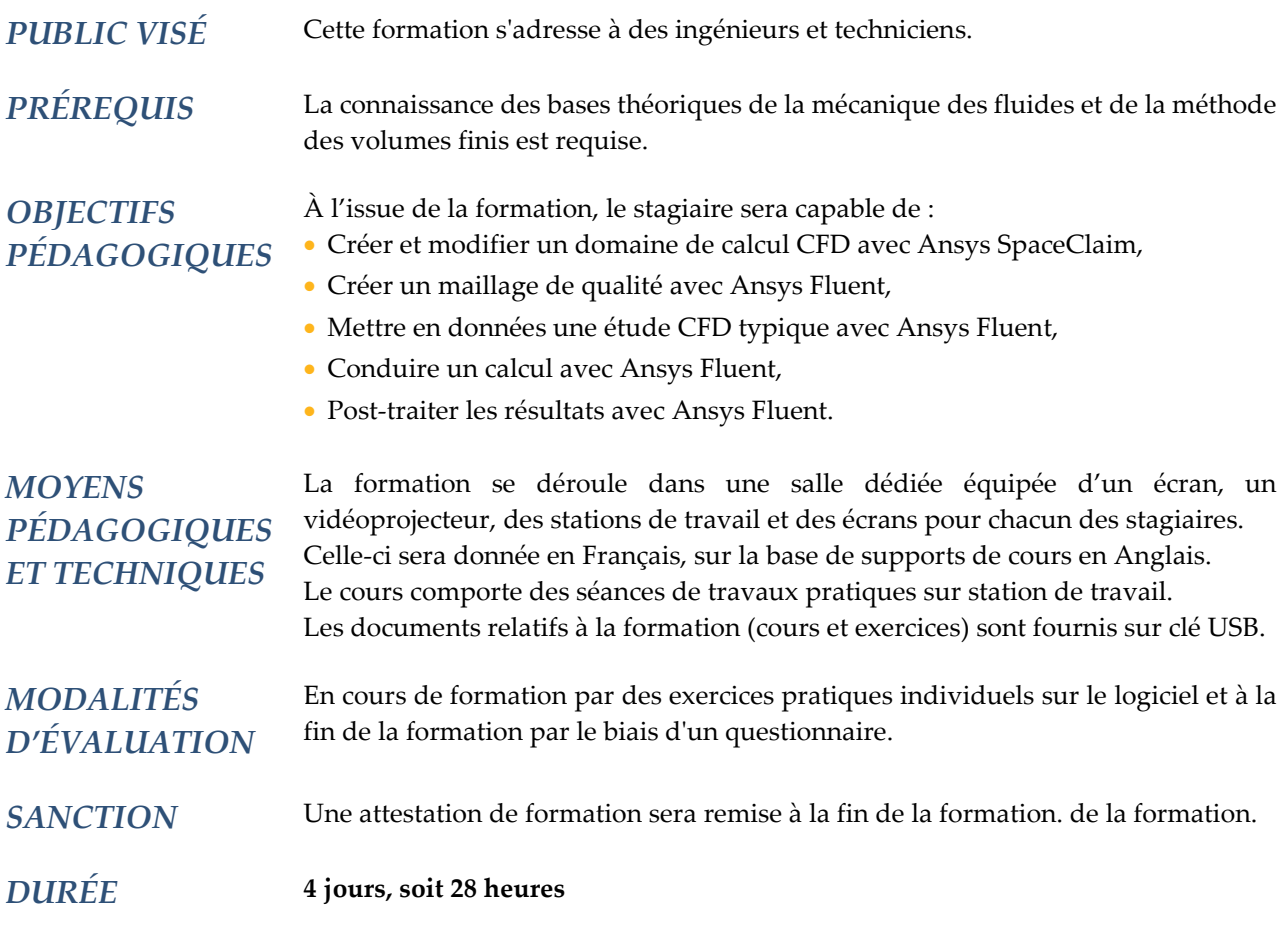

### **CONTENU**

#### **1 – INTRODUCTION À LA CFD**

- Qu'est-ce que la CFD ?
- Les différentes étapes d'un calcul CFD bien mené

#### **2 – INTRODUCTION À WORKBENCH**

- Présentation de l'environnement Workbench
	- \* Modules de géométrie SpaceClaim et DesignModeler
	- \* Modules de maillage Meshing, ICEM CFD et Fluent Meshing
	- \* Fluent dans l'environnement Workbench
	- \* Autres modules relatifs aux autres domaines de la physique
- Fluent au sein d'un projet multiphysique

#### **3 – INTRODUCTION À SPACECLAIM DANS LE CADRE D'UN CALCUL AVEC FLUENT**

- Présentation de l'interface graphique
- Visualiser, manipuler et sélectionner
- Créer une géométrie
- Réparer une géométrie
- Obtenir le domaine fluide

# ZADDL

#### **4 – INTERFACE GRAPHIQUE DE FLUENT**

- Présentation de l'interface graphique
- Visualiser, manipuler et sélectionner
- Les différentes étapes d'un calcul CFD avec Fluent

#### **5 – FLUENT MESHING**

- Le processus « watertight geometry »
- Les formats de CAO supportés
- L'interface graphique de Fluent Meshing
	- \* Visualiser, manipuler et sélectionner
- \* Les outils disponibles
- Importer une géométrie CAO
- Regrouper certains éléments géométriques, définir les zones pour les futures conditions limites
- Les différents types de maille
- Mailler les surfaces
- Mailler les volumes
- Mailler les zones en proche paroi
- Imposer des tailles de maille
- Interfaces entre différents maillages
- Visualiser le maillage

#### **6 – MISE EN DONNÉES DU CALCUL**

- Calculs stationnaire / instationnaire
- Propriétés des matériaux
- Écoulement turbulent
- Écoulement avec échange de chaleur
- Interface entre maillages
- Milieu solide, milieu poreux
- Conditions limites, de périodicité et initiales
- Méthodes de calcul « pressure-based » et « density based »
- Conseils pratiques
	- \* Erreurs d'arrondis : pression et densité de référence
	- \* Domaine de calcul et choix des conditions aux limites
	- \* Etc.

#### **7 – CONDUITE DU CALCUL**

- Calculs stationnaire / instationnaire
- Méthodes de résolution des équations
	- \* « pressure-based »
	- \* « density-based »
- Schéma d'interpolation
- Initialisation du calcul
- Suivi de la convergence
- Autoadaptation du maillage
- Calculs en série / en parallèle
- Conseils pratiques
	- \* Résoudre les problèmes de convergence
	- \* Accélérer la convergence
	- \* Convergence et précision des résultats

# **ADDL**

#### **8 – POST-TRAITEMENT D'UN CALCUL**

- Dans Fluent
- Avec le logiciel CFD-Post
	- \* Supports de visualisation : (nuages de) points, (poly)lignes, plans, surfaces, volumes…
- \* Objets visualisés : scalaires, vecteurs, expressions
- \* Observations qualitatives : contours, lignes de courant, tourbillons…
- \* Observations quantitatives : tableaux, graphiques…
- \* Animation
- \* Comparaison des résultats de plusieurs calculs réalisés dans une même géométrie
- \* Enregistrement du processus de post-traitement
- \* Rapport de calcul

#### **9 – CONSEILS PRATIQUES**

- Les différentes sources d'erreurs
- \* Erreurs numériques : d'arrondi, d'itération, de maillage…
- \* Erreurs de modélisation : choix des modèles, choix des conditions limites, choix du domaine de calcul…
- Conseils sur la création de maillage

#### **10 – TURBULENCE**

- Nombre de Reynolds et critère d'identification d'un écoulement turbulent
- Quelques rappels sur les approches de modélisation
- \* Direct numerical simulation (DNS)
- \* Large eddy simulation (LES)
- \* Reynolds averaged Navier-Stokes (RANS)
- Les modèles RANS disponibles dans Fluent et leur utilisation
	- \* Modèles de viscosité turbulente à 1 et 2 équations
	- \* Modèles des contraintes de Reynolds (RSM)
- Quelques rappels sur la couche limite turbulente
- Les traitements de la couche limite turbulente dans Fluent et leur utilisation
- \* Fonction de paroi
- \* Résolution de la sous-couche visqueuse
- Condition limite en entrée : données relatives à la turbulence
- Conseils pratiques et méthodes
- \* Positionner le 1er nœud du maillage dans la couche limite

#### **11 – TRANSFERTS THERMIQUES**

- Quelques rappels sur les modes de transfert de chaleur :
	- \* Conduction
	- \* Convection
	- \* Rayonnement
	- \* Changement de phase
- Les conditions aux limites disponibles dans Fluent
- Transfert de chaleur conjugué (dans le fluide ET DANS le solide)
- Post-traitement des échanges de chaleur
- Calculs couplés : transfert d'un résultat de calcul thermique depuis Fluent vers un autre logiciel Ansys, via Workbench

# ADDL

#### **12 – CALCUL INSTATIONNAIRE**

- Choix de l'intervalle de temps à considérer
- Choix du pas de temps
- Choix des conditions initiales
- Convergence d'un calcul instationnaire
	- \* Convergence numérique
	- \* Convergence physique
- Schémas numériques pour calcul instationnaire dans Fluent
- Conseils pratiques

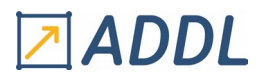

### **F ORMATION F LUENT M ODULE F 2**

# *M ODULE F 2 Ansys FLUENT Écoulements Turbulents*

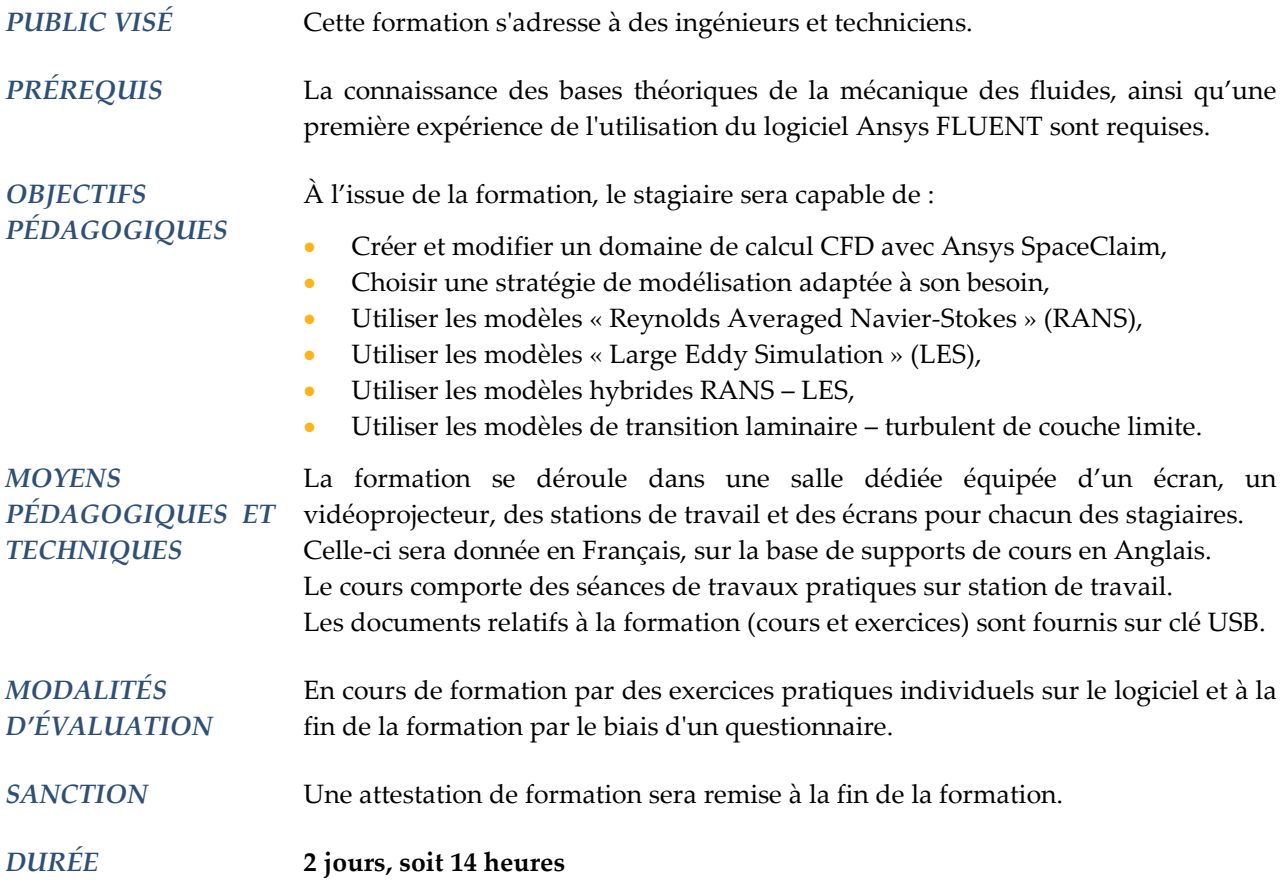

### **CONTENU**

#### **1 – INTRODUCTION À LA MODÉLISATION DE LA TURBULENCE**

- Mise en évidence de la turbulence
- Caractéristiques physiques des écoulements turbulents
- Pourquoi modéliser la turbulence lors des calculs de Mécanique des fluides
- Panorama des modélisations
	- \* DNS
	- \* LES
	- \* RANS
- Conséquences d'un choix de modélisation
#### **2 – MODÉLISATION RANS**

- 2.1 Modèles de viscosité turbulente
	- Concept de viscosité turbulente
	- Modèles à 1 équation
	- Modèles à 2 équations
		- \* Modèle k-ε
		- \* Modèle k-ω
	- \* Autres modèles : BSL, SST, GEKO…
	- Interprétation physique des termes des équations
	- Avantages / inconvénients comparés des modèles

#### 2.2 – Modèles de contraintes de Reynolds (RSM)

- Présentation de la modélisation RSM
- Interprétation physique des termes des équations
- Modèles
	- \* fondés sur ε
	- \* fondés sur ω
- Avantages / inconvénients
- Dans quels cas utiliser ces modèles

#### **3 – MODÉLISATION DE LA TURBULENCE EN PROCHE PAROI**

- Caractéristiques physiques des écoulements turbulents en proche paroi
- Quelques rappels théoriques : structure de la couche limite turbulente, y+, U+...
- Principe des modélisations
- \* Méthode « wall function »
- \* Méthode « low-Reynolds-number »
- Conséquences sur le maillage et position du 1<sup>er</sup> nœud
- Conseils pour positionner le 1er nœud en fonction de y+
- Cas des parois rugueuses

#### **4 – MODÉLISATION DE LA TRANSITION LAMINAIRE - TURBULENT**

- Principaux mécanismes de transition
	- \* Natural transition
	- \* Bypass transition
	- \* Separation induced transition
- \* Crossflow transition
- Modèles de transition
- \* Modèle γ-Re<sup>θ</sup>
- \* Modèle γ
- Conséquences sur le maillage
- Cas des parois rugueuses

#### **5 – MODÉLISATION LES**

- Principe de la modélisation LES
- Modèles :
	- \* Smagorinsky : description et limites
- \* WALE
- \* Wall modeled LES (WMLES)
- Avantages / inconvénients et limitations
- Condition limite en entrée
- Conseils de mise en pratique

#### **6 – MODÉLISATION HYBRIDE RANS – LES**

- Principe de la modélisation hybride RANS LES
- Modèles : SAS, DES, DDES, SDES, SBES
- Avantages / inconvénients et limitations

#### **7 – CONSEILS PRATIQUES**

- Questions à se poser avant la simulation
- Modèles RANS
- \* Lequel choisir
- \* Options de la famille des modèles k-ω
- Méthodes hybrides : laquelle choisir
- Applications industrielles
- \* Aérodynamique externe en aéronautique
- \* Aérodynamique externe en automobile
- \* Turbomachines
- \* Chambre de combustion
- \* Autres applications industrielles
- Résolution de la couche limite
- Transition laminaire turbulent

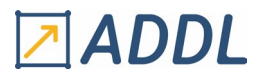

### **F ORMATION F LUENT M ODULE F 3**

## *M ODULE F 3 Ansys FLUENT Échanges Thermiques*

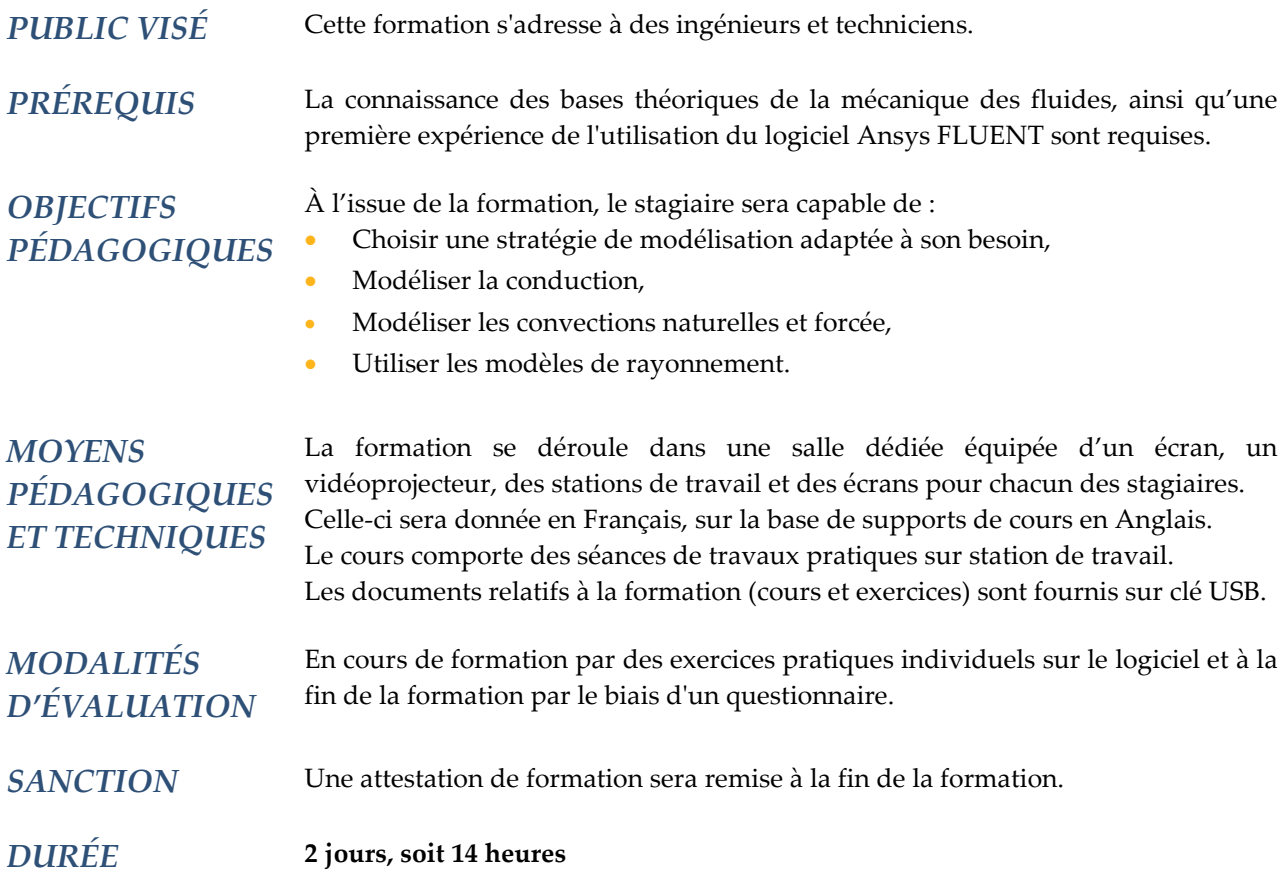

#### **CONTENU**

#### **1 - INTRODUCTION**

- Rappels des phénomènes physiques et théoriques
	- \* Conduction
	- \* Convection (naturelle et forcée ; couche limite)
	- \* Rayonnement
	- \* Changement d'état
	- \* Nombres adimensionnels, unités et ordres de grandeur
- L'équation de l'énergie
- Conditions aux limites

#### **2 - CONDUCTION**

- Équation de l'énergie dans les solides
- Modélisation du transfert thermique dans les parois solides délimitant un écoulement fluide
- \* Le modèle « Shell conduction » et ses limites
- Conductivité anisotropique
- Cas des solides en mouvement
- Paramètres du solver
	- \* Résolution des problèmes de convergence
	- \* Conséquence des choix de paramètre sur le comportement de la solution

# **NADDL**

#### **3 – CONVECTION FORCÉE**

- Coefficient de transfert thermique
- \* Ordres de grandeurs
- Couches limites dynamiques et thermiques, en écoulements laminaires et turbulents
	- \* Structure et phénoménologie
- \* Conseils pratiques pour la simulation numérique
- Outils spécifiques de post-traitement

#### **4 – CONVECTION NATURELLE**

- Phénoménologie
- Brefs rappels théoriques
- Conseils pratiques pour la simulation numérique
- \* Couche limite
- \* Traitement de la pression
- \* Traitement de la densité

#### **5 – RAYONNEMENT**

- Quelques rappels théoriques
- \* Equation de transfert radiatif
- \* Propriétés radiatives des matériaux
- Quand inclure le calcul du rayonnement dans la simulation numérique
- Modèles de rayonnement dans Fluent : théorie et conseils
- \* Discrete transfer (DTRM)
- \* Surface to surface (S2S)
- \* Discret Ordinates (DO)
- \* P1
- \* Rosseland
- \* Monte Carlo (MC)
- Comment choisir son modèle de rayonnement
- Outils spécifiques de post-traitement

#### **6 – OPTIONNEL : SIMULATIONS NUMERIQUES DANS LES ECHANGEURS DE CHALEUR**

#### **7 – OPTIONNEL : CAS DU RAYONNEMENT SOLAIRE**

#### **8 – OPTIONNEL : CAS DES MILIEUX POREUX**

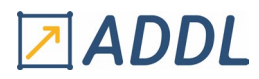

### **F ORMATION F LUENT M ODULE F 4**

## *Ansys FLUENT Écoulements Multiphasiques*

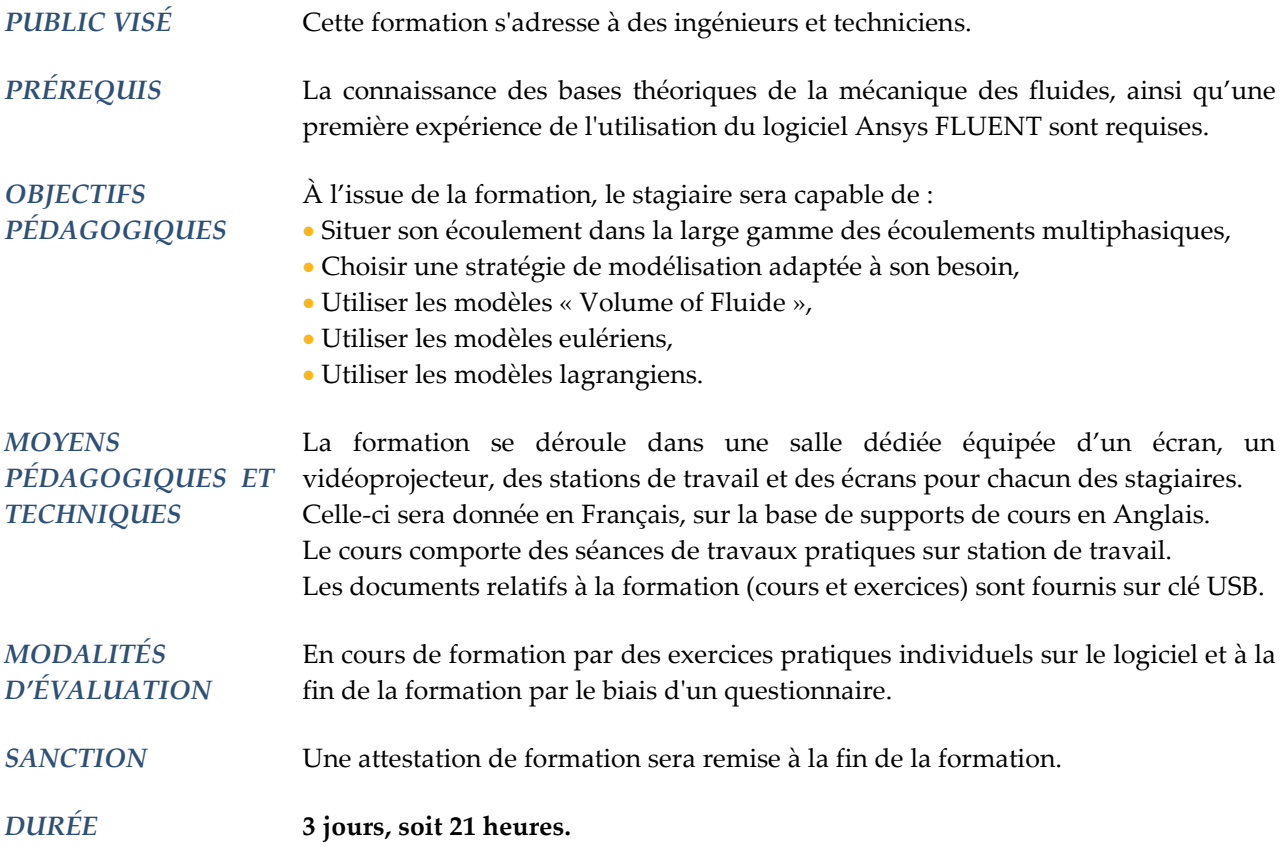

#### **CONTENU**

#### **1 - INTRODUCTION**

- Exemples et applications
- Classification des écoulements multiphasiques
- Définitions et concepts fondamentaux

#### **2 – MODÉLISATION « VOLUME OF FLUID » (VOF)**

- Principe du modèle VOF
- \* Suivi de l'interface
- Utilisation du modèle VOF dans Fluent
	- \* Schémas numériques
	- \* Conditions limites et initiales
- Conseils pratiques
- Extensions du modèle VOF
	- $^\ast$  Modèle « multi-fluid VOF »
	- \* Modèle « VOF to PDM »

#### **3 – MODÉLISATION « DISCRETE PHASE » (DPM)**

- Exemples d'application
- Modélisation DPM
	- \* L'approche lagrangienne
	- \* Interactions entre les différentes phases
	- \* Transfert de masse et changement de phase
	- \* Transfert de quantité de mouvement
	- \* Transfert d'énergie
	- \* Suivi des particules
	- \* Injection de particules dans le domaine de calcul
	- \* Conditions limites : traitement des particules en proche paroi
- \* Conditions initiales
- Post-traitement
- Modèles spécifiques
	- \* Dense Discrete Phase Model (DDPM)
	- \* Discrete Element Model (DEM)
	- \* Macroscopic Particle Model (MPM)
	- \* Érosion

#### **4 – MODÉLISATION EULÉRIENNE**

- Exemples d'application
- L'approche eulérienne
- \* Description
- \* Interactions entre les différentes phases
- \* Transfert de masse et changement de phase
- \* Transfert de quantité de mouvement
- \* Transfert d'énergie
- Modèles spécifiques
	- \* Modèle eulerian granular

#### **5 – OPTIONNEL : MODÈLES DE « POPULATION BALANCE » : COALESCENCE - FRAGMENTATION**

#### **6 – OPTIONNEL : MODÉLISATION DE L'ÉROSION**

**7 – OPTIONNEL : MODÈLES DE « WALL BOILING »** 

#### **8 – OPTIONNEL : MODÉLISATION « EULERIAN WALL FILM » (EWFM)**

**9 – OPTIONNEL : UDF APPLIQUÉES AUX ÉCOULEMENTS MULTIPHASIQUES**

#### **10 – OPTIONNEL : MODÉLISATION D'ÉCOULEMENTS EN CANAL OUVERT (« OPEN CHANNEL »)**

#### **11 – OPTIONNEL : MODÉLISATION DU REMPLISSAGE ET OUTIL « 6DOF »**

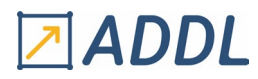

### **F ORMATION F LUENT MODULE F5**

## *Ansys FLUENT User Defined Functions (UDF)*

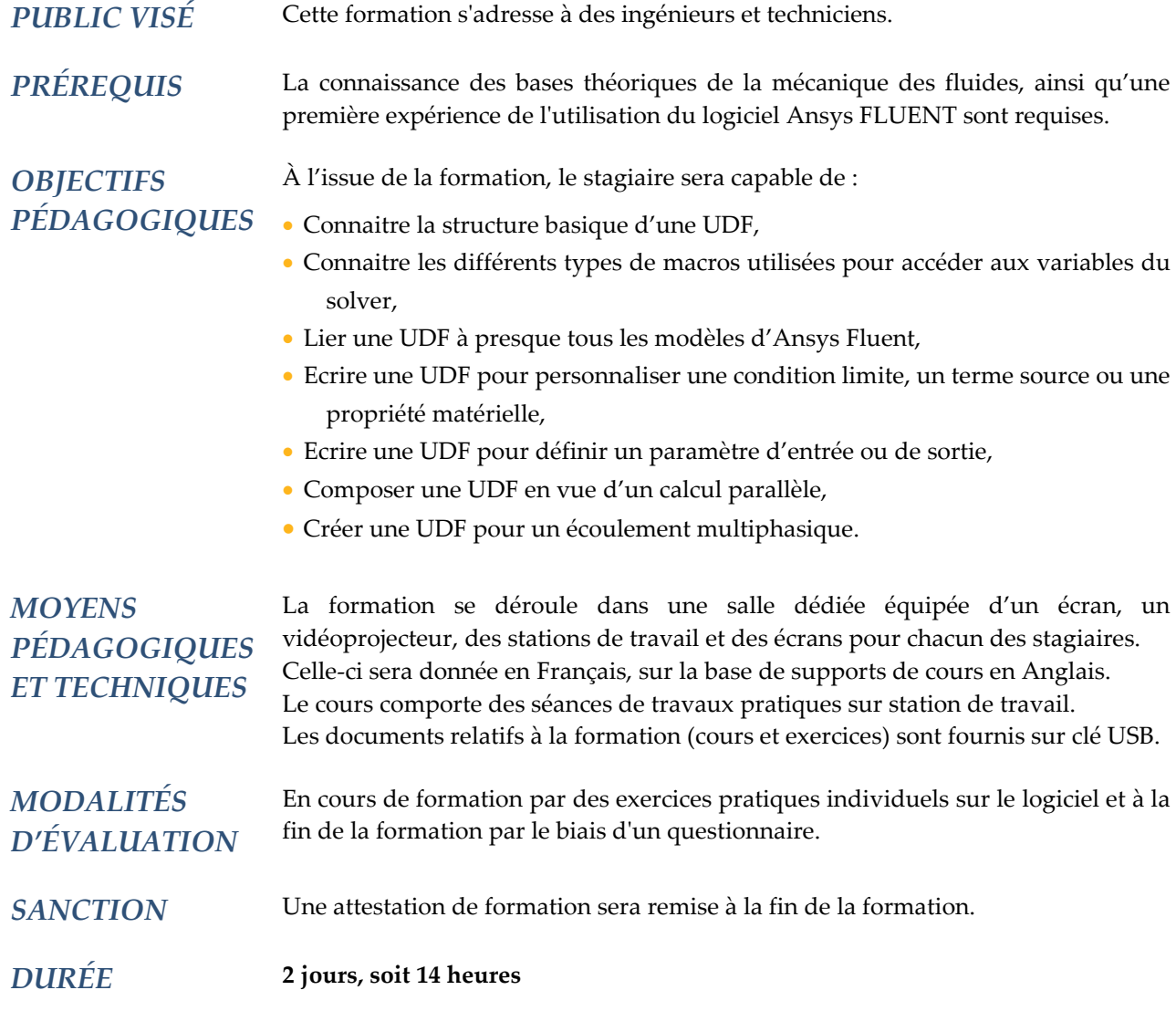

#### **CONTENU**

#### **1 - INTRODUCTION**

- Généralités
- Rappels sur le langage C
- Programmation d'UDF et macros en C

#### **2 –COMPILER / INTERPRÉTER**

- Interpréter une UDF
- Compiler une UDF
- Exemples

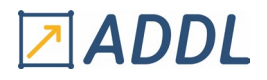

#### **3 – COMPOSER SON UDF**

- Analyse de la composition d'une UDF étape par étape
- Utilisation des « DEFINE »
- Exemples

#### **4 – USER DEFINED MEMORY (UDM) ET USER DEFINED SCALARS (UDS)**

- UDM
- \* Construction
- \* Exemples
- UDS
- \* Construction
- \* Exemples

#### **5 – UTILISATION DES UDF EN PARALLÈLE**

- Quelle UDF nécessite un calcul en parallèle ?
- Calculer une UDF en parallèle
- Résoudre les problèmes de parallèlisation d'une UDF

#### **6 – CAS PARTICULIER D'UTILISATION DES UDF**

- Cas des paramètres de Workbench
- Cas des modèles multiphasiques
- \* Volume of fluid (VOF)
- \* Eulérien
- \* Mélange
- \* Discret phase model (DPM)
- Exemples

#### **7 – TEMPS DE DISCUSSION SUR LES BESOINS SPÉCIFIQUES**

- Conseils pratiques
- Propositions de trames d'UDF

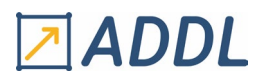

### **F ORMATION CFX MODULE F6**

*Introduction à Ansys CFX*

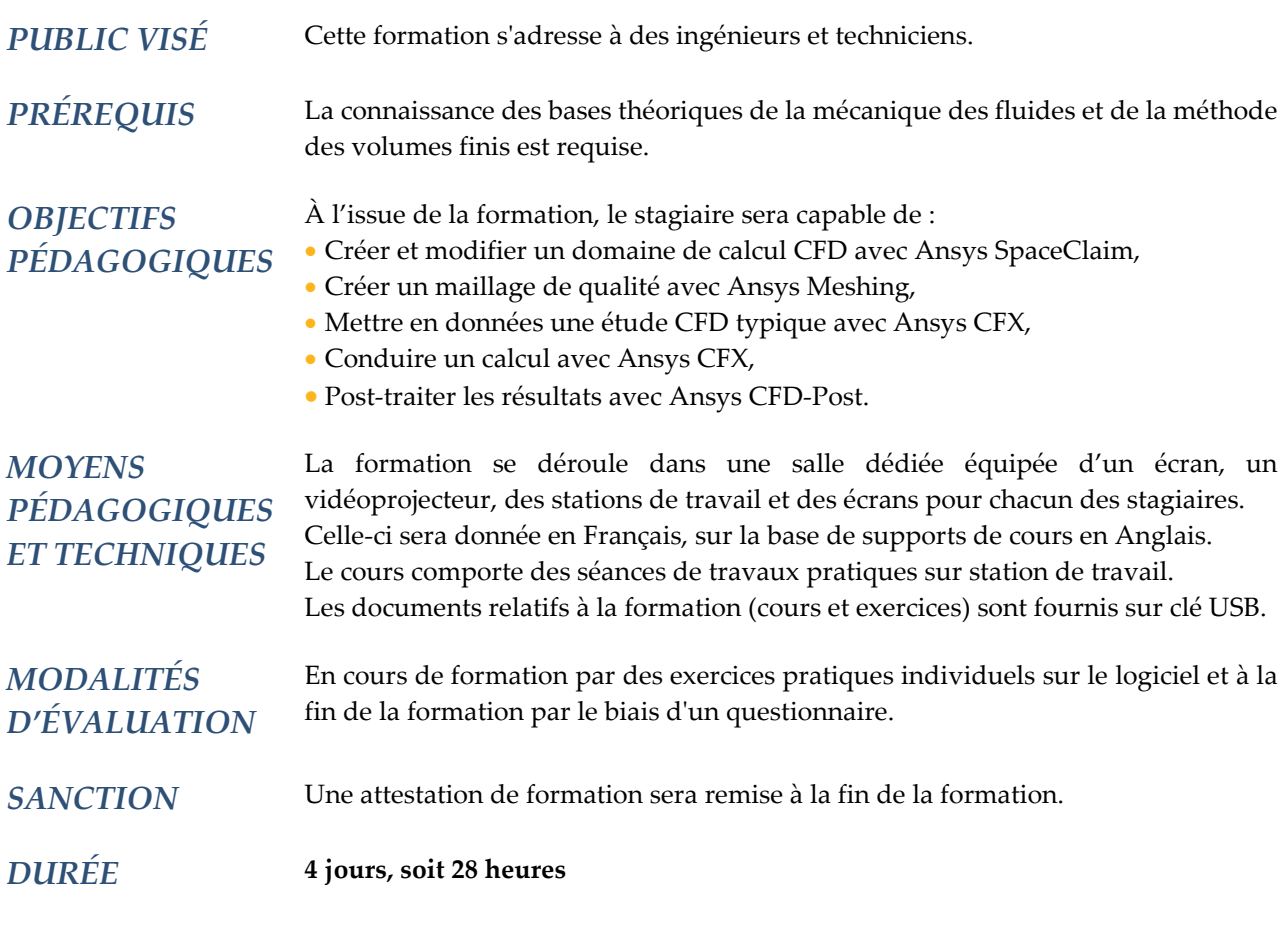

#### **CONTENU**

#### **1 – INTRODUCTION À LA CFD**

- Qu'est-ce que la CFD ?
- Les différentes étapes d'un calcul CFD bien mené

#### **2 – INTRODUCTION À WORKBENCH**

- Présentation de l'environnement Workbench
	- \* Modules de géométrie SpaceClaim et DesignModeler
	- \* Modules de maillage Meshing et ICEM CFD
	- \* CFX dans l'environnement Workbench
	- \* Autres modules relatifs aux autres domaines de la physique
- CFX au sein d'un projet multiphysique

## **ADDL**

#### **3 – INTRODUCTION À SPACECLAIM DANS LE CADRE D'UN CALCUL AVEC CFX**

- Présentation de l'interface graphique
- Visualiser, manipuler et sélectionner
- Créer une géométrie
- Réparer une géométrie
- Obtenir le domaine fluide

#### **4 – INTRODUCTION À MESHING DANS LE CADRE D'UN CALCUL AVEC CFX**

- Présentation de l'interface graphique
- Visualiser, manipuler et sélectionner
- Choisir un type de mailles : prisme, tétraèdre, hexaèdre et pyramide
- Choisir une méthode de maillage
	- \* Maillages tétraédriques : « patch conforming » et « patch independant »
	- \* Maillages hexaédriques : « balayage », « multizone » et « hexa dominant »
- \* Mailler plusieurs corps et interfaces entre maillages
- Imposer une taille de maille
- Mailler les couches limites
- Vérifier la qualité du maillage

#### **5 – INTRODUCTION À CFX**

- Présentation de l'interface graphique de CFX
- Les différentes étapes d'un calcul avec CFX
- Les fichiers d'entrée et de sortie de CFX
- Visualiser, manipuler et sélectionner

#### **6 – MISE EN DONNÉES DU CALCUL**

- Domaine de calcul
	- \* Les différents types de domaine de calcul
	- \* Créer et choisir un matériau
	- \* Écoulements incompressible / compressible
	- \* Pression et densité de référence
	- \* Flottabilité
- Conditions aux limites
	- \* Conseils pratiques : bien positionner les conditions aux limites
	- \* Conseils pratiques : bien choisir le type de conditions aux limites
- Sources

#### **7 – CONDUITE DU CALCUL**

- L'interface graphique
- Lancer un calcul
	- \* Initialisation du calcul
	- \* Schémas numériques : précision de la solution / stabilité du calcul
	- \* (Pseudo-) Pas de temps
	- \* Calculs en série / en parallèle
- Suivre la convergence
	- \* Les outils
	- \* Imposer un critère d'arrêt du calcul
	- \* Modifier un paramètre en cours de calcul
- Fichiers résultats
	- \* Choisir leur contenu
	- \* Savoir lire le fichier .out

# ADDL

#### **8 – POST-TRAITEMENT D'UN CALCUL**

- L'interface graphique
- Les différentes étapes d'un post-traitement usuel
- Supports de visualisation : (nuages de) points, (poly)lignes, plans, surfaces, volumes…
- Objets visualisés : scalaires, vecteurs, expressions
	- \* Observations qualitatives : contours, lignes de courant, tourbillons…
	- \* Observations quantitatives : tableaux, graphiques…
- Animation
- Comparaison des résultats de plusieurs calculs réalisés dans une même géométrie
- Enregistrement du processus de post-traitement
- Rapport de calcul

#### **9 – COMPLÉMENTS SUR LE DOMAINE DE CALCUL : INTERFACE ENTRE DOMAINES, DOMAINE EN MOUVEMENT**

- Interface entre domaines de calcul
	- \* Modèle d'interfaces
- \* Raccordement de maillages
- Domaine en mouvement
	- \* Référentiel unique
	- \* Référentiels multiples
	- \* Approches stationnaire et instationnaire
- Déformation de maillage

#### **10 – TRANSFERTS THERMIQUES**

- Quelques rappels sur les modes de transfert de chaleur
	- \* Convection
	- \* Conduction
	- \* Rayonnement
	- \* Dissipation visqueuse
	- \* Changement de phase
- Application à CFX
- \* Cas du domaine fluide
- \* Cas du domaine solide
- Conditions aux limites
- Transfert de chaleur conjugué : dans le fluide ET DANS le solide
- Post-traitement des échanges de chaleur

#### **11 – TURBULENCE**

- Nombre de Reynolds et critère d'identification d'un écoulement turbulent
- Quelques rappels sur les approches de modélisation
- \* Direct numerical simulation (DNS)
- \* Large eddy simulation (LES)
- \* Reynolds averaged Navier-Stokes (RANS)
- Les modèles RANS disponibles dans CFX et leur utilisation
- \* Modèles de viscosité turbulente à 1 et 2 équations
- \* Modèles de contraintes de Reynolds (RSM)
- Quelques rappels sur la couche limite turbulente
- Les traitements de la couche limite turbulente dans CFX et leur utilisation
	- \* Fonction de paroi
	- \* Résolution de la sous-couche visqueuse
- Condition limite en entrée : données relatives à la turbulence
- Conseils pratiques et méthodes Positionner le 1er nœud du maillage dans la couche limite

#### **12 – CALCUL INSTATIONNAIRE**

- Choix de l'intervalle de temps à considérer
- Choix du pas de temps
- Choix des conditions initiales
- Convergence d'un calcul instationnaire
	- \* Convergence numérique
	- \* Convergence physique
- Schémas numériques pour calculs instationnaires dans CFX
- Conseils pratiques

#### **13 – CONSEILS PRATIQUES**

- Les différentes sources d'erreur
- \* Erreurs numériques : d'arrondi, d'itération, de maillage…
- \* Erreurs de modélisation : choix des modèles, choix des conditions limites, choix du domaine de calcul…
- Conseils sur la création de maillage

#### **14 – PERSONNALISATION DE CFX**

- Variable additionnelle (AVs)
	- \* Équation d'évolution
- \* Exemple
- Langage pour les expressions dans CFX (CEL)
- \* Syntaxe
- \* Exemple
- Langage pour les commandes dans CFX (CCL)
	- \* Syntaxe
	- \* Exemple

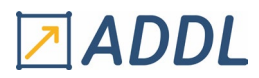

### **F ORMATION CFX MODULE F7**

*M ODULE F 7 Ansys CFX Écoulements Turbulents*

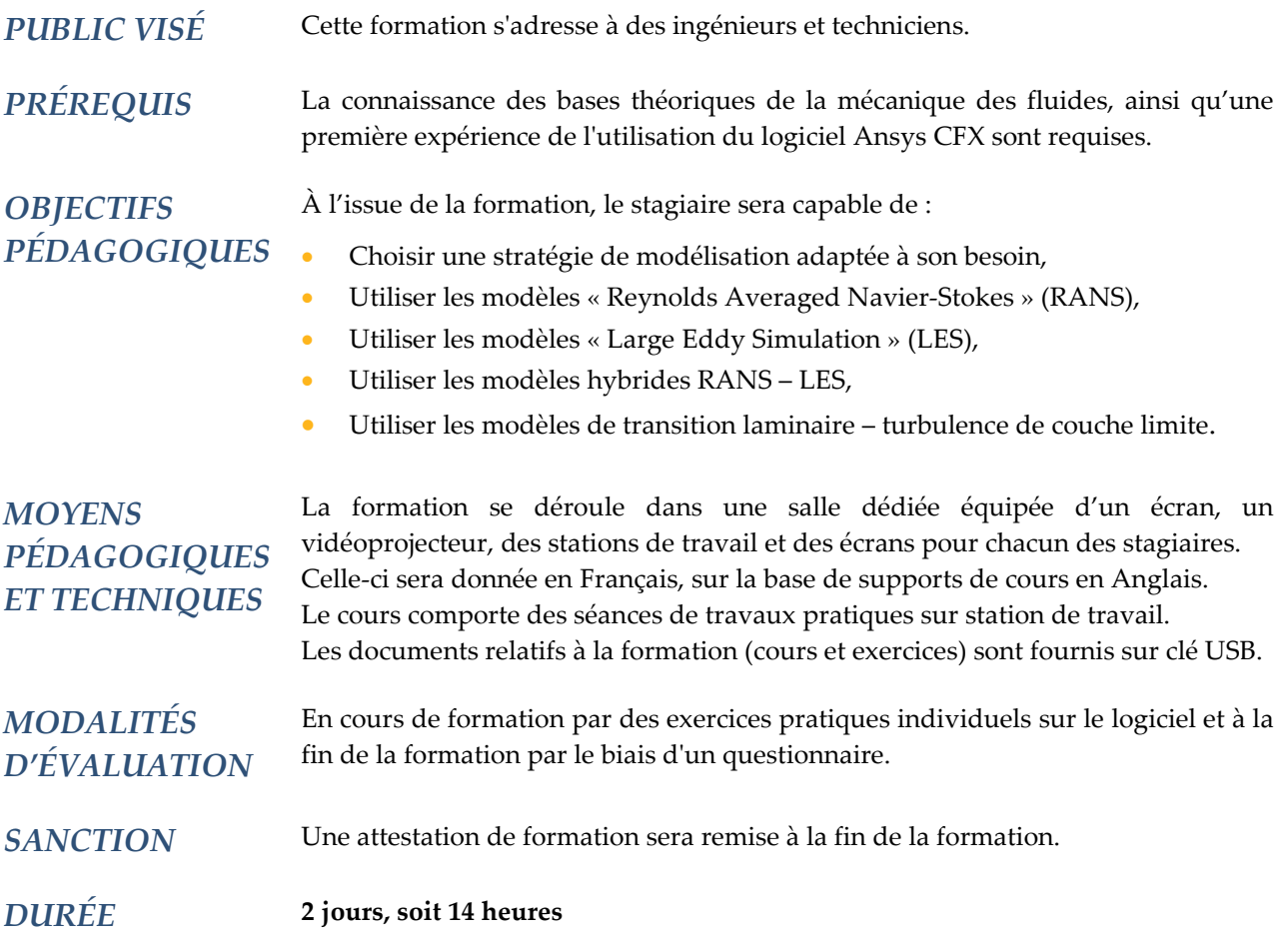

#### **CONTENU**

#### **1 – INTRODUCTION À LA MODÉLISATION DE LA TURBULENCE**

- Mise en évidence de la turbulence
- Caractéristiques des écoulements turbulents
- Panorama des modélisations
- \* DNS
- \* LES
- \* RANS
- Conséquences d'un choix de modélisation

#### **2 – MODÉLISATION RANS**

- 2.1 Modèles de viscosité turbulente
	- Concept de viscosité turbulente
	- Modèles à 1 équation
	- Modèles à 2 équations
		- \* Modèle k-ε
		- \* Modèle k-ω

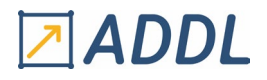

- \* Autres modèles : BSL, SST, GEKO…
- Interprétation physique des termes des équations
- Avantages / inconvénients comparés des modèles

#### 2.2 - Modèles de contraintes de Reynolds (RSM)

- Présentation de la modélisation RSM
- Interprétation physique des termes des équations
- Modèles
	- \* fondés sur ε
- \* fondés sur ω
- Avantages / inconvénients
- Dans quels cas utiliser ces modèles

#### **3 – MODÉLISATION DE LA TURBULENCE EN PROCHE PAROI**

- Caractéristiques physiques des écoulements turbulents en proche paroi
- Quelques rappels théoriques : structure de la couche limite turbulente, y+, U+...
- Principe des modélisations
- \* Méthode « wall function »
- \* Méthode « low-Reynolds-number »
- Conséquences sur le maillage et position du 1er nœud
- Conseils pour positionner le 1er nœud en fonction de y+
- Cas des parois rugueuses

#### **4 – MODÉLISATION DE LA TRANSITION LAMINAIRE - TURBULENT**

- Principaux mécanismes de transition
- \* Natural transition
- \* Bypass transition
- \* Separation induced transition
- \* Crossflow transition
- Modèles de transitions
- \* Modèle γ-Re<sup>θ</sup>
- \* Modèle γ
- Conséquences pour le maillage
- Cas des parois rugueuses

#### **5 – MODELISATION LES**

- Principes de la modélisation LES
- Modèles :
- \* Smagorinsky : description et limites
- \* WALE
- \* Wall Modeled LES (WMLES)
- Avantages / inconvénients et limitations
- Condition limite en entrée
- Conseils de mise en pratique

#### **6 – MODÉLISATION HYBRIDE RANS – LES**

- Principes de la modélisation hybride RANS LES
- Modèles : SAS, DES, DDES, SDES, SBES
- Avantages / inconvénients et limitations

#### **7 – CONSEILS PRATIQUES**

- Questions à se poser avant la simulation
- Modèles RANS :
	- \* Lequel choisir
- \* Options de la famille des modèles k-ω
- Méthodes hybrides : laquelle choisir
- Applications industrielles
	- \* Aérodynamique externe en aéronautique
	- \* Aérodynamique externe en automobile
	- \* Turbomachines
	- \* Chambre de combustion
	- \* Autres applications industrielles
- Résolution de la couche limite
- Transition laminaire turbulent

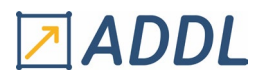

### **F ORMATION CFX M ODULE F 8**

## *Ansys CFX Écoulements Multiphasiques*

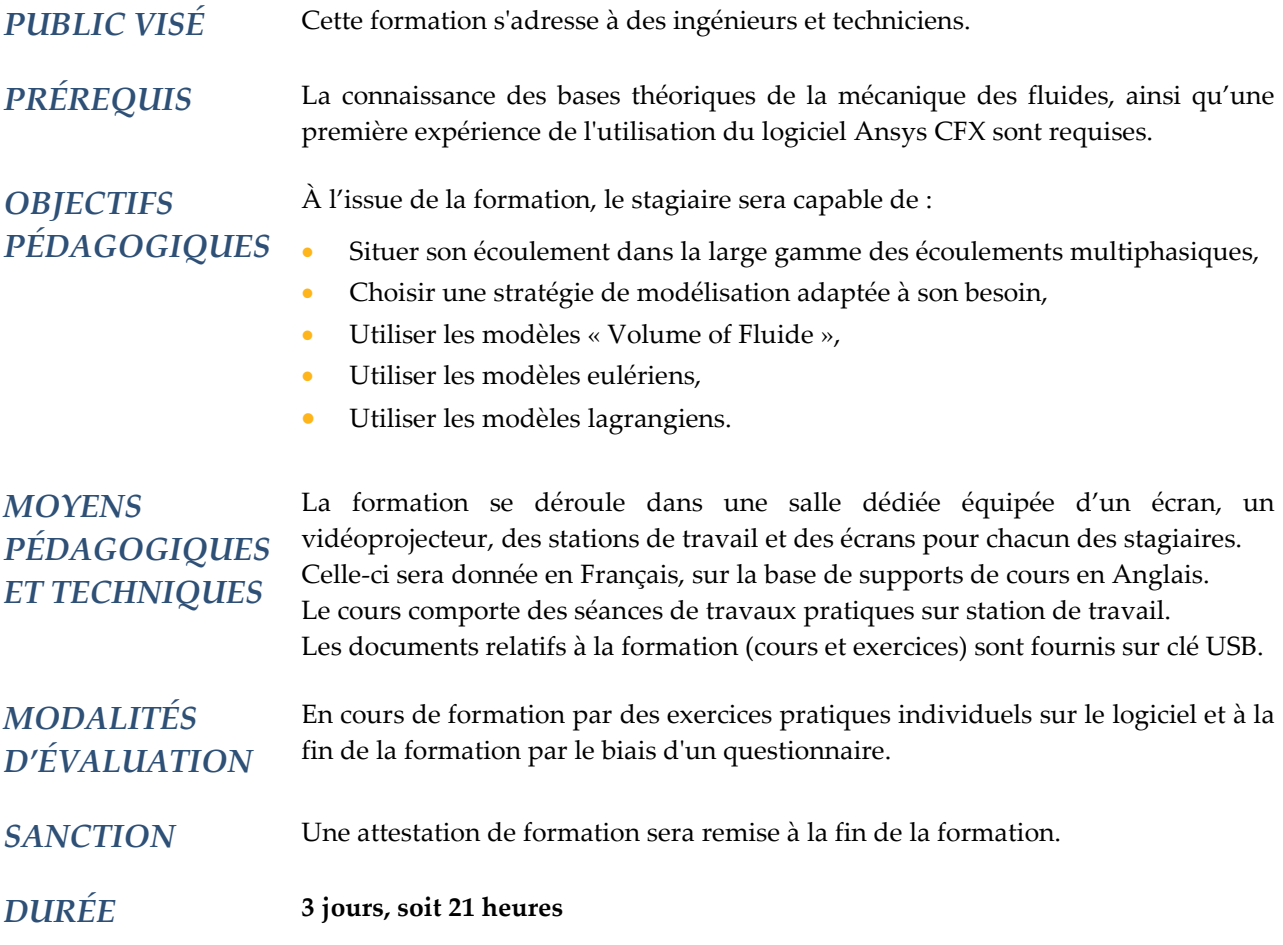

#### **CONTENU**

#### **1 - INTRODUCTION**

- Exemples et applications
- Classification des écoulements multiphasiques
- Définitions et concepts fondamentaux
- Couplages fluide porteur-phase dispersée
- Les phénomènes physiques à modéliser

#### **2 – LES APPROCHES DE MODÉLISATION**

- L'approche eulérienne
	- \* Modélisation « non homogène »
- \* Modélisation « homogène »
- L'approche lagrangienne
- Comparaison avantages / inconvénients des deux approches

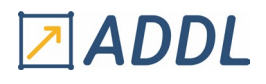

#### **3 –APPROCHE EULÉRIENNE : ÉCHANGES INTER-PHASES**

- 3.1 Quantité de mouvement
	- Trainée
		- \* Cas des particules sphériques
		- \* Cas des particules non sphériques (gouttes et bulles)
	- Portance
	- Lubrification de paroi
	- Masse virtuelle
	- Dispersion turbulente
- 3.2 Chaleur
	- Coefficient d'échange thermique
- 3.3 Masse
	- Mécanismes de changement de phase
	- \* Thermique
	- \* Mécanique
	- Changement de phase en équilibre thermodynamique local (instantané)
		- \* Propriétés des matériaux à saturation
		- \* Conseils pratiques
	- Changement de phase hors équilibre thermodynamique local (non instantané)
		- \* Model de changement de phase thermique
			- Modèle RPI wall boiling
			- Etc.
		- \* Modèle de changement de phase mécanique
			- Modèle de Rayleigh Plesset (cavitation) Modèle de condensation de gouttelettes

#### **4 – APPROCHE EULÉRIENNE : ÉCOULEMENT DE SURFACE LIBRE**

- Classification des écoulements de surface libre
- 2 approches
	- \* Modèle Volume of fluid (VOF) (homogène)
	- \* Modèle de mélange (non homogène)
- Modélisation de la tension de surface
- Conditions limites
- Schémas numériques
- Conseils pratiques

#### **5 – APPROCHE EULÉRIENNE : MÉTHODES DE « POPULATION BALANCE »**

- Modèle multi size group (MUSIG)
	- \* Modèles de dislocation
	- \* Modèles de coalescence
	- \* Discrétisation des tailles
	- \* Post-traitement
	- \* Approche homogène
- \* Approche « non homogène »
- Modèle direct quadrature method of moments (DQMOM)
	- \* Principe
- Comparaison des modèles MUSIG et DQMOM

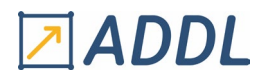

#### **6 –APPROCHE LANGRANGIENNE : ÉCHANGES INTER-PHASES**

#### 6.1 - Quantité de mouvement

- Trainée
- Flottabilité
- Masse virtuelle
- Gradient de pression
- Autres : électrostatique, magnétique, thermo phorétique, adhésion de Van der Waals, portance et trainée en proche paroi, etc.

#### 6.2 - Chaleur

- Convection
- Rayonnement
- Changement d'état

#### 6.3 - Masse

- Diffusion
- Convection
- Évaporation
- Réaction chimique (écoulements multiphasiques multi composants)

#### **7 – APPROCHE LANGRANGIENNE : SUIVI DE PARTICULES**

- Algorithme de suivi des particules
- Types de particule
- Dispersion turbulente en approche lagrangienne
- Conditions limites
	- \* Injection de particules dans le domaine de calcul
- \* Traitement en proche paroi
- Modélisation de l'érosion
- Cas des écoulements instationnaires
- Contrôle de l'affichage sur le maillage des variables attachées aux particules
- Modélisation des collisions entre particules
- Modélisation de la dislocation et de la coalescence
- Écoulements « particle wall film »

#### **8 – CHANGEMENT DE PHASE DANS LES ÉCOULEMENTS MULTIPHASIQUES MULTICOMPOSANTS**

- Modélisation des transferts d'espèce
- Puits et source d'espèce
- Effets de l'enthalpie
- Modèle de condensation à la paroi

#### **9 – TRUCS ET ASTUCES**

- Conditions limites
- Conséquences d'une forte densité de particules
- Modélisation de la turbulence pour les écoulements multiphasiques
- Turbulence induite par les particules
- Modélisation de la surface interfaciale
- Problèmes de convergence
- Paramètres avancés et paramètres des CCL
- Problèmes lors des calculs en parallèle

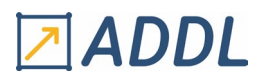

### **F ORMATION HFSS M ODULE E 1**

### *Introduction à Ansys HFSS*

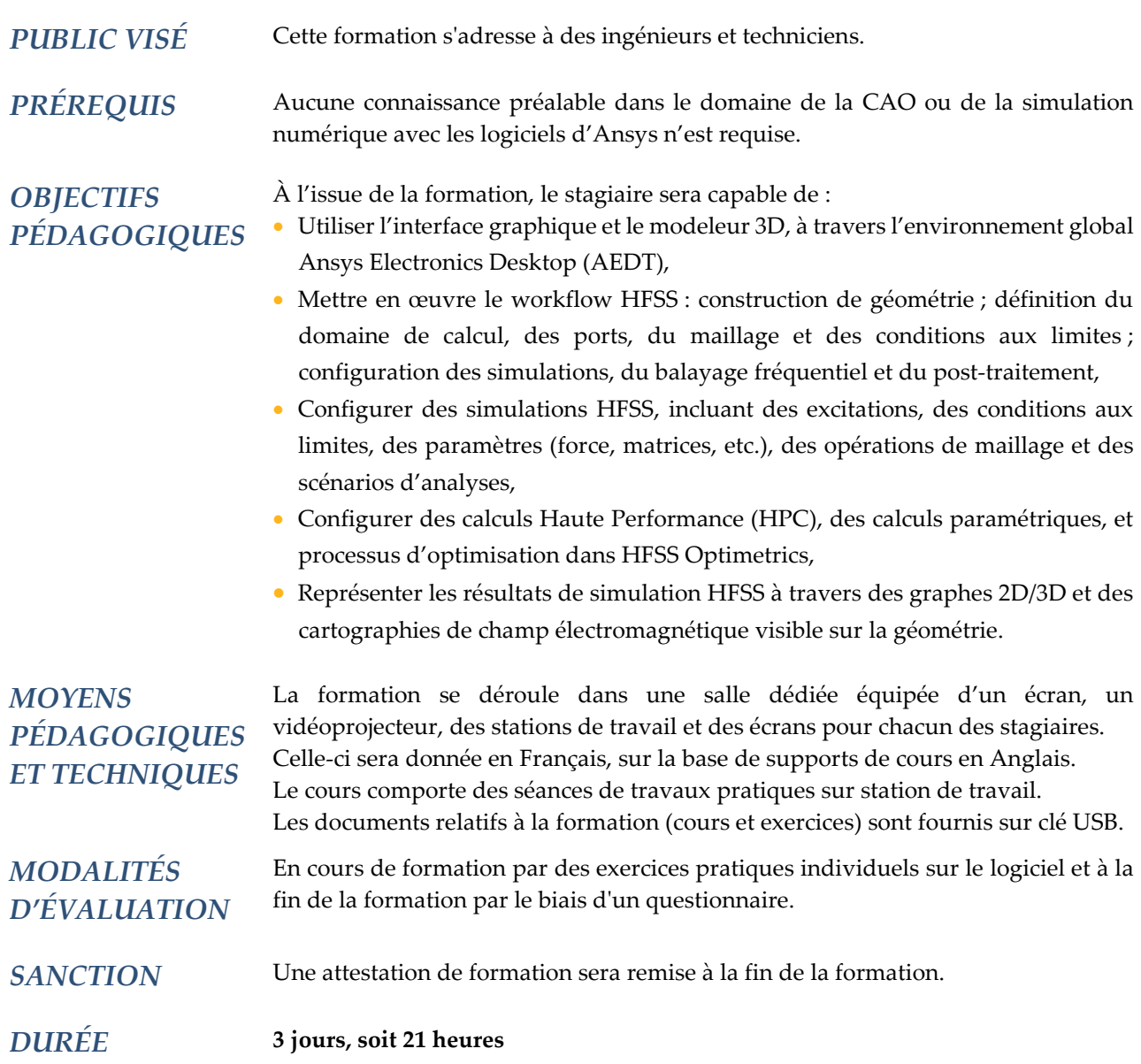

#### **CONTENU**

#### **1 - INTRODUCTION**

- A propos d'Ansys
- Présentation de l'environnement Ansys Electronics Desktop (AEDT)
- Présentation de HFSS dans l'environnement AEDT
- Présentation de l'interface graphique
- CAO dans HFSS (MCAD et ECAD)
- Présentation des solveurs
- Présentation du processus de résolution
- Workflow d'une simulation HFSS (HFSS Project Manager)

#### **2 - DOMAINE DE CALCUL ET FRONTIÈRES**

- Différents types de domaines de calcul
- Différents types de frontières (conditions aux limites)
	- \* PEC (Perfect Electric Conductor)
	- \* PML (Perfect Matched Layer)
	- \* ABC (Absorbing Boundary Condition), etc.
- Création de domaine de calcul
- Application des conditions aux limites

#### **3 - CONFIGURATION DE LA SIMULATION**

- Configuration automatique
- Configuration avancée
- Génération et adaptation de maillage
- Convergence de la solution
- Analyse multi fréquentielle
- Différents types de simulation (ou solution)

#### **4 - POST-TRAITEMENT**

- Différents types de résultats
- Différents types de représentation de résultats
- Création et Modification de graphes
- Manipulations (annotations, copies, exportation, etc.) de graphes
- Création de cartographie de champs
- Superposition de cartographies de champs sur la géométrie

#### **5 - CONSTRUCTION DE GÉOMETRIE**

- Création de formes
- Paramétrisation, utilisation de variables
- Coordonnées absolues
- Coordonnées relatives
- Fonctionnalités d'apparence
- Modifications de forme

#### **6 – PORTS ET EXCITATIONS**

- Différents types de ports et d'excitation
- Notion de « Lumped Ports »
- Notion de « Wave Ports »
- Ports et types de simulation (ou solution) associés
- Critères de choix du type de port

#### **7 – CALCUL HAUTE PERFORMANCE ET OPTIMISATION**

- Méthode de Décomposition de Domaine
- Méthode de Décomposition Spectrale
- Calcul parallèle et Calcul distribué
- Introduction au module « Optimetrics » dans HFSS

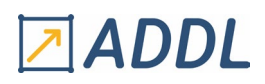

### **F ORMATION M AXWELL M ODULE E 2**

## *Introduction à Ansys Maxwell*

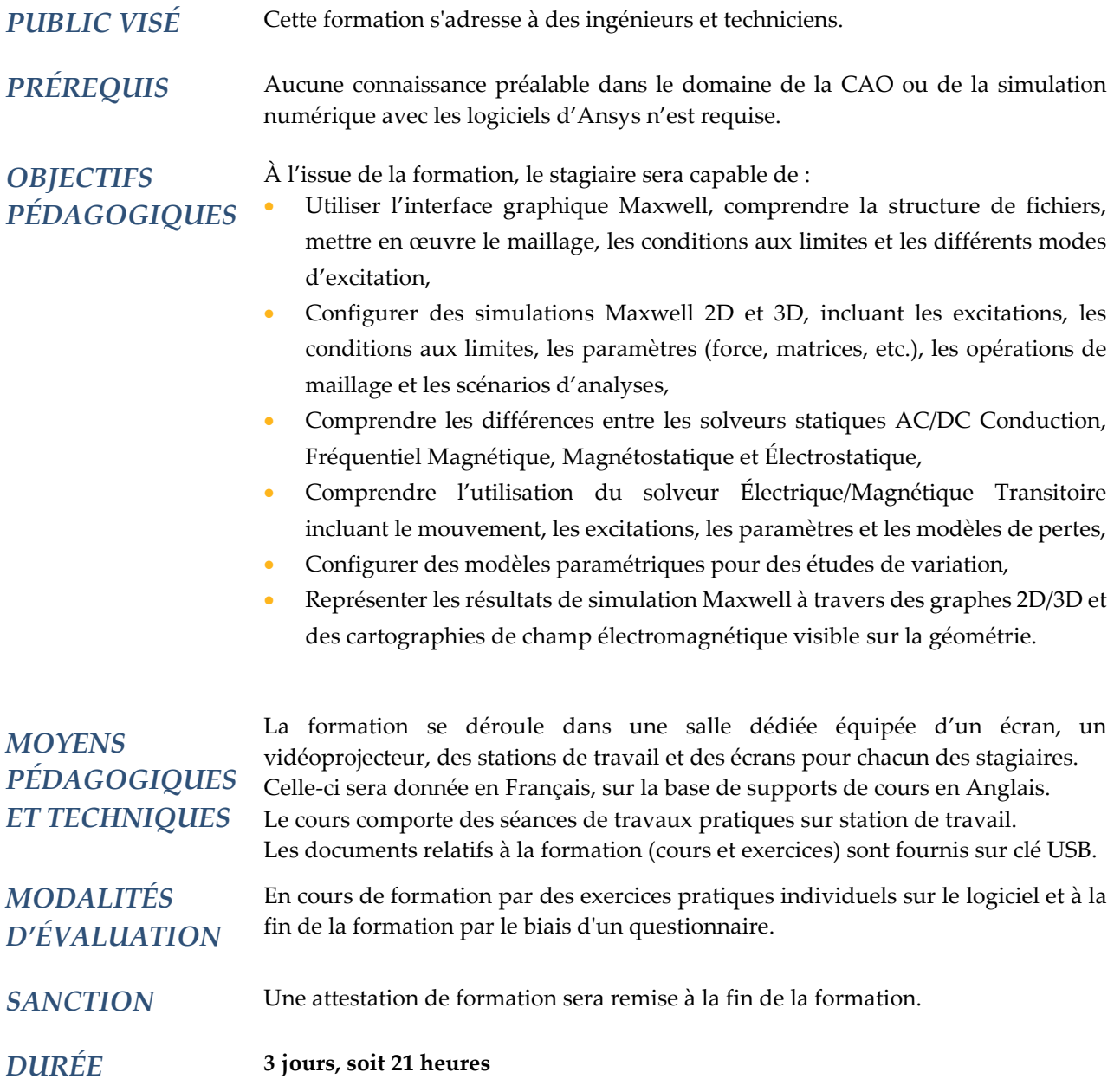

### **CONTENU**

#### **1 – INTRODUCTION**

- Introduction à Ansys Maxwell
- Présentation de l'interface graphique (AEDT) et du gestionnaire de projet
- Introduction à la méthode des éléments finis
- Présentation brève des différents solveurs d'Ansys Maxwell
- Processus général de maillage
- Workflow général d'Ansys Maxwell

#### **2 – SOLVEUR MAGNETOSTATIQUE**

- Définition des propriétés matériaux
- Définition des conditions aux limites
- Définition des excitations
- Configuration du calcul
- Post-traitement

#### **3 – SOLVEUR MAGNETIQUE FREQUENTIEL**

- Définition des propriétés matériaux
- Définition des pertes fer
- Définition des conditions aux limites
- Définition des excitations
- Calcul de la force électromotrice et du couple
- Calcul des paramètres d'inductance et de résistance
- Configuration du calcul

#### **4 – SOLVEUR MAGNETIQUE TRANSITOIRE**

- Définition des propriétés matériaux
- Définition des pertes fer
- Définition des conditions aux limites
- Configuration des objets en mouvement
- Définition des excitations
- Calcul de la force électromotrice et du couple
- Opérations de maillage

#### **5 – SOLVEURS ELECTRIQUES**

- Solveur Electrostatique
- Solveur Electrique DC
- Solveur Electrique AC
- Solveur Electrique Transitoire

#### **6 – ANALYSE PARAMETRIQUE ET OPTIMISATION**

- Analyse paramétrique
- Optimisation
- Analyse de sensibilité
- Analyse statistique
- Méthode de surface de réponse
- Calcul Haute Performance (HPC)

#### **7 – POST-TRAITEMENT**

- Résultats du processus de calcul, Convergence et Statistiques de maillage
- Affichage des champs (champ B champ H, pertes, etc.) et Animation
- Affichage 2D/3D et Analyse des résultats de calcul
- Post-traitement via l'outil de calcul « Fields Calculator »
- Définition de quantités d'intérêt personnalisées
- Génération de rapport d'analyse